Avant!

# **Chapter 15**

# **Introducing MOSFET**

A MOSFET is defined by the MOSFET model and element parameters, and two submodels selected by the CAPOP and ACM model parameters. The CAPOP model parameter specifies the model for the MOSFET gate capacitances. The ACM (Area Calculation Method) parameter selects the type of diode model to be used for the MOSFET bulk diodes. Each of these submodels has associated parameters that define the characteristics of the gate capacitances and bulk diodes.

MOSFET models are either p-channel or n-channel models; they are classified according to level, such as Level 1 or Level 50.

This chapter covers the design model and simulation aspects of MOSFET models, parameters of each model level, and associated equations. MOSFET diode and MOSFET capacitor model parameters and equations are also described. For information about individual models and their parameters, refer to Chapter 16, "Selecting a MOSFET Model".

The following topics are covered in this chapter:

- [Understanding MOSFET Models](#page-1-0)
- [Selecting Models](#page-2-0)
- [Using Nonplanar and Planar Technologies](#page-21-0)
- [Using a MOSFET Diode Model](#page-28-0)
- [Using MOS Diode Equations](#page-47-0)
- [Using Common Threshold Voltage Equations](#page-51-0)
- [Performing MOSFET Impact Ionization](#page-54-0)
- [Using Noise Models](#page-103-0)
- [Using Temperature Parameters and Equations](#page-106-0)

# <span id="page-1-0"></span>**Understanding MOSFET Models**

The selection of the MOSFET model type for use in analysis usually depends on the electrical parameters critical to the application. Level 1 models are most often used for simulation of large digital circuits where detailed analog models are not needed. Level 1 models offer low simulation time and a relatively high level of accuracy with regard to timing calculations. When precision is required, as for analog data acquisition circuitry, more detailed models, such as the Level 6 IDS model or one of the BSIM models (Level 13, 39, or 49) can be used.

For precision modeling of integrated circuits, the BSIM models take into account the variation of model parameters as a function of sensitivity of the geometric parameters. The BSIM models also reference a MOS charge conservation model for precision modeling of MOS capacitor effects.

Use the SOSFET model (Level 27) to model silicon-on-sapphire MOS devices. You can include photocurrent effects at this level.

Use Levels 5 and Level 38 for depletion MOS devices.

Level 2 models take into account bulk charge effects on current. Level 3 models require less simulation time and provides as much accuracy as Level 2 and have a greater tendency to converge. Level 6 models are compatible with models originally developed with ASPEC. Level 6 can be used to model ion-implanted devices.

# <span id="page-2-0"></span>**Selecting Models**

A MOS transistor is described by use of an element statement and a .MODEL statement. The element statement defines the connectivity of the transistor and references the .MODEL statement. The .MODEL statement specifies either an n- or p-channel device, the level of the model, and a number of user-selectable model parameters.

#### **Example**

```
M3 3 2 1 0 PCH <parameters>
.MODEL PCH PMOS LEVEL=13 <parameters>
```
The above example specifies a PMOS MOSFET with a model reference name, PCH. The transistor is modeled using the Level 13 BSIM model. The parameters are selected from the model parameter lists in this chapter.

# **MOSFET Model Levels**

MOSFET models consist of client private and public models selected by the parameter .MODEL statement LEVEL parameter. New models are constantly being added to HSPICE.

Not all MOSFET models are available in the PC version of HSPICE, [Table 15-](#page-5-0) [1](#page-5-0) shows what is available for PC users. Models listed are either on all platforms, including PC, as indicated in the third column, or they are available on all platforms *except* the PC, as indicated in the last column.

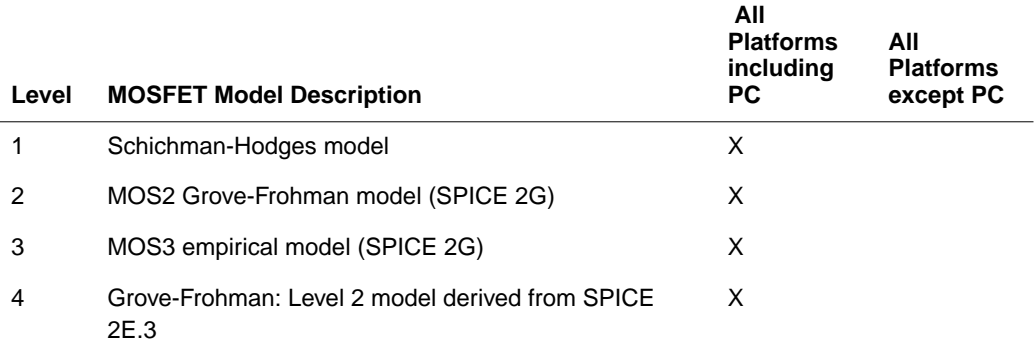

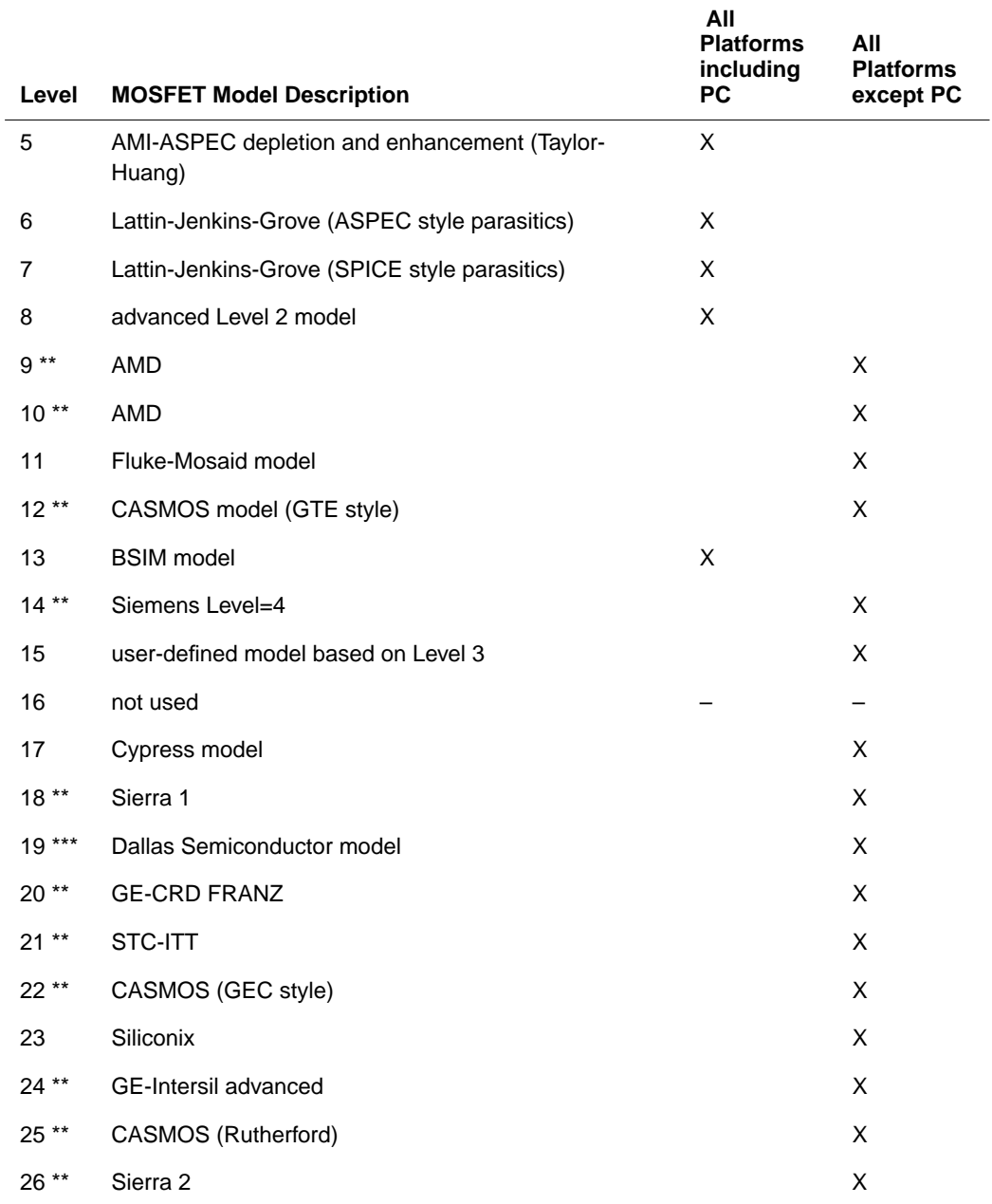

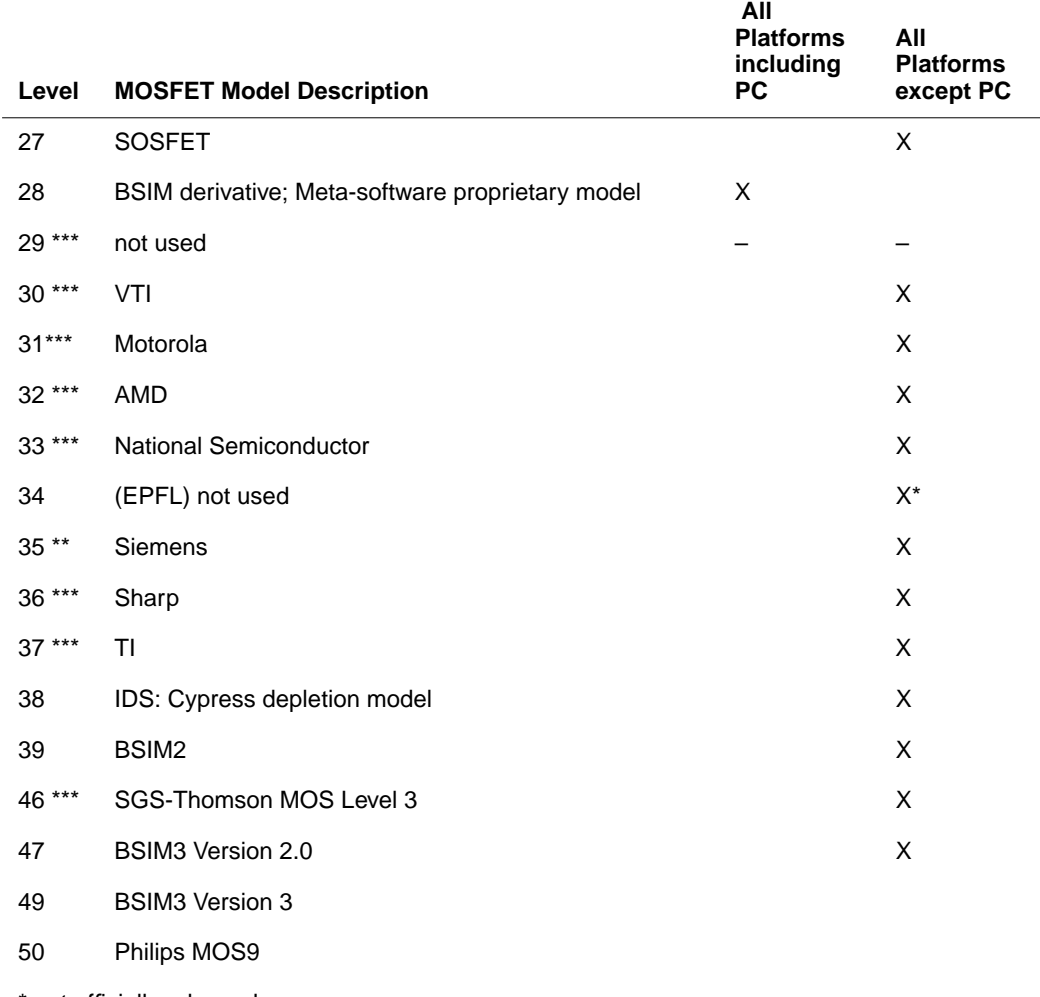

\* not officially released

\*\* equations are proprietary – no documentation will be provided

\*\*\* requires a license and equations are proprietary - no documentation will be provided

# **MOSFET Capacitor Selection**

The MOSFET capacitance model parameter, CAPOP, is associated with the MOS model. Depending on the value of CAPOP, different capacitor models are used to model the MOS gate capacitance, that is, the gate-to-drain capacitance, <span id="page-5-0"></span>the gate-to-source capacitance, and the gate-to-bulk capacitance. CAPOP allows for the selection of several versions of the Meyer and charge conservation model.

Some of the capacitor models are tied to specific DC models; they are stated as such. Others are for general use by any DC model.

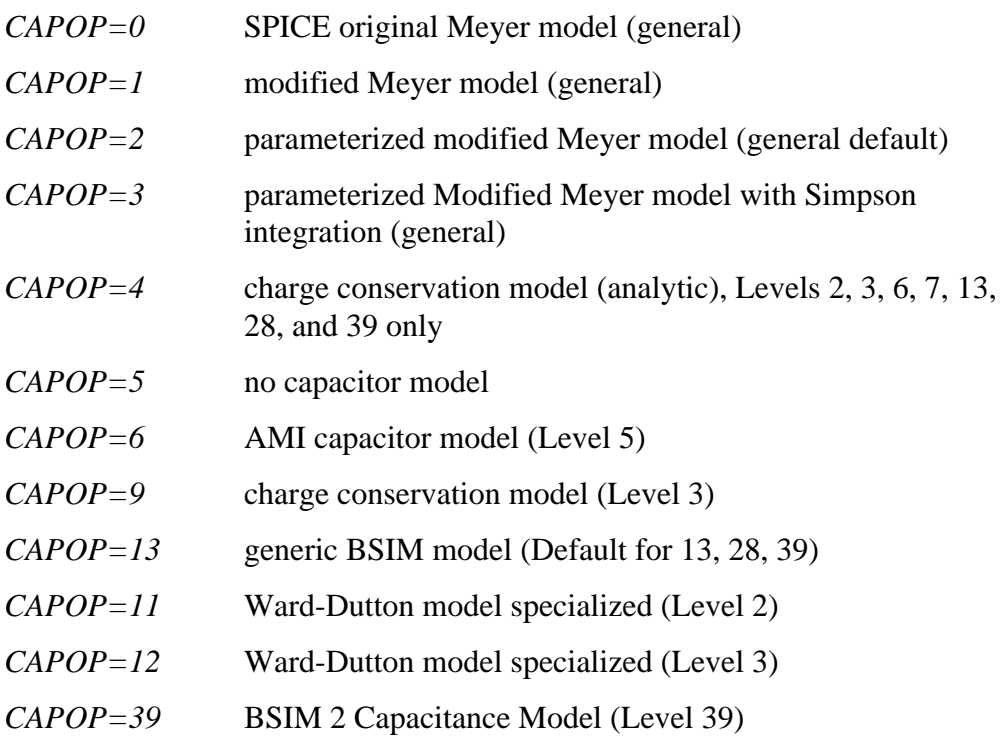

CAPOP=4 selects the recommended charge-conserving model (from among CAPOP=11, 12, or 13) for the given DC model.

### **Table 15-1: CAPOP=4 Selections**

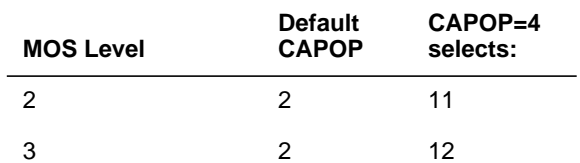

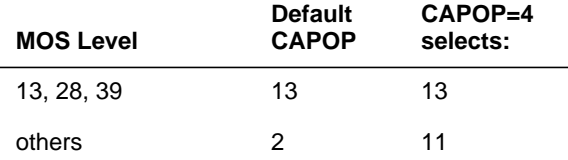

## **Table 15-1: CAPOP=4 Selections**

The proprietary models, as well as Level 5, 17, 21, 22, 25, 31, 33, and the SOS model Level 27, have their own built-in capacitance routines.

# **MOS Diode Selection**

The model parameter ACM (Area Calculation Method), which controls the geometry of the source and drain diffusions, selects the modeling of the bulk-tosource and bulk-to-drain diodes of the MOSFET model. The diode model includes the diffusion resistance, capacitance, and DC currents to the substrate.

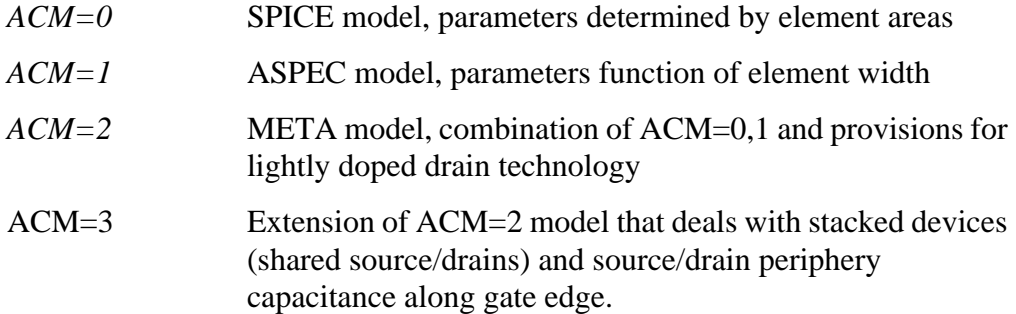

### **Searching Models as Function of W, L**

Model parameters are often the same for MOSFETs having width and length dimensions within specific ranges. To take advantage of this, create a MOSFET model for a specific range of width and length, and HSPICE uses the MOSFET model parameters to select the appropriate model for the given width and length.

The HSPICE automatic model selection program searches a data file for a MOSFET model with the width and length range specified in the MOSFET element statement. This model statement is then used in the simulation.

To search a data file for MOSFET models within a given range of width and length, provide a root extension for the model reference name (in the .MODEL statement). Also, you must use the model geometric range parameters LMIN, LMAX, WMIN, and WMAX. These model parameters give the range of the physical length and width dimensions to which the MOSFET model applies. For example, if the model reference name in the element statement is NCH, the model selection program examines the models with the same root model reference name NCH, for example, NCH.1, NCH.2 or NCH.A. The model selection program selects the first MOSFET model statement whose geometric range parameters include the width and length specified in the associated MOSFET element statement.

The following example illustrates calling the MOSFET model selection program from a data file. The model selector program examines the .MODEL statements that have the model reference names with root extensions NCHAN.2, NCHAN.3, NCHY.20, and NCHY.50 .

#### **Example**

```
*FILE: SELECTOR.SP TEST OF MOS MODEL SELECTOR
.OPTION LIST WL SCALE=1U SCALM=1U NOMOD
.OP
V1 1 0 5
V2 2 0 4
V3 3 0 1
V4 4 0 -1M1 1 2 3 4 NCHAN 10 2
M2 1 2 3 4 NCHAN 10 3
M3 1 2 3 4 NCH 10 4
M4 1 2 3 4 NCHX 10 5
M5 1 2 3 4 NCHY 20 5
M6 1 2 3 4 NCHY 50 5
$$$$$$$ FOR CHANNEL LENGTH SELECTION
.MODEL NCHAN.2 NMOS LEVEL=2 VTO=2.0 UO=800 TOX=500
NSUB=1E15
+ RD=10 RS=10 CAPOP=5
```

```
+ LMIN=1 LMAX=2.5 WMIN=2 WMAX=15
.MODEL NCHAN.3 NMOS LEVEL=2 VTO=2.2 UO=800 TOX=500
NSUB=1E15
+ RD=10 RS=10 CAPOP=5
+ LMIN=2.5 LMAX=3.5 WMIN=2 WMAX=15
$$$$$$$ NO SELECTION FOR CHANNEL LENGTH AND WIDTH
.MODEL NCH NMOS LEVEL=2 VTO=2.3 UO=800 TOX=500
NSUB=1E15
+ RD=10 RS=10 CAPOP=5
$+ LMIN=3.5 LMAX=4.5 WMIN=2 WMAX=15
.MODEL NCHX NMOS LEVEL=2 VTO=2.4 UO=800 TOX=500
NSUB=1E15
+ RD=10 RS=10 CAPOP=5
$+ LMIN=4.5 LMAX=100 WMIN=2 WMAX=15
$$$$$$$ FOR CHANNEL WIDTH SELECTION
.MODEL NCHY.20 NMOS LEVEL=2 VTO=2.5 UO=800 TOX=500
NSUB=1E15
+ RD=10 RS=10 CAPOP=5
+ LMIN=4.5 LMAX=100 WMIN=15 WMAX=30
.MODEL NCHY.50 NMOS LEVEL=2 VTO=2.5 UO=800 TOX=500
NSUB=1E15
+ RD=10 RS=10 CAPOP=5
+ LMIN=4.5 LMAX=100 WMIN=30 WMAX=500
.END
```
# **MOSFET Control Options**

Specific control options (set in the .OPTIONS statement) used for MOSFET models include the following. For flag-type options, 0 is unset (off) and 1 is set (on).

*ASPEC* This option uses ASPEC MOSFET model defaults and set units. Default=0. *BYPASS* This option avoids recomputation of nonlinear functions that do not change with iterations. Default=0.

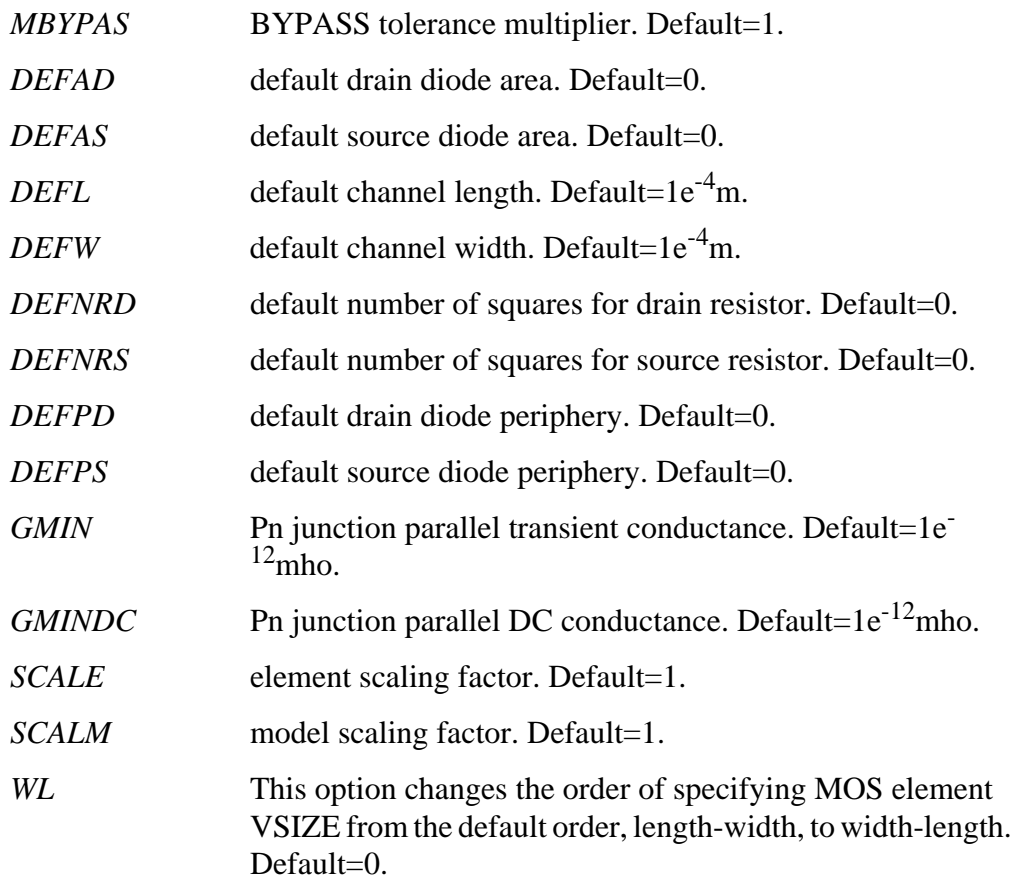

Override the defaults DEFAD, DEFAS, DEFL, DEFNRD, DEFNRS, DEFPD, DEFPS, and DEFW in the MOSFET element statement by specifying AD, AS, L, NRD, NRS, PD, PS, and W, respectively.

## **Unit Scaling**

Units are controlled by the options SCALE and SCALM. SCALE scales element statement parameters, and SCALM scales model statement parameters. SCALM also affects the MOSFET gate capacitance and diode model parameters. In this chapter, scaling only applies to those parameters specified as scaled. If SCALM is specified as a parameter in a .MODEL statement, it overrides the option SCALM; in this way, models using different values of SCALM can be used in

the same simulation. MOSFET parameter scaling follows the same rules as for other model parameters, for example:

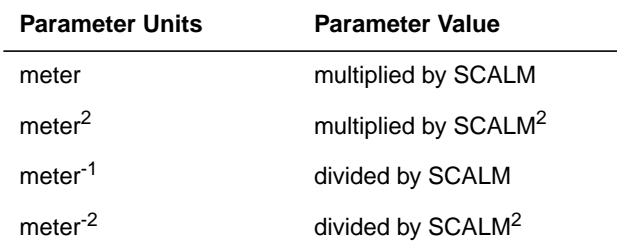

### **Table 15-2: Model Parameter Scaling**

Override global model size scaling for individual MOSFET, diode, and BJT models that uses the .OPTION SCALM=*<val>* statement by including SCALM=*<val>* in the .MODEL statement. .OPTION SCALM=*<val>* applies globally for JFETs, resistors, transmission lines, and all models other than MOSFET, diode, and BJT models, and cannot be overridden in the model.

## **Scaling for Level 25 and 33**

When using the proprietary Level 25 (Rutherford CASMOS) or Level 33 (National) models, the SCALE and SCALM options are automatically set to 1e-6. If you use these models together with other scalable models, however, set the options, SCALE=1e-6 and SCALM=1e-6, explicitly.

## **Bypassing Latent Devices**

Use the BYPASS (latency) option to decrease simulation time in large designs. It speeds simulation time by not recalculating currents, capacitances, and conductances if the voltages at the terminal device nodes have not changed. The BYPASS option applies to MOSFETs, MESFETs, JFETs, BJTs, and diodes. Use .OPTION BYPASS to set BYPASS.

BYPASS can result in a reduction in accuracy of the simulation for tightly coupled circuits such as op-amps, high gain ring oscillators, and so on. Use .OPTION MBYPAS to set MBYPAS to a smaller value to improve the accuracy of the results.

# **MOSFET Element Syntax**

This section describes the MOSFET element syntax.

#### **General form**

```
Mxxx nd ng ns <nb> mname <L=val> <W=val> <AD=val> <AS=val> <PD=val>
\langle PS = val \rangle + \langle NR \rangle+ <NRD=val> <NRS=val> <RDC=val> <RSC=val> <OFF> <IC=vds, vgs, vbs>
|M=val\rangle + |N=|V|+ <DTEMP=val> <GEO=val> <DELVTO=val>
```
or

Mxxx nd ng ns <nb> mname lval wval ...

#### or

.OPTION WL Mxxx nd ng ns <nb> mname wval lval ...

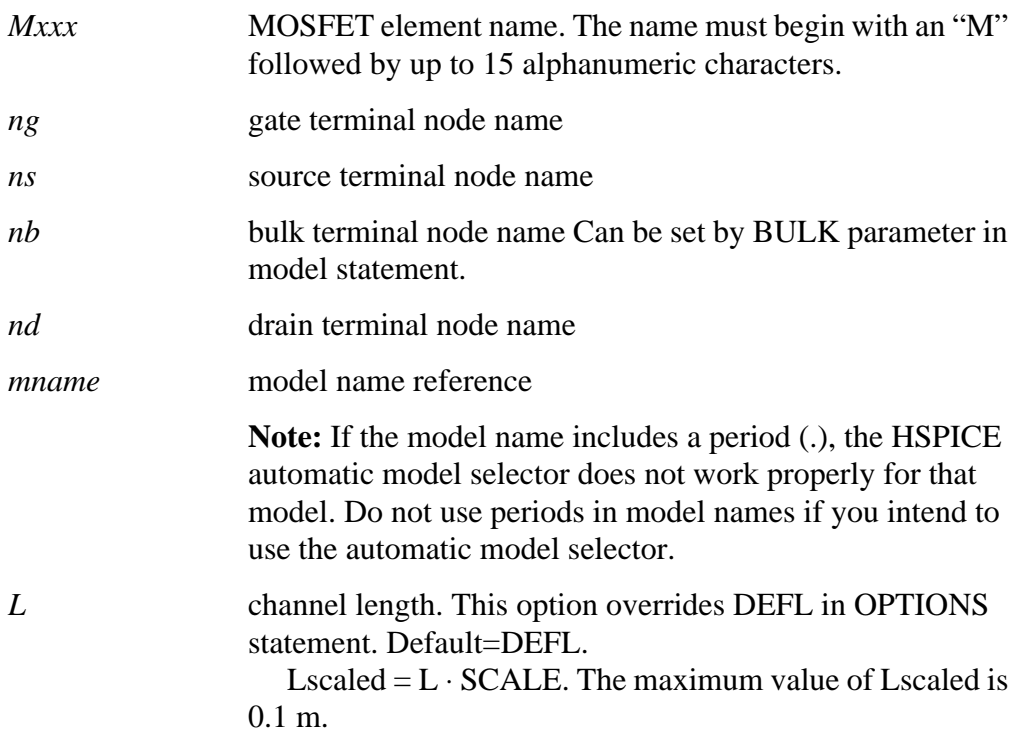

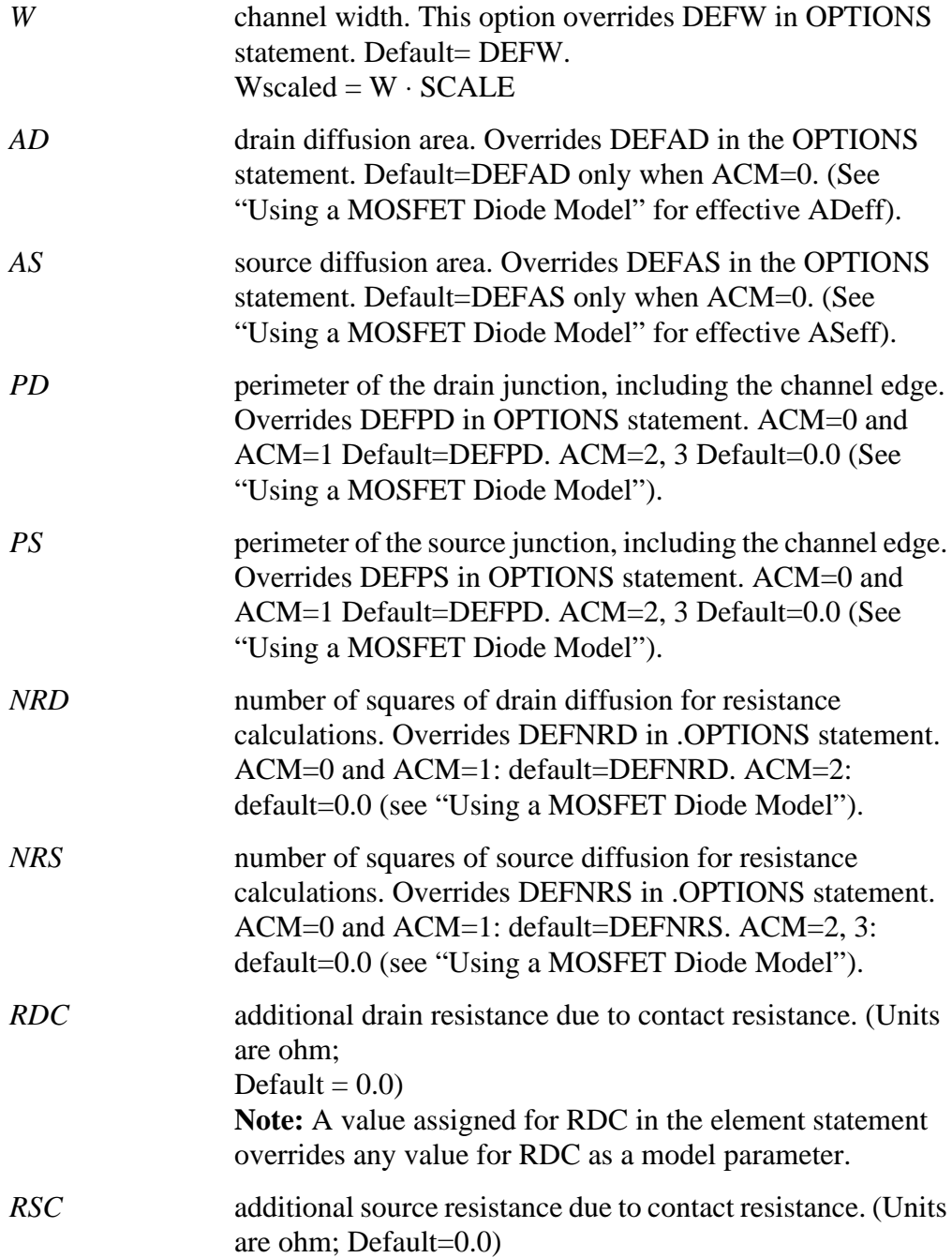

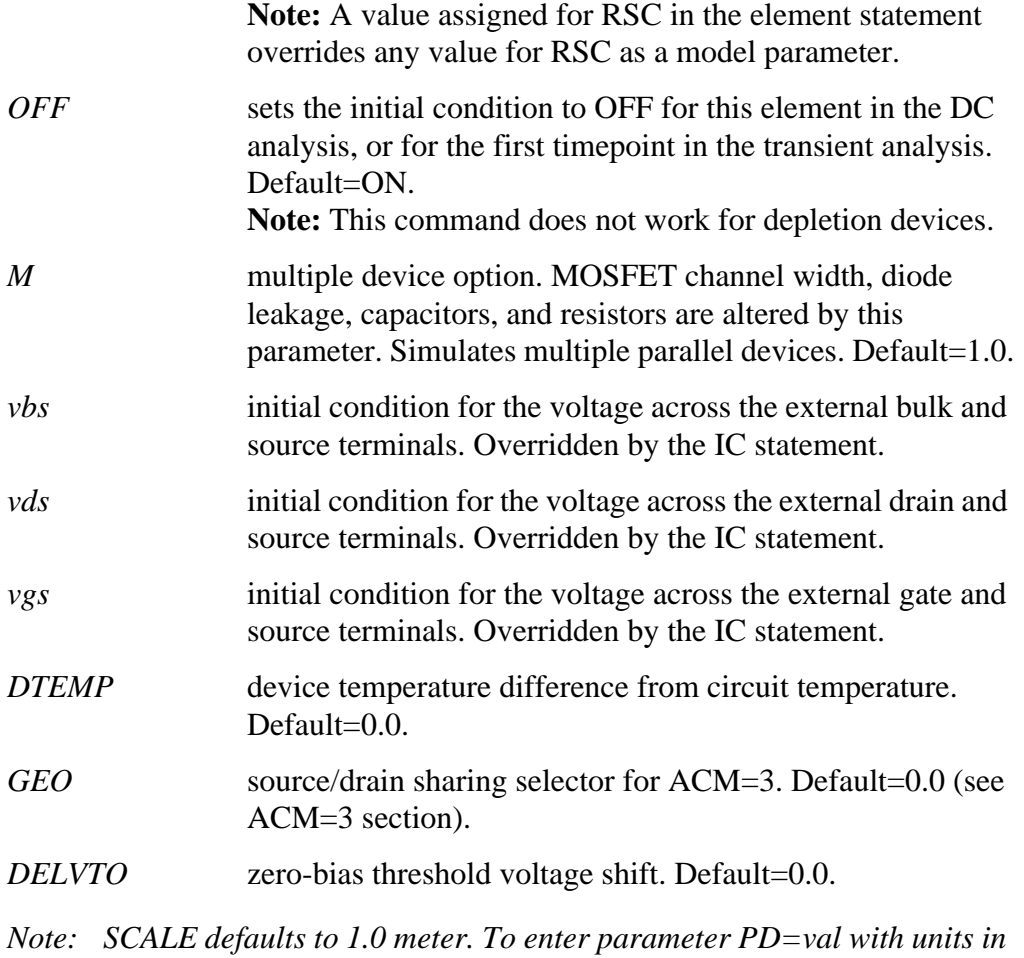

*microns, for example, set SCALE to 1e-6. Then if PD=5 is entered, HSPICE sets PD=5e-6 meters, or 5 microns.*

#### **Examples**

M1 24 2 0 20 TYPE1

M31 2 17 6 10 MODM L=5U W=2U M31 2 16 6 10 MODM 5U 2U Or

```
.OPTION WL
M31 2 16 6 10 MODM 2U 5U
M1 2 9 3 0 MOD1 L=10U W=5U AD=100P AS=100P PD=40U
PS=40U
M1 2 9 3 0 MOD1 10U 5U 2P 2P
```
The first example specifies a MOSFET element connected between nodes 24, 2, 0, and 20. It calls a MOSFET model statement which has a model reference name called TYPE1. The .OPTION WL reverses the order of the width and length parameters in the MOSFET element statement.

The element statement parameters previously listed are summarized below. You can specify the geometric parameters, except for M, in the options statements. Element parameter values always override .OPTION or .MODEL parameter settings.

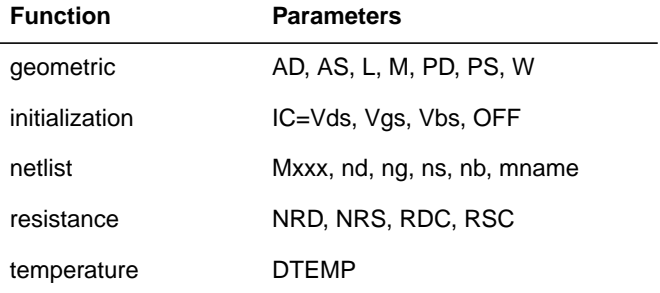

#### **Table 15-3: MOSFET Element Parameters**

#### **Table 15-4: Variables and Constants.**

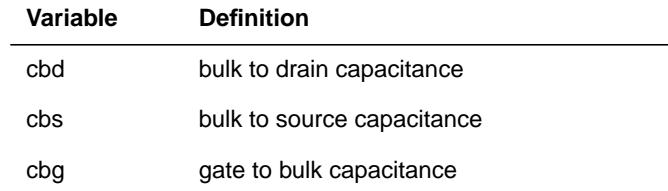

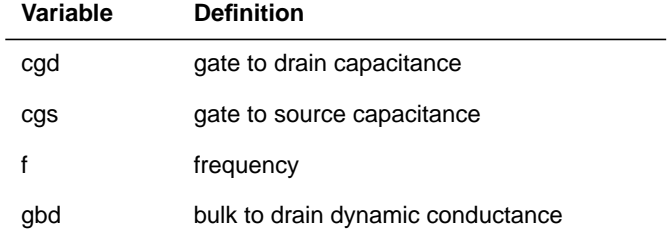

## **Table 15-4: Variables and Constants.**

#### **Equation Variables**

This section lists the equation variables and constants.

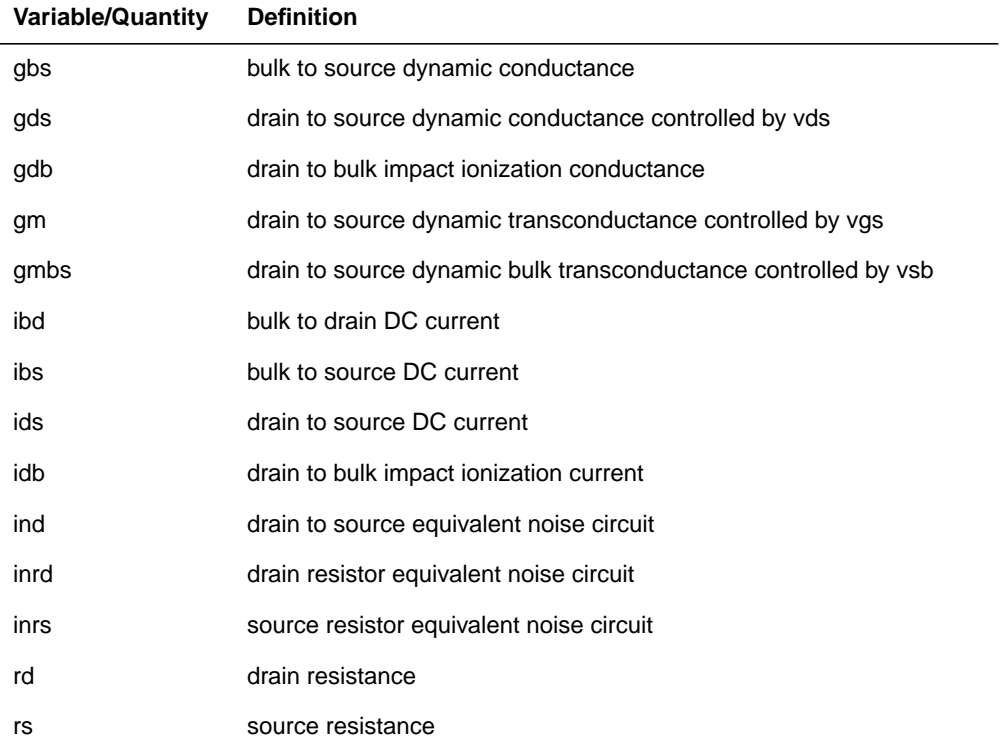

## **Table 15-5: Equation Variables and Constants**

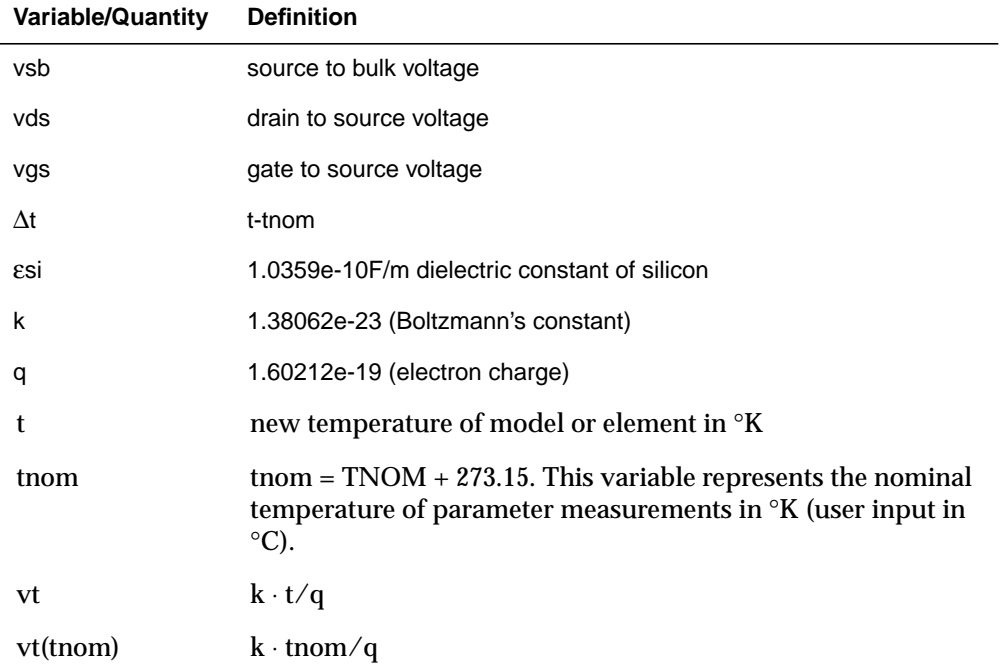

### **Table 15-5: Equation Variables and Constants**

#### **MOSFET Current Convention**

[Figure 15-1:](#page-17-0) shows the assumed direction of current flow through a MOS transistor. When printing the drain current, use either I(M1) or I1(M1) syntax. I2 produces the gate current, I3 produces the source current, and I4 produces the substrate current. References to bulk are the same as references to the substrate.

<span id="page-17-0"></span>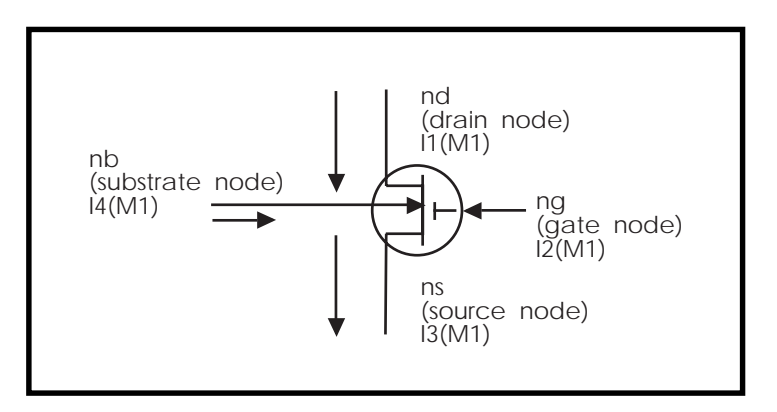

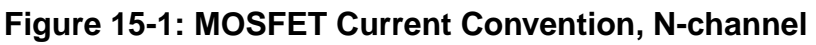

## **MOSFET Equivalent Circuits**

HSPICE uses three equivalent circuits in the analysis of MOSFETs: DC, transient, and AC and noise equivalent circuits. The components of these circuits form the basis for all element and model equation discussion. The equivalent circuit for DC sweep is the same as the one used for transient analysis, except capacitances are not included. Figures [15-2](#page-18-0) through [Figure 15-4](#page-20-0) display the MOSFET equivalent circuits.

The fundamental component in the equivalent circuit is the DC drain-to-source current (ids). For the noise and AC analyses, the actual ids current is not used. Instead, the model uses the partial derivatives of ids with respect to the terminal voltages vgs, vds, and vbs. The names for these partial derivatives are:

### **Transconductance**

$$
gm = \frac{\partial (ids)}{\partial (vgs)}
$$

### **Conductance**

$$
gds = \frac{\partial (ids)}{\partial (vds)}
$$

#### <span id="page-18-0"></span>**Bulk Transconductance**

$$
gmbs = \frac{\partial (ids)}{\partial (vbs)}
$$

The ids equation describes the basic DC effects of the MOSFET. The effects of gate capacitance and of source and drain diodes are considered separately from the DC ids equations. In addition, the impact ionization equations are treated separately from the DC ids equation, even though its effects are added to ids.

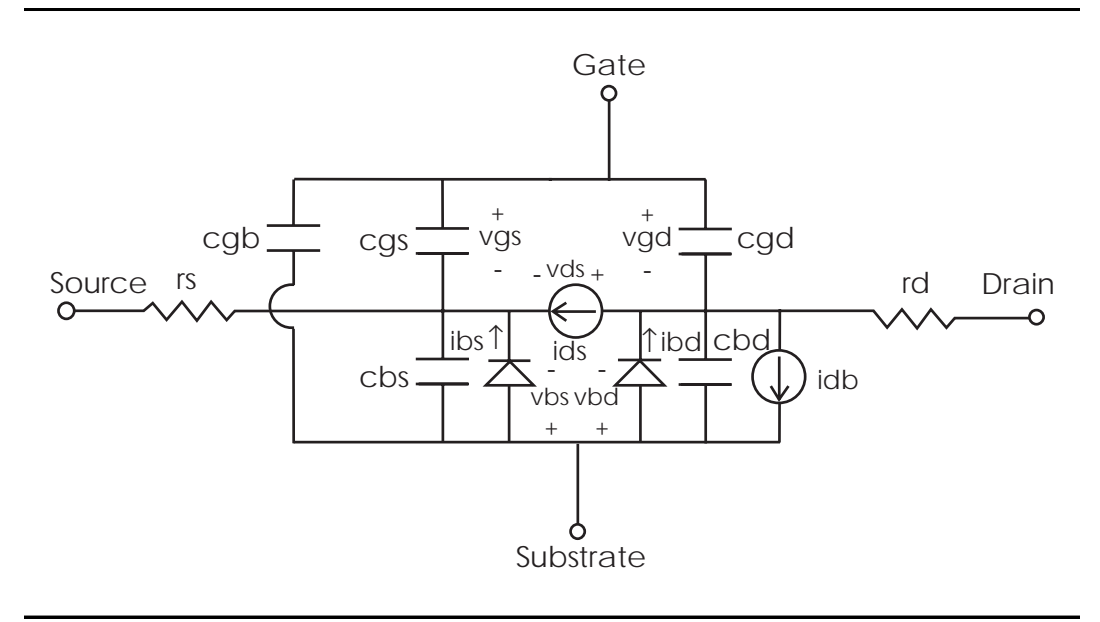

**Figure 15-2: Equivalent Circuit, MOSFET Transient Analysis**

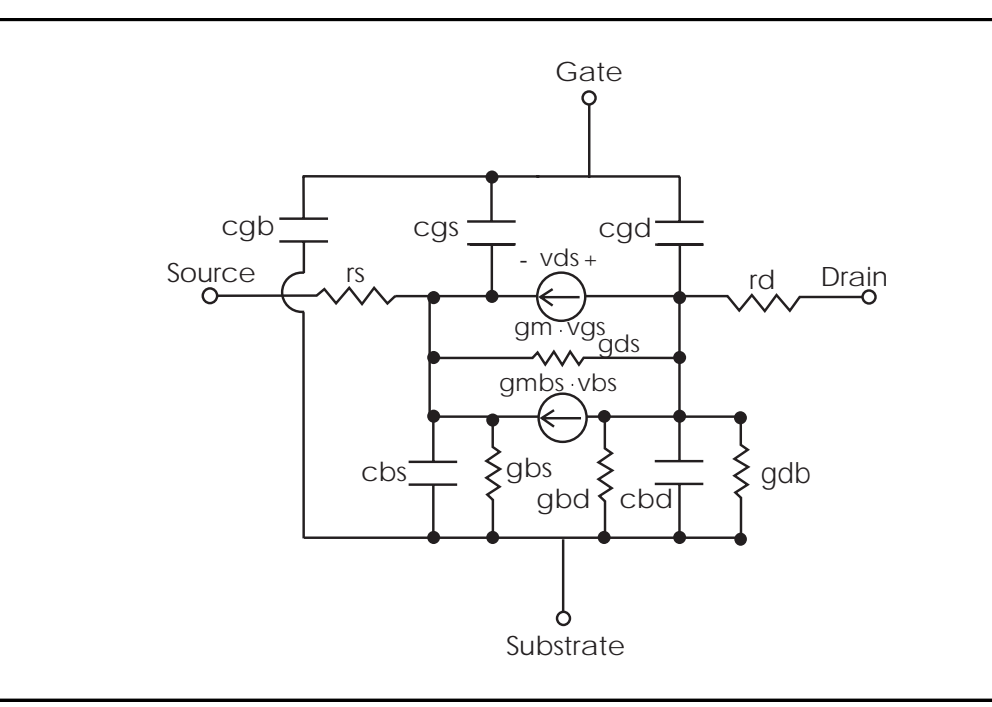

**Figure 15-3: Equivalent Circuit, MOSFET AC Analysis**

<span id="page-20-0"></span>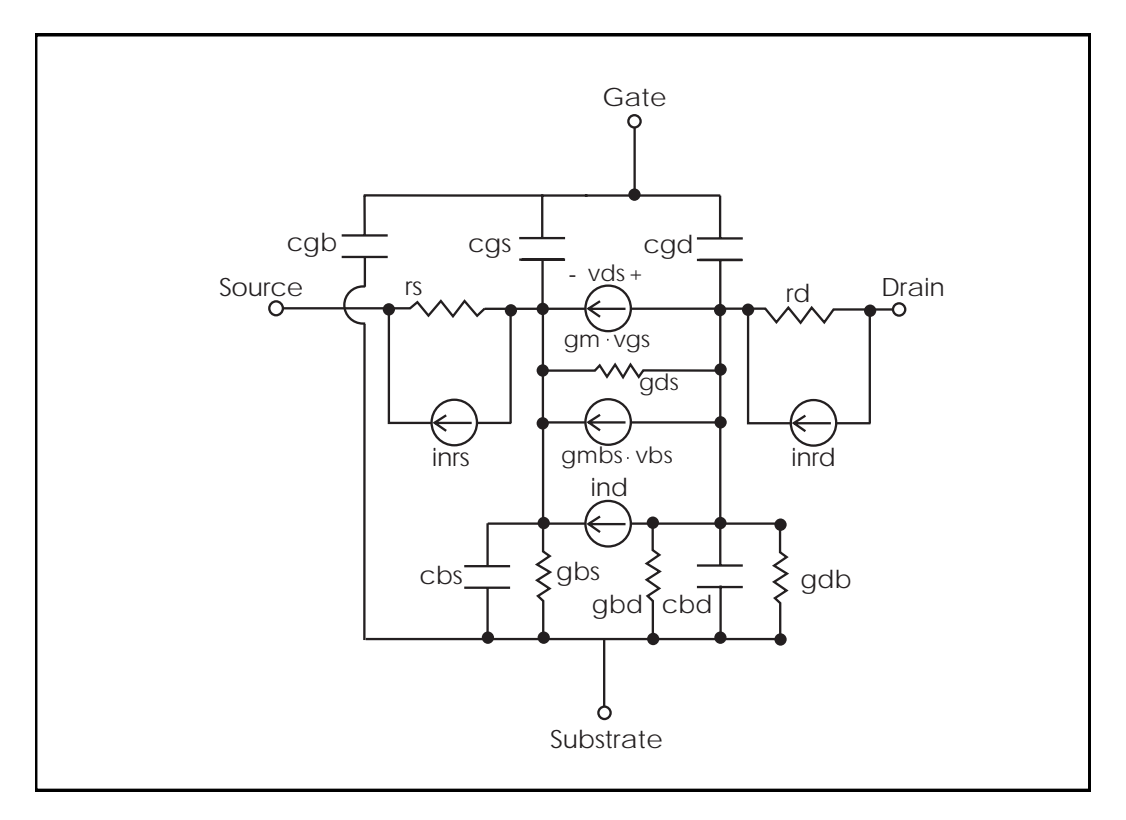

**Figure 15-4: Equivalent Circuit, MOSFET AC Noise Analysis**

# <span id="page-21-0"></span>**Using Nonplanar and Planar Technologies**

Two MOSFET fabrication technologies have dominated integrated circuit design: nonplanar and planar technologies. Nonplanar technology uses metal gates. The simplicity of the process generally provides acceptable yields. The primary problem with metal gates is metal breakage across the field oxide steps. Field oxide is grown by oxidizing the silicon surface. When the surface is cut, it forms a sharp edge. Since metal must be affixed to these edges in order to contact the diffusion or make a gate, it is necessary to apply thicker metal to compensate for the sharp edges. This metal tends to gather in the cuts, making etching difficult. The inability to accurately control the metal width necessitates very conservative design rules and results in low transistor gains.

In planar technology, the oxide edges are smooth, with a minimal variance in metal thickness. Shifting to nitride was accomplished by using polysilicon gates. Adding a chemical reactor to the MOS fabrication process enables not only the deposition of silicon nitride, but also that of silicon oxide and polysilicon. The ion implanter is the key element in this processing, using implanters with beam currents greater than 10 milliamperes.

Since implanters define threshold voltages and "diffusions" as well as field thresholds, processes require a minimum number of high temperature oven steps. This enables low temperature processing and maskless pattern generation. The new wave processes are more similar to the older nonplanar metal gate technologies.

# **Field Effect Transistor**

The metal gate MOSFET is a nonisoplanar metal-oxide-semiconductor field effect transistor as illustrated in [Figure 15-5](#page-22-0) and [Figure 15-6.](#page-22-0)

<span id="page-22-0"></span>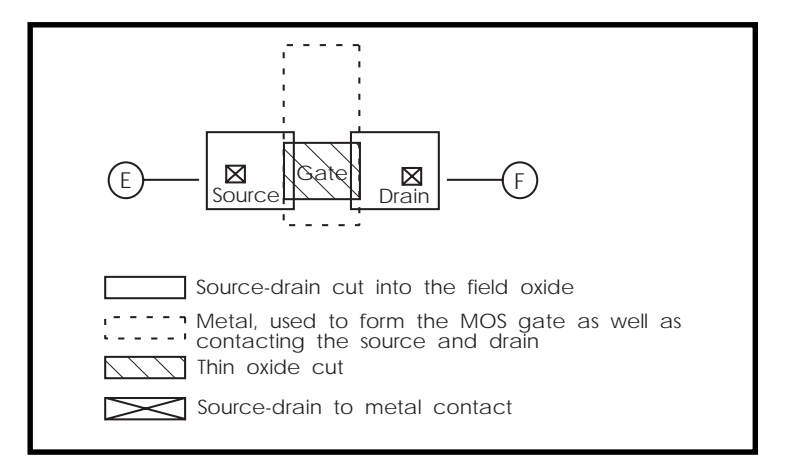

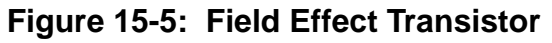

Looking at the actual geometry, from source-to-drain, Figure 15-6 shows a perspective of the nonisoplanar metal-oxide semiconductor field effect transistor.

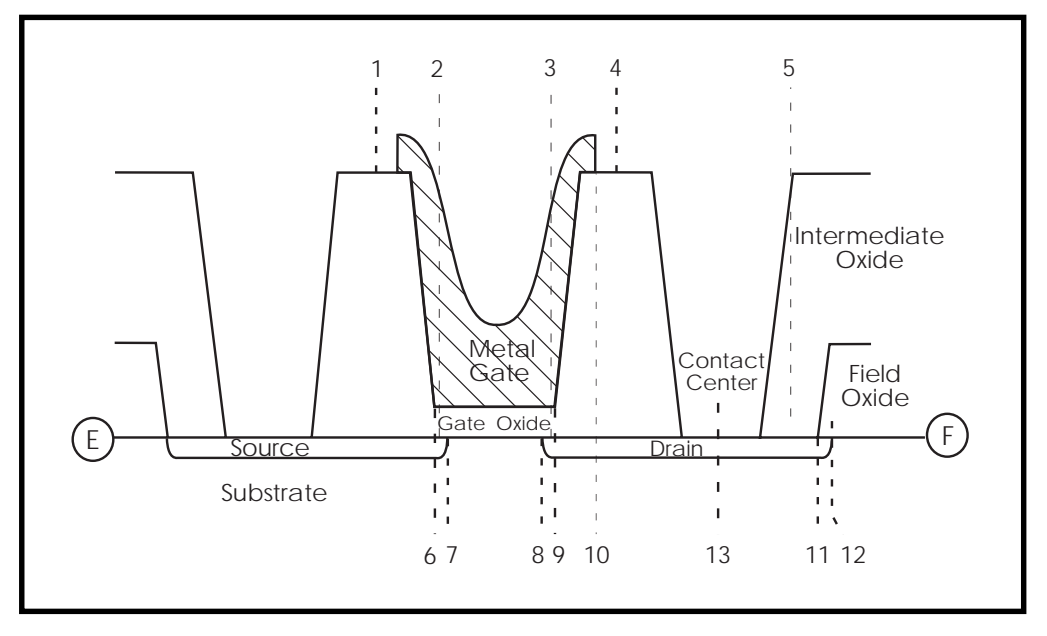

**Figure 15-6: Field Effect Transistor Geometry**

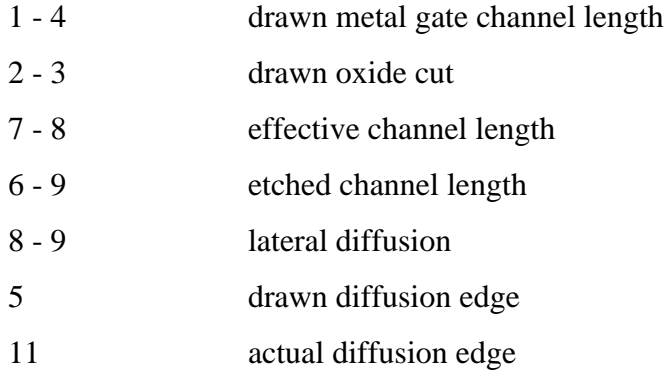

To visualize the construction of the silicon gate MOSFET, observe how a source or drain to field cuts (Figure 15-7.) The cut A-B shows a drain contact ([Figure](#page-24-0) [15-8](#page-24-0)).

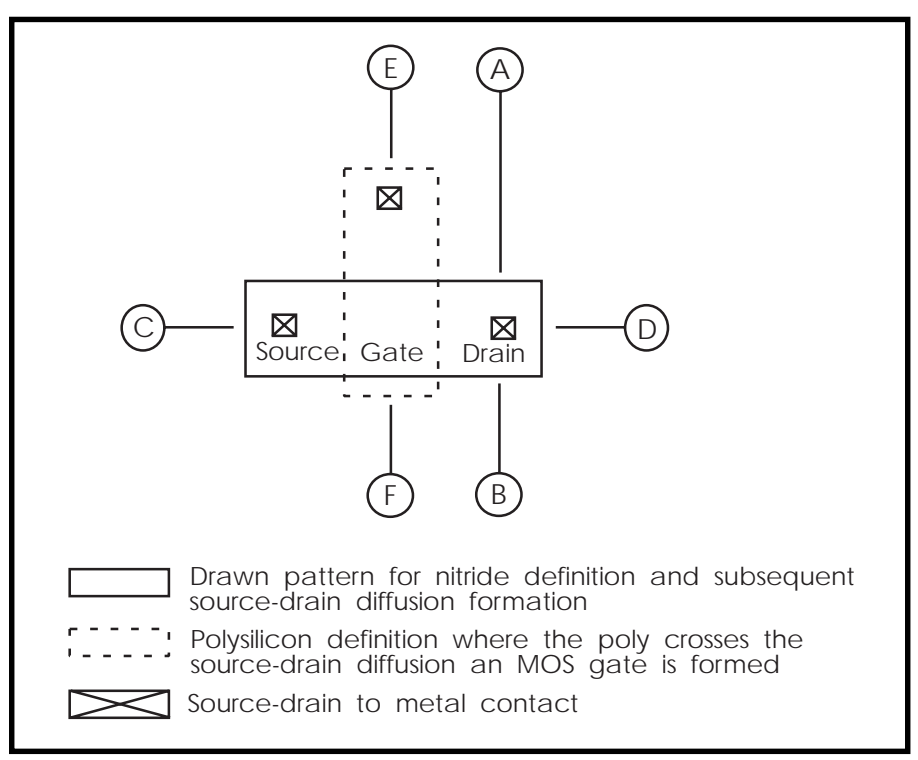

**Figure 15-7: Isoplanar Silicon Gate Transistor**

<span id="page-24-0"></span>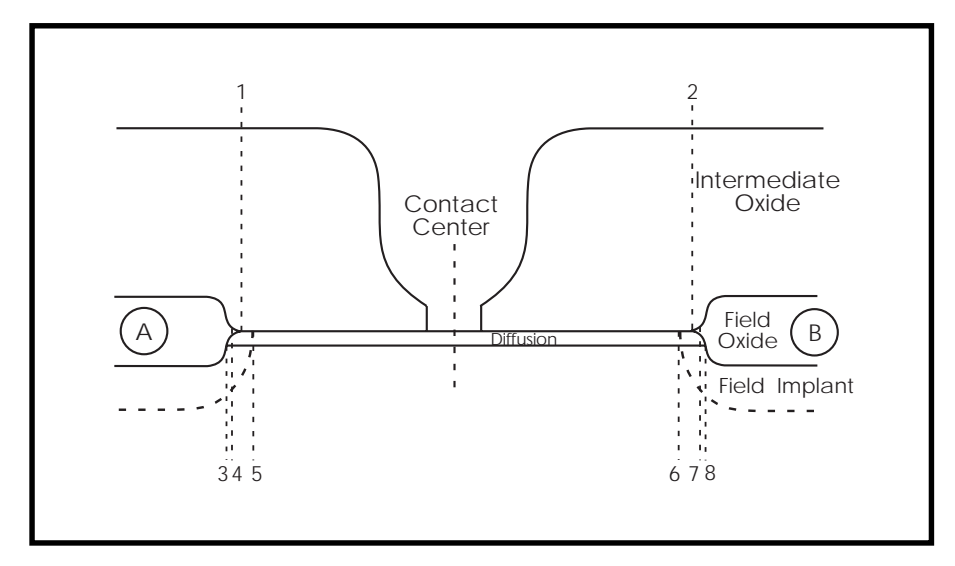

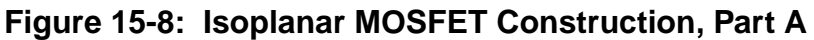

- 1 2 diffusion drawn dimension for nitride
- 4 7 nitride layer width after etch
- 3 1 periphery of the diode

The cut from the source to the drain is represented by  $C - D$  ([Figure 15-9\)](#page-25-0), which includes the contacts.

<span id="page-25-0"></span>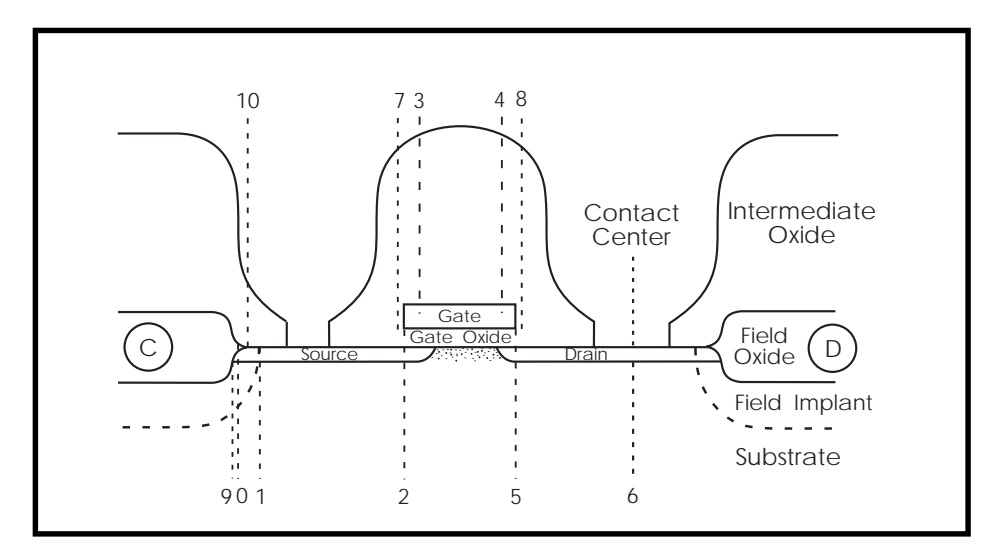

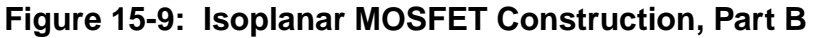

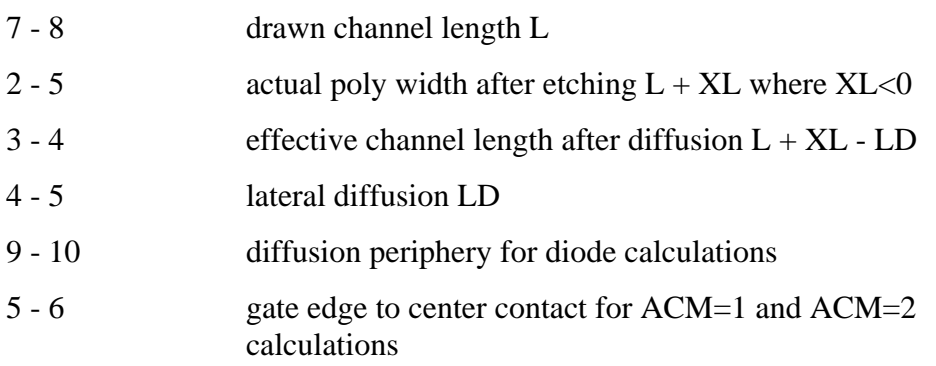

The planar process produces parasitic capacitances at the poly to field edges of the device. The cut along the width of the device demonstrates the importance of these parasitics [\(Figure 15-10\)](#page-26-0).

The encroachment of the field implant into the channel not only narrows the channel width, but also increases the gate to bulk parasitic capacitance.

<span id="page-26-0"></span>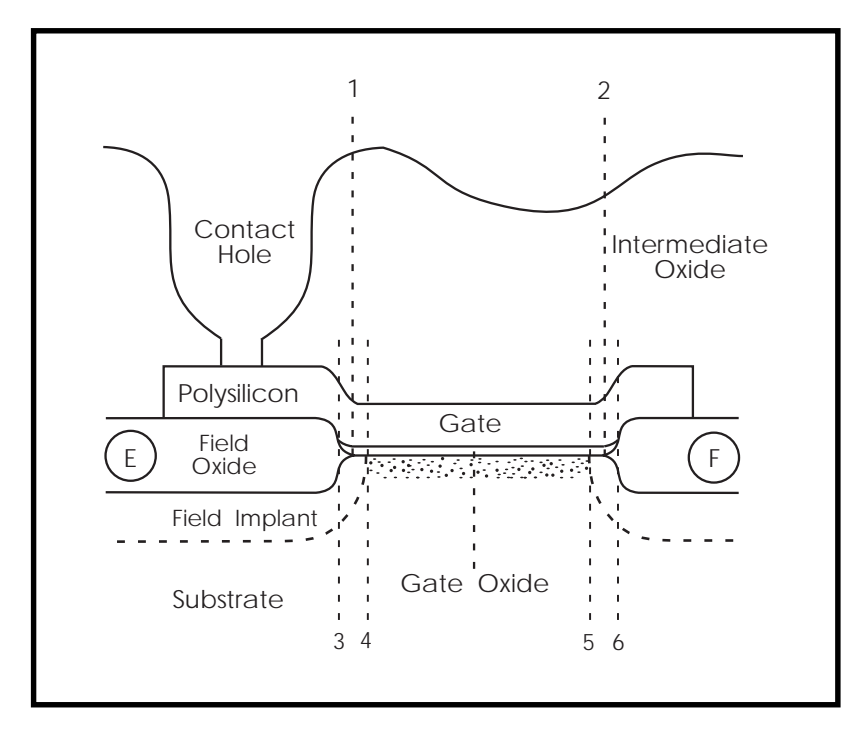

### **Figure 15-10: Isoplanar MOSFET, Width Cut**

- 1 2 drawn width of the gate W
- 3 4 depleted or accumulated channel (parameter WD)
- 4 5 effective channel width W+ XW -2 WD
- $3 6$  physical channel width  $W + XW$

# **General MOSFET Model Statement**

This is the general form for all model specifications. All related parameter levels are covered in their respective sections.

#### **General form**

```
.MODEL mname [PMOS | NMOS] (<LEVEL=val>
<keyname1=val1> <keyname2=val2>…)
+ <VERSION=version_number>
or
.MODEL mname NMOS(<LEVEL = val> <keyname1 = val1>
<keyname2=val2>...)
+ <VERSION=version_number> …)
mname model name. Elements refer to the model by this name.
PMOS identifies a p-channel MOSFET model
NMOS identifies an n-channel MOSFET model
LEVEL The MOSFET model includes several device model types.
              Use the LEVEL parameter for selection. Default=1.0.
VERSION This parameter specifies the version number of the model,
              for LEVEL=13 BSIM and LEVEL=39 BSIM2 models only.
               See the .MODEL statement description for information
              about the effects of the VERSION parameter.
```
#### **Examples**

```
.MODEL MODP PMOS LEVEL=7 VTO=-3.25 GAMMA=1.0)
.MODEL MODN NMOS LEVEL=2 VTO=1.85 TOX=735e-10)
.MODEL MODN NMOS LEVEL=39 TOX=2.0e-02 TEMP=2.5e+01
VERSION=95.1
```
# <span id="page-28-0"></span>**Using a MOSFET Diode Model**

The Area Calculation Method (ACM) parameter allows for the precise control of modeling bulk-to-source and bulk-to-drain diodes within MOSFET models. The ACM model parameter is used to select one of three different modeling schemes for the MOSFET bulk diodes. This section discusses the model parameters and model equations used for the different MOSFET diode models.

# **MOSFET Diode Model Selection**

To select a MOSFET diode model, set the ACM parameter within the MOSFET model statements. If ACM=0, the pn bulk junctions of the MOSFET are modeled in the SPICE-style. The ACM=1 diode model is the original ASPEC model. The ACM=2 model parameter specifies the HSPICE improved diode model, which is based on a model similar to the ASPEC MOSFET diode model. The ACM=3 diode model is a further HSPICE improvement that deals with capacitances of shared sources and drains and gate edge source/drain-to-bulk periphery capacitance. If the ACM model parameter is not set, the diode model defaults to the ACM=0 SPICE model. ACM=0 and ACM=1 models do not permit the specification of HDIF. ACM=0 does not permit specification of LDIF. Furthermore, the geometric element parameters AD, AS, PD, and PS are not used for the ACM=1 model.

# **Convergence**

The GMIN and GMINDC options parallel a conductance across the bulk diodes and drain-source for transient and DC analysis, respectively. Use these options to enhance the convergence properties of the diode model, especially when the model has a high off resistance. Use the parameters RSH, RS, and RD to keep the diode from being overdriven in either a DC or transient forward bias condition. Use of these parameters also enhances the convergence properties of the diode model.

# **MOSFET Diode Model Parameters**

This section describes the diode model parameters for MOSFET.

#### **DC Model Parameters**

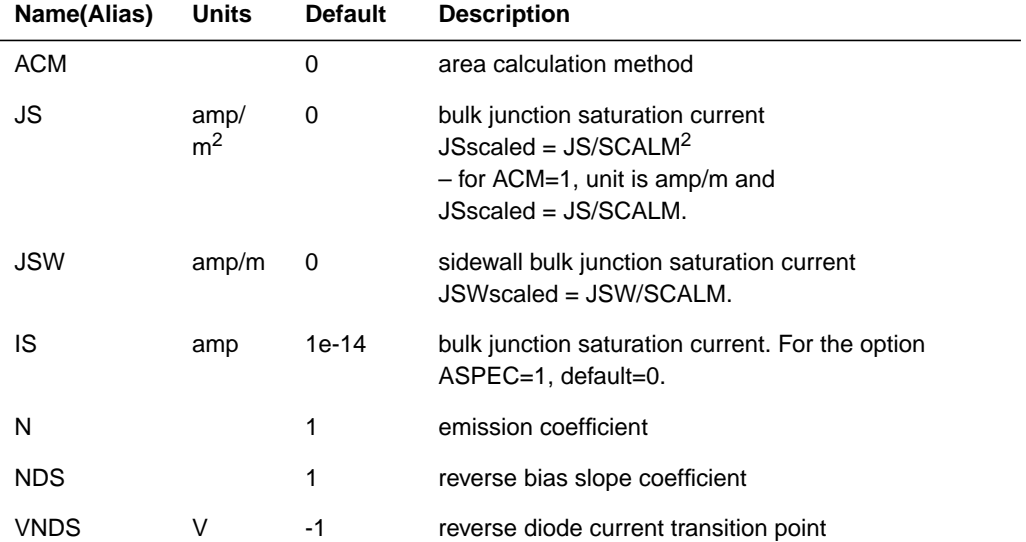

# **Capacitance Model Parameters**

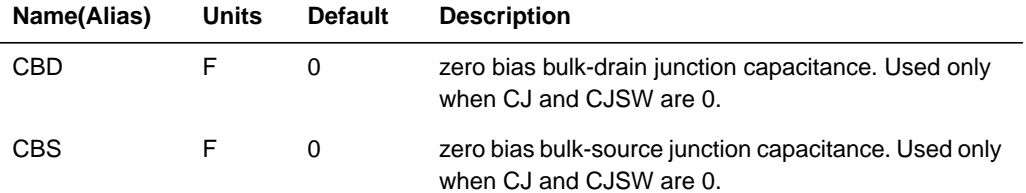

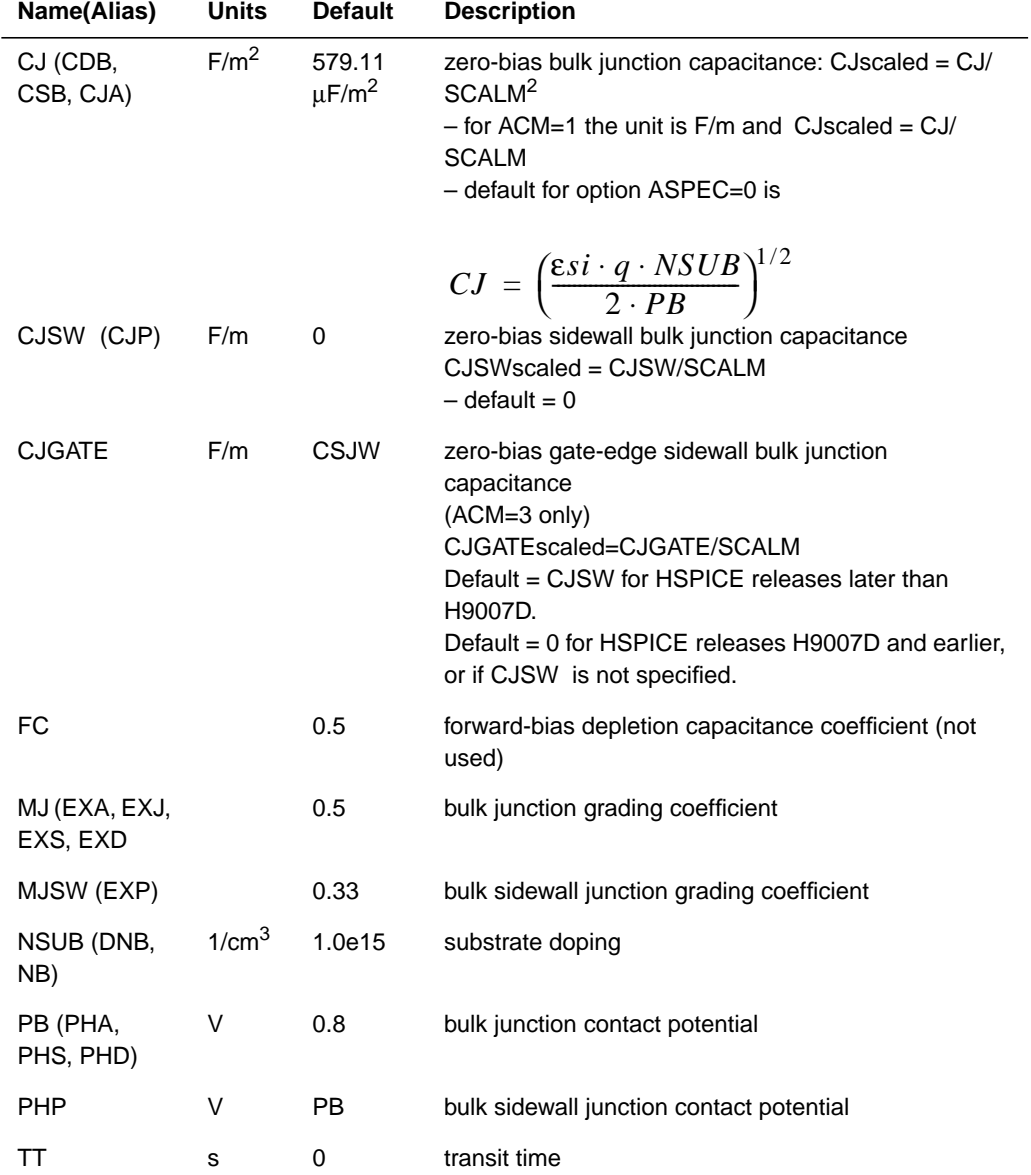

## **Drain and Source Resistance Model Parameters**

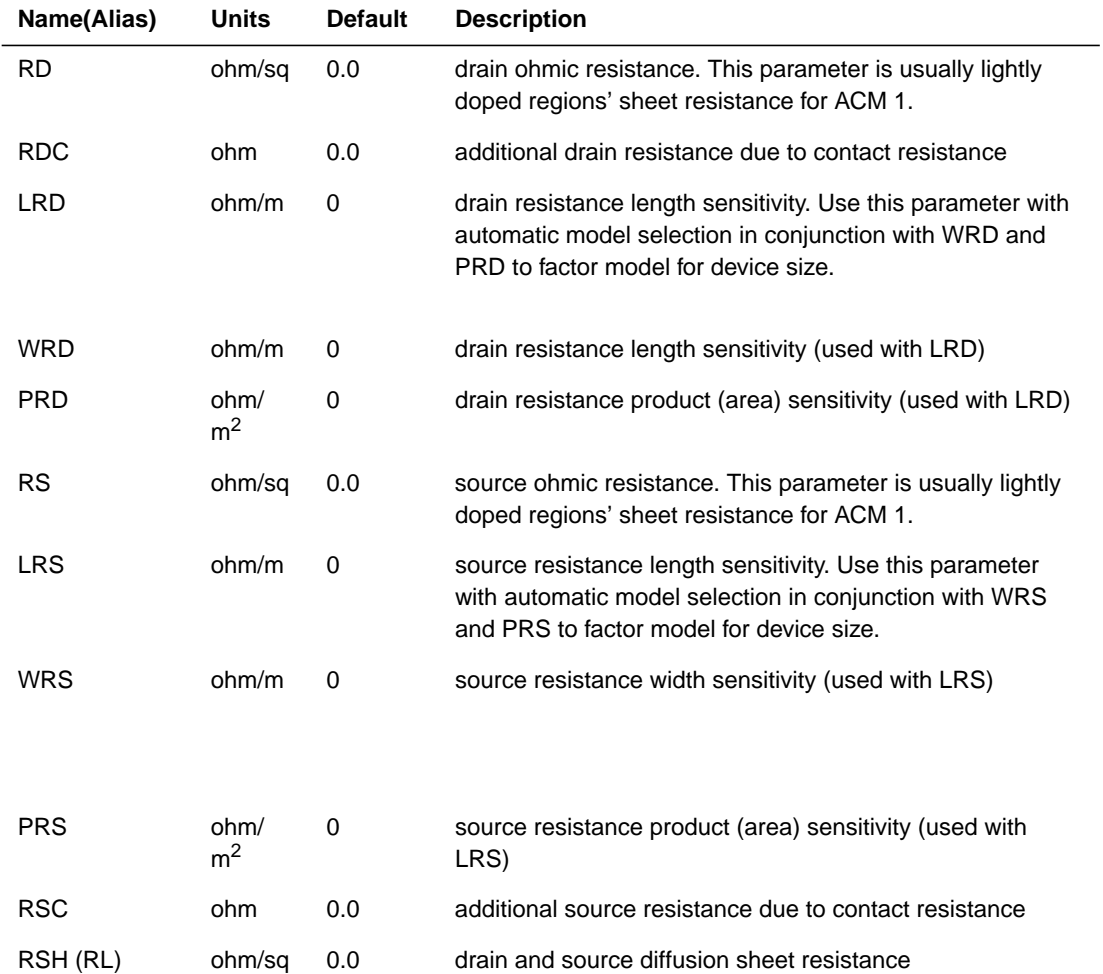

#### **MOS Geometry Model Parameters**

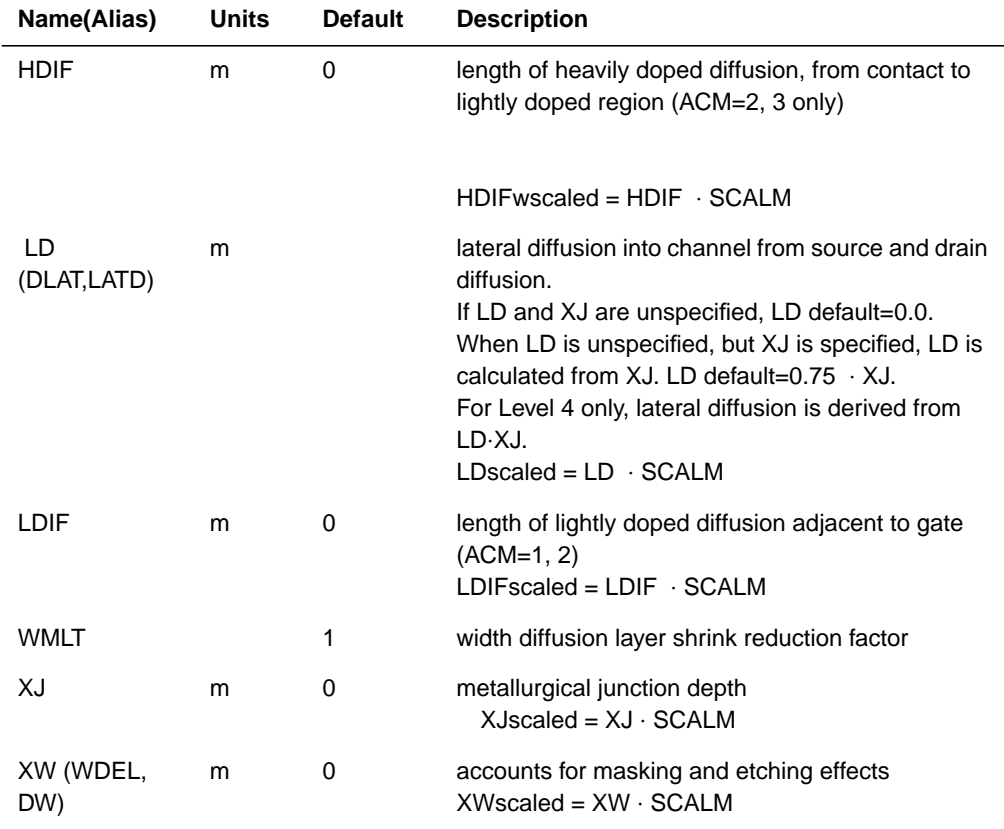

# **ACM=0 MOS Diode**

The following listing illustrates typical parameter value settings for a MOSFET diode that is designed with a MOSFET that has a channel length of 3 µm and a channel width of 10 µm.

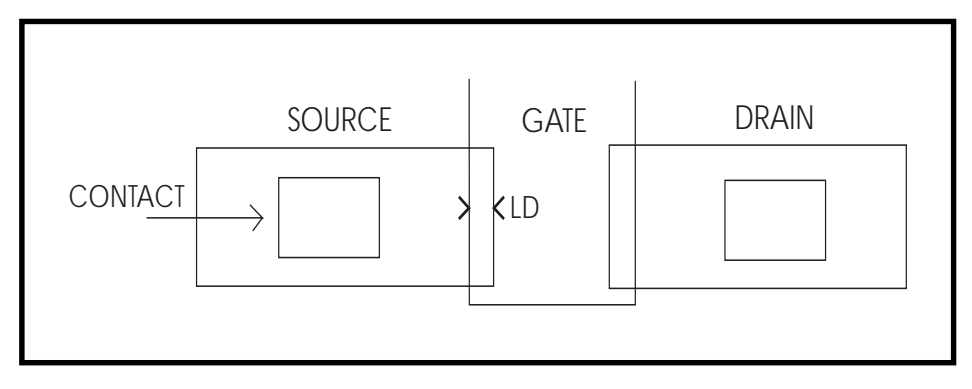

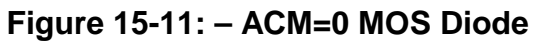

#### **Example**

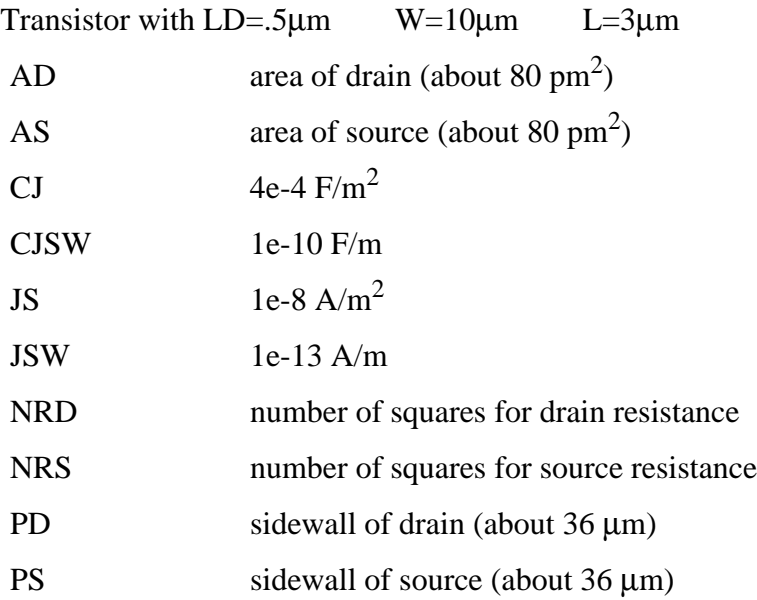

#### **Effective Areas and Peripheries Calculations**

For ACM=0, the effective areas and peripheries are calculated as follows:

$$
Deff = M \cdot AD \cdot WMLT^{2} \cdot SCALI
$$
  
ASeff = M \cdot AS \cdot WMLT<sup>2</sup> \cdot SCALE<sup>2</sup>  
PDeff = M \cdot PD \cdot WMLT \cdot SCALE  
PSeff = M \cdot PS \cdot WMLT \cdot SCALE

#### **Effective Saturation Current Calculations**

For ACM=0, the MOS diode effective saturation currents are calculated as follows:

#### **Source Diode Saturation Current**

Define:

$$
val = JS scaled \cdot ASeff + JSW scaled \cdot PSeff
$$

If val  $> 0$  then,

$$
isbs = val
$$

Otherwise,

 $isbd = M \cdot IS$ 

#### **Drain Diode Saturation Current**

Define:

$$
val = JSscaled \cdot ADeff + JSW scaled \cdot PDeff
$$

If val  $> 0$  then,

$$
is bd = val
$$

Otherwise,

 $isbd = M \cdot IS$ 

## **Effective Drain and Source Resistances**

For ACM=0, the effective drain and source resistances are calculated as follows:

#### **Source Resistance**

Define:

$$
val = NRS \cdot RSH
$$

If val  $> 0$  then,

$$
RSeff = \frac{val + RSC}{M}
$$

Otherwise,

$$
RSeff = \frac{RS + RSC}{M}
$$

#### **Drain Resistance**

Define:

$$
val = NRD \cdot RSH
$$

If  $val >$  then,

$$
RDeff = \frac{val + RDC}{M}
$$

Otherwise,

$$
RDeff = \frac{RD + RDC}{M}
$$
# **ACM=1 MOS Diode**

HSPICE uses ASPEC-style diodes when the model parameter ACM=1 is specified. Parameters AD, PD, AS, and PS are not used, and the units JS and CJ differ from the SPICE style diodes (ACM=0).

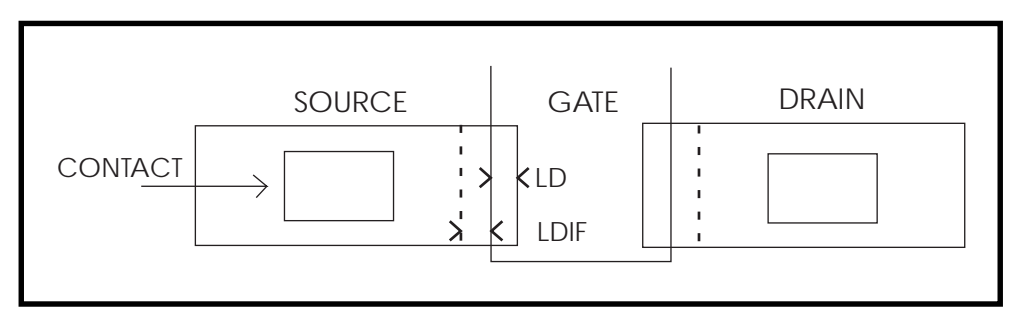

**Figure 15-12: ACM=1 MOS Diode**

#### **Example**

The listings below are typical parameter value settings for a transistor with

### LD= $0.5 \mu$ mW= $10 \mu$ mL= $3 \mu$ mLDIF= $0.5 \mu$ m

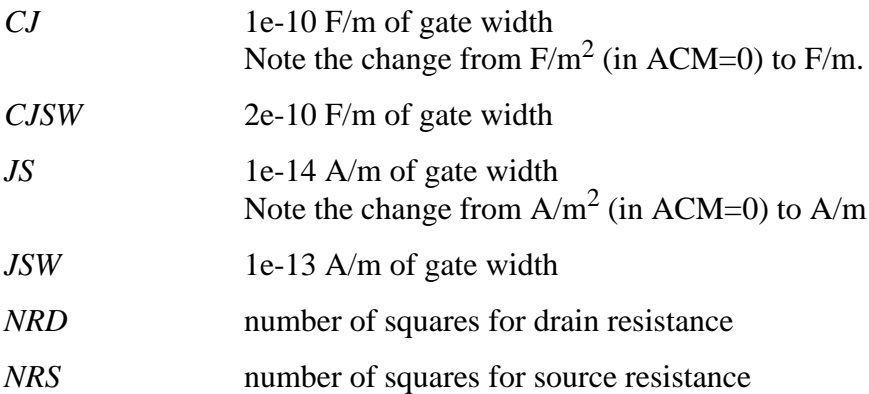

## **Effective Areas and Peripheries Calculations**

For ACM=1, the effective areas and peripheries are calculated as follows:

 $ADEff = Weff \cdot WMLT$  $A\text{Seff} = \text{Weff} \cdot \text{WMLT}$  $P\text{Dff} = \text{Weff}$  $P\text{Seff} = \text{Weff}$ 

where

 $Weff = M \cdot (Wscaled \cdot WMLT + XW scaled)$ 

*Note: The Weff is not quite the same as the weff given in the models Level 1,* 2, 3, 6, and 13 sections. The term 2  $\cdot$  *WDscaled* is not subtracted.

## **Effective Saturation Current Calculations**

For ACM=1, the MOS diode effective saturation currents are calculated as follows:

### **Source Diode Saturation Current**

Define:

 $val = JS scaled \cdot ASeff + JSW scaled \cdot PSeff$ 

If val  $> 0$  then,

 $isbs = val$ 

Otherwise:

 $isbs = M \cdot IS$ 

#### **Drain Diode Saturation Current**

Define:

$$
val = JS scaled \cdot ADeff + JSW scaled \cdot PDeff
$$

If val  $> 0$  then,

$$
is bd = val
$$

Otherwise,

 $isbd = M \cdot IS$ 

### **Effective Drain and Source Resistances**

For ACM=1, the effective drain and source resistances are calculated as follows:

#### **Source Resistance**

For UPDATE=0,

$$
RSeff = \frac{LDscaled + LDIF scaled}{Weff} \cdot RS + \frac{NRS \cdot RSH + RSC}{M}
$$

If UPDATE  $\geq 1$  and LDIF=0 and the ASPEC option is also specified then:

$$
RSeff = \frac{1}{M} \cdot (RS + NRS \cdot RSH + RSC)
$$

#### **Drain Resistance**

For UPDATE=0,

$$
RDeff = \frac{LDscaled + LDIF scaled}{Weff} \cdot RD + \frac{NRD \cdot RSH + RDC}{M}
$$

If UPDATE  $\geq 1$  and LDIF=0 and the ASPEC option is also specified then:

$$
RDeff = \frac{1}{M} \cdot (RD + NRD \cdot RSH + RDC)
$$

*Note: See Levels 6 and 7 for more possibilities.*

# **ACM=2 MOS Diode**

HSPICE uses HSPICE style MOS diodes when the model parameter ACM=2 is specified. This allows a fold-back calculation scheme similar to the ASPEC method, retaining full model-parameter compatibility with the SPICE procedure. This method also supports both lightly and heavily doped diffusions (by setting the LD, LDIF, and HDIF parameters). The units of JS, JSW, CJ, and CJSW used in SPICE are preserved, permitting full compatibility.

ACM=2 automatically generates more reasonable diode parameter values than those for ACM=1. The ACM=2 geometry can be generated one of two ways:

- Element parameters: AD, AS, PD, and PS can be used for parasitic generation when specified in the element statement. Default options values for these parameters are not applicable.
- If the diode is to be suppressed, set IS=0, AD=0, and AS=0.

The source diode is suppressed if  $AS=0$  is set in the element and  $IS=0$  is set in the model. This setting is useful for shared contacts.

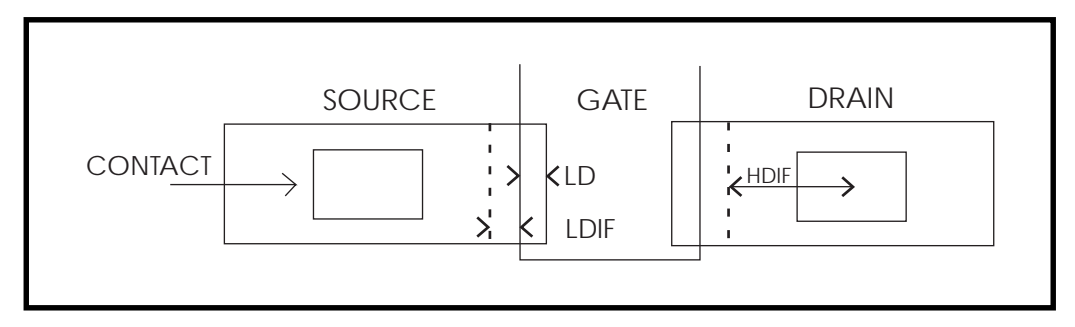

**Figure 15-13: ACM=2 MOS Diode**

### **Example**

Transistor with LD=0.07 $\mu$ m W=10 $\mu$ m L=2 $\mu$ m LDIF=1 $\mu$ m HDIF=4 $\mu$ m, typical MOSFET diode parameter values are:

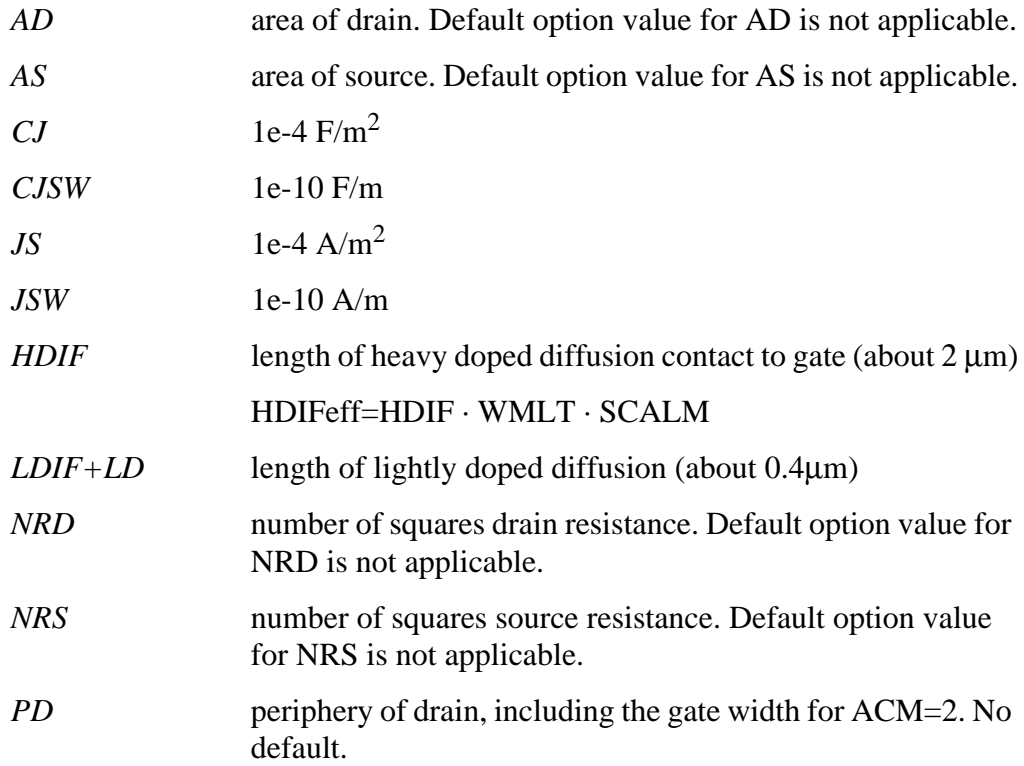

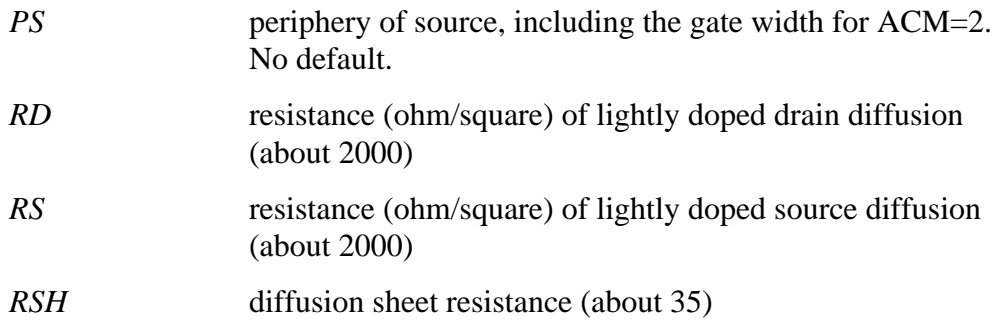

### **Effective Areas and Peripheries Calculations**

For ACM=2, the effective areas and peripheries are calculated as follows:

If AD is not specified then,

 $ADeff = 2 \cdot HDIFeff \cdot Weff$ 

Otherwise,

$$
ADEff = M \cdot AD \cdot WMLT^2 \cdot SCALE^2
$$

If AS is not specified then,

 $ASeff = 2 \cdot HDIF scaled \cdot Weff$ 

Otherwise,

$$
A\,S\,eff = M \cdot AS \cdot WMLT^2 \cdot SCALE^2
$$

If PD is not specified then,

 $PDeff = 4 \cdot HDIFFf + 2 \cdot Weff$ 

Otherwise,

 $PDeff = M \cdot PD \cdot WMLT \cdot SCALE$ 

If PS is not specified then,

$$
PSeff = 4 \cdot HDIFeff + 2 \cdot Weff
$$

Otherwise,

$$
PSeff = M \cdot PS \cdot WMLT \cdot SCALE
$$

where

$$
Weff = M \cdot (Wscaled \cdot WMLT + XWscaled)
$$
  
 
$$
HDIFeff = HDIF scaled
$$
  
 
$$
HDIF scaled = HDIF \cdot SCALM \cdot WMLT
$$

*Note: The Weff is not quite the same as the Weff given in the model Level 1, 2,* 3, and 6 sections. The term 2  $\cdot$  *WDscaled* is not subtracted.

### **Effective Saturation Current Calculations**

For ACM=2, the MOS diode effective saturation currents are calculated as follows:

#### **Source Diode Saturation Current**

Define:

$$
val = JS scaled \cdot ASelf + JSW scaled \cdot PSelf
$$

If val  $> 0$  then,

 $isbs = val$ 

Otherwise,

 $isbs = M \cdot IS$ 

#### **Drain Diode Saturation Current**

Define:

 $val = JSscaled \cdot ADeff + JSW scaled \cdot PDeff$ 

If val  $> 0$  then,

 $isbd = val$ 

Otherwise,

 $isbd = M \cdot IS$ 

## **Effective Drain and Source Resistances**

For ACM=2, the effective drain and source resistances are calculated as follows.

### **Source Resistance**

If NRS is specified then,

$$
RSeff = \frac{LDscaled + LDIFscaled}{Weff} \cdot RS + \left(\frac{NRS \cdot RSH + RSC}{M}\right)
$$

Otherwise,

$$
RSeff = \frac{RSC}{M} + \frac{HDIFeff \cdot RSH + (LDscaled + LDIFscaled) \cdot RS}{Weff}
$$

### **Drain Resistance**

If NRD is specified then,

$$
RDeff = \frac{LDscaled + LDIF scaled}{Weff} \cdot RD + \left(\frac{NRD \cdot RSH + RDC}{M}\right)
$$

Otherwise,

$$
RDeff = \frac{RDC}{M} + \frac{HDIFF \cdot RSH + (LDscaled + LDIF scaled) \cdot RD}{Weff}
$$

# **ACM = 3 MOS Diode**

The ACM=3 is used to model MOS diodes of the stacked devices properly. Also, the CJGATE model parameter separately models the drain and source periphery capacitances along the gate edge. Therefore, the PD and PS calculations do not include the gate periphery length. CJGATE defaults to CJSW, which, in turn, defaults to 0.

The AD, AS, PD, PS calculations depend on the layout of the device, which is determined by the value of element parameter GEO. The GEO can be specified on the MOS element description. It can have the following values:

GEO=0: indicates the drain and source of the device are not shared by other devices (default).

GEO=1: indicates the drain is shared with another device.

GEO=2: indicates the source is shared with another device.

GEO=3: indicates the drain and source are shared with another device.

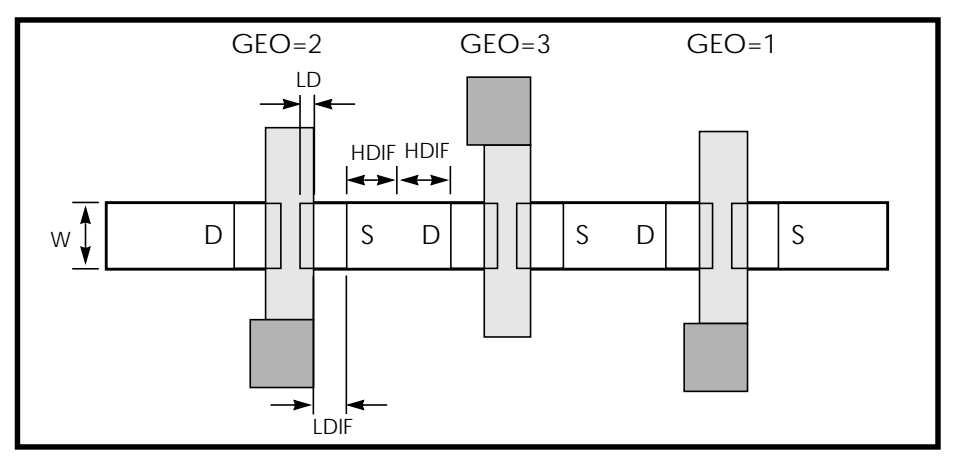

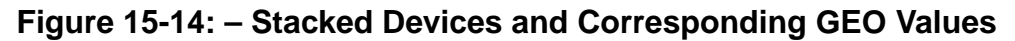

## **Effective Areas and Peripheries Calculations**

For ACM=3, the effective areas and peripheries are calculated differently, depending on the value of GEO.

If AD is not specified, then, For GEO=0 or 2, For GEO=1 or 3.  $ADeff = 2 \cdot HDIFeff \cdot Weff$  $ADeff = HDIFeff \cdot Weff$ 

Otherwise,

 $ADeff = M \cdot AD \cdot WMLT^2 \cdot SCALE^2$ 

If AS is not specified, then, For GEO=0 or 1,

 $ASeff = 2 \cdot HDIFeff \cdot Weff$ 

For GEO=2 or 3,

 $A\text{Seff} = HDIF\text{eff} \cdot \text{Weff}$ 

Otherwise,

 $ASeff = M \cdot AS \cdot WMLT^2 \cdot SCALE^2$ 

If PD is not specified, then,

For GEO=0 or 2,

 $PDeff = 4 \cdot HDIFFf + Weff$ 

For GEO=1 or 3,

 $PDeff = 2 \cdot HDIFFf$ 

Otherwise,

 $PDeff = M \cdot PD \cdot WMLT \cdot SCALE$ 

If PS is not specified, then,

For GEO=0 or 1.

 $PSetf = 4 \cdot HDIFeff + Weff$ 

For GEO=2 or 3,

 $P\text{Seff} = 2 \cdot \text{HDFeff}$ 

Otherwise,

 $P\text{Seff} = M \cdot PS \cdot \text{WMLT} \cdot \text{SCALE}$ 

The Weff and HDIFeff is calculated as follows:

 $Weff = M \cdot (Wscaled \cdot WMLT + XW scaled)$ 

$$
HDIFeff = HDIF scaled \cdot WMLT
$$

*Note: The Weff is not quite the same as the Weff given in the model LEVEL 1,* 2, 3, and 6 sections. The term 2  $\cdot$  WDscaled is not subtracted.

### **Effective Saturation Current Calculations**

The ACM=3 model calculates the MOS diode effective saturation currents the same as ACM=2.

#### **Effective Drain and Source Resistances**

The ACM=3 model calculates the effective drain and source resistances the same as ACM=2.

# **Using MOS Diode Equations**

This section describes the MOS diode equations.

# **DC Current**

The drain and source MOS diodes are paralleled with GMINDC conductance in the DC analysis and with GMIN in the transient analysis. The total DC current is the sum of diode current and the conductance current. The diode current is calculated as follows.

### **Drain and Source Diodes Forward Biased**

 $vbs > 0$ ,  $ibs = isbs \cdot (e^{vbs/(N \cdot vt)} - 1)$ 

 $vbd > 0$ ,

$$
ibd = isbd \cdot (e^{vbd/(N \cdot vt)} - 1)
$$

### **Drain and Source Diodes Reverse Biased**

For 0>vbs>VNDS,

$$
ibs = g s b s \cdot v b s
$$

For vbs < VNDS,

$$
ibs = g s b s \cdot V NDS + \left(\frac{g s b s}{NDS}\right) \cdot (v b s - V NDS)
$$

For  $0 > vbd > VNDS$ ,

$$
ibd = g s b d \cdot v b d
$$

For vbd < VNDS,

$$
ibd = g s b d \cdot V NDS + \left(\frac{g s b d}{NDS}\right) \cdot (vbd - V NDS)
$$

where

$$
|g s b s| = |i s b s|, \text{ and } |g d b d| = |i s b d|
$$

# **MOS Diode Capacitance Equations**

Each MOS diode capacitance is the sum of diffusion and depletion capacitance. The diffusion capacitance is evaluated in both in terms of the small signal conductance of the diode and a model parameter TT, representing the transit time of the diode. The depletion capacitance depends on the choice of ACM, and is discussed below.

The bias-dependent depletion capacitance must be calculated by defining the intermediate quantities: C0BS, C0BD, C0BS\_SW, and C0BD\_SW, which depend on geometric parameters, such as ASeff and PSeff calculated under various ACM specifications.

When ACM=3, the intermediate quantities C0BS\_SW, and C0BD\_SW include an extra term to account for CJGATE.

For ACM=2, the parameter CJGATE has been added in a backward compatible manner. Therefore, the default behavior of CJGATE makes the intermediate quantities C0BS\_SW and C0BD\_SW the same as for previous versions. The default patterns are:

If neither CJSW nor CJGATE is specified, both default to zero.

If CJGATE is not specified, it defaults to CJSW, which in turn defaults to zero.

If CJGATE is specified, and CJSW is not specified, then CJSW defaults to zero.

The intermediate quantities C0BS, C0BS\_SW, C0BD, and C0BD\_SW are calculated as follows.

C0BS = CJscaled\*ASeff C0BD = CJscaled\*ADeff

```
If (ACM= 0 \text{ or } 1), then:
  C0BS_SW = CJSWscaled*PSeff
  C0BD_SW = CJSWscaled*PDeff
If (ACM=2):
  If (PSeff < Weff), then:
  C0BS_SW = CJGATEscaled*PSeff
  Otherwise:
  C0BS_SW = CJSWscaled*(PSeff-Weff) + CJGATEscaled*Weff
  If (PDeff < Weff), then:
  C0BD_SW = CJGATEscaled*PDeff
  Otherwise:
  C0BD_SW = CJSWscaled*(PDeff-Weff) + CJGATEscaled*Weff
if (ACM=3), then:
  C0BS_SW = CJSWscaled*PSeff + CJGATEscaled*Weff
```
#### C0BD\_SW = CJSWscaled\*PDeff + CJGATEscaled\*Weff

#### **Source Diode Capacitance**

If  $(C0BS + C0BS \, SW) > 0$ , then: For  $vbs < 0$ .

$$
pbs = TT \cdot \frac{dibs}{\partial vbs} + COBS \cdot \left(1 - \frac{vbs}{PB}\right)^{-n}
$$

$$
COBS\_SW \cdot \left(1 - \frac{vbs}{PHP}\right)^{-MJSW}
$$

For  $vbs > 0$ .

$$
\nu bs = TT \cdot \frac{\partial ibs}{\partial vbs} + COBS \cdot \left(1 + MJ \cdot \frac{v_i}{P}\right)
$$

$$
COBS\_SW \cdot \left(1 + MJSW \cdot \frac{vbs}{PHP}\right)
$$

Otherwise, if  $(C0BS + COBS$ \_SW $) \le 0$ , then: For  $vbs < 0$ ,

$$
caps = TT \cdot \frac{\partial ibs}{\partial vbs} + M \cdot CBS \cdot \left(1 - \frac{vbs}{PB}\right)^{-MJ}
$$

For  $vbs > 0$ ,

$$
\nu bs = TT \cdot \frac{\partial ibs}{\partial \nu bs} + M \cdot CBS \cdot \left(1 + MJ \cdot \frac{\nu l}{P}\right)
$$

#### **Drain Diode Capacitance**

If  $(C0BD + C0BD$ \_SW $) > 0$ , then: For  $vbd < 0$ ,

$$
capbd = TT \cdot \frac{dibd}{dvbd} + COBD \cdot \left(1 - \frac{vbd}{PB}\right)^{-mx}
$$

$$
PDeff \cdot COBD\_SW \cdot \left(1 - \frac{vbd}{PHP}\right)^{-MJSW}
$$

For  $vbd > 0$ ,

$$
vbd = TT \cdot \frac{\partial ibd}{\partial vbd} + COBD \cdot \left(1 + MJ \cdot \frac{vl}{P}\right)
$$

$$
COBD\_SW \cdot \left(1 + MJSW \cdot \frac{vbd}{PHP}\right)
$$

Otherwise, if  $(ADeff \cdot CIscaled + PDeff \cdot CJSW scaled) \leq 0$ , then: For  $vbd < 0$ ,

$$
apbd = TT \cdot \frac{\partial bd}{\partial vbd} + M \cdot CBD \cdot \left(1 - \frac{vbd}{PB}\right)^{-m}
$$

For  $vbd > 0$ ,

$$
apbd = TT \cdot \frac{dibd}{dvbd} + M \cdot CBD \cdot \left(1 + MJ \cdot \frac{vb}{Pi}\right)
$$

# **Using Common Threshold Voltage Equations**

This section describes the common threshold voltage equations.

# **Common Threshold Voltage Parameters**

The parameters described in this section are applicable to all MOSFET models except Levels 5 and 13.

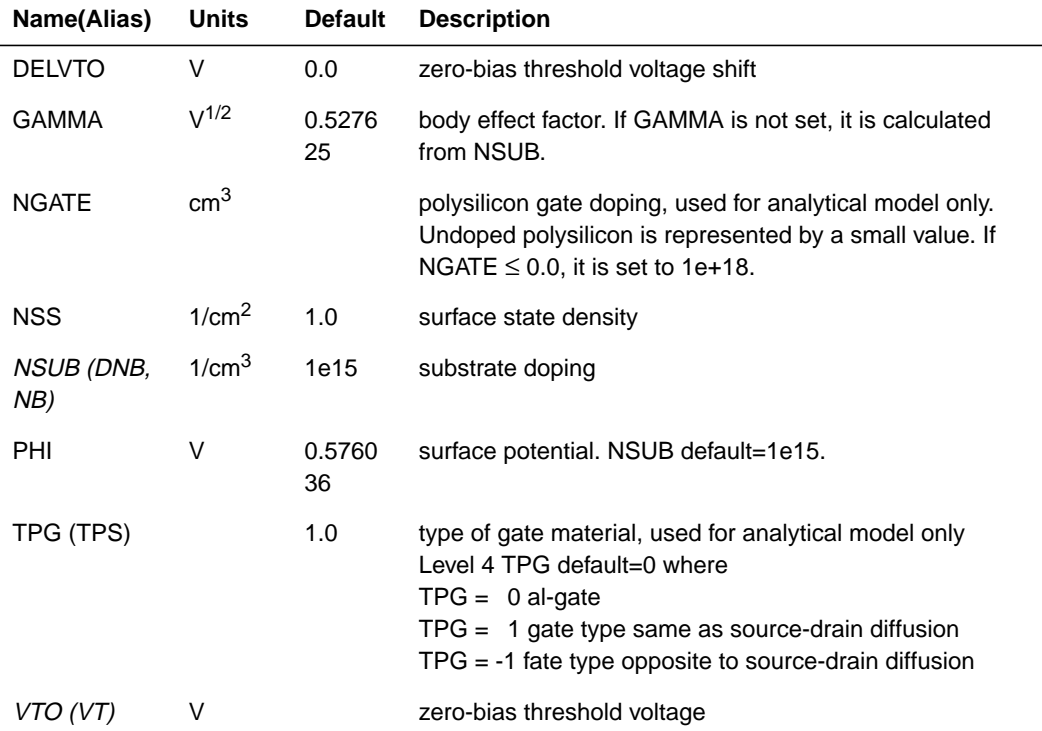

# **Calculation of PHI, GAMMA, and VTO**

The model parameters PHI, GAMMA, and VTO are used in threshold voltage calculations. If these parameters are not user-specified, they are calculated as follows, except for the Level 5 model.

If PHI is not specified, then,

$$
PHI = 2 \cdot vt \cdot \ln\left(\frac{NSUB}{ni}\right)
$$

If GAMMA is not specified, then,

$$
GAMMA = \frac{(2 \cdot q \cdot \varepsilon si \cdot NSUB)^{1/2}}{CON}
$$

The energy gap, eg, and intrinsic carrier concentration for the above equations are determined by:

$$
eg = 1.16 - 7.02e^{-4} \cdot \frac{tnom^{2}}{tnom + 1108}
$$
  

$$
ni = 1.45e + 10 \cdot \left(\frac{tnom}{300}\right)^{3/2} \cdot e^{\left[\frac{q \cdot eg}{2 \cdot k} \cdot \left(\frac{1}{300} - \frac{1}{tnom}\right)\right]} (1/cm^{3})
$$

where,

$$
tnom = TNOM + 273.15
$$

If VTO is not specified, then for Al-Gate (TPG=0), the work function Φms is determined by:

$$
\Phi ms = -\frac{eg}{2} - type \cdot \frac{PHI}{2} - 0.05
$$

where type is  $+1$  for n-channel and  $-1$  for p-channel.

For Poly-Gate (TPG= $\pm$ 1), the work function is determined by:

If the model parameter NGATE is not specified,

$$
\Phi ms = type \cdot \left( -TPG \cdot \frac{eg}{2} - \frac{PHI}{2} \right)
$$

Otherwise,

$$
\Phi ms = type \cdot \left[ -TPG \cdot vt \cdot \ln \left( \frac{NGATE \cdot 1e6}{ni} \right) - \frac{PHI}{2} \right]
$$

Then VTO voltage is determined by:

$$
VTO = vfb + type \cdot (GAMMA \cdot PHI^{1/2} + PHI)
$$

where,

$$
vfb = \Phi ms - \frac{q \cdot NSS}{COX} + DELVTO
$$

If VTO is specified, then,

 $VTO = VTO + DELVTO$ 

# **Performing MOSFET Impact Ionization**

The impact ionization current for MOSFETs is available for all levels. The controlling parameters are ALPHA, VCR, and IIRAT. The parameter IIRAT sets the fraction of the impact ionization current that goes to the source.

```
I_{ds} = I_{ds}_normal + IIRAT⋅I_impact
I_{db} = I_{db}_diode + (1-IIRAT)⋅I_impact
```
IIRAT defaults to zero, which sends all impact ionization current to bulk. Leave IIRAT at its default value unless data is available for both drain and bulk current.

# **Impact Ionization Model Parameters**

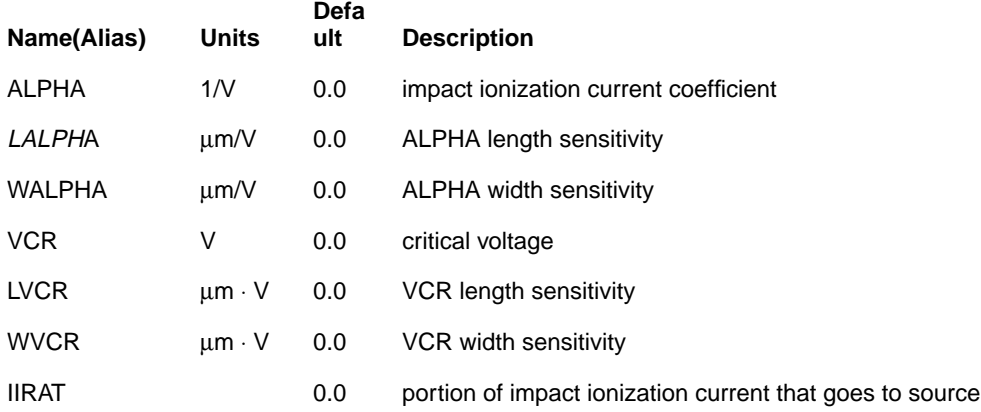

# **Impact Ionization Equations**

The current I\_impact due to impact ionization effect is calculated as follows:

$$
I\_impact = Ids \cdot ALPHAeff \cdot (vds - vdsat) \cdot e^{\frac{-VCReff}{vds - vdsat}}
$$

where

$$
ALPHAeff = ALPHA + LALPHA \cdot 1e-6 \cdot \left(\frac{1}{Left} - \frac{1}{LREFeff}\right)
$$

$$
VALPHA \cdot 1e-6 \cdot \left(\frac{1}{Weff} - \frac{1}{WREFe}\right)
$$

$$
VCReff = VCR + LVCR \cdot 1e-6 \cdot \left(\frac{1}{Left} - \frac{1}{LREFeff}\right)
$$

$$
WVCR \cdot 1e-6 \cdot \left(\frac{1}{Weff} - \frac{1}{WREFej}\right)
$$

where

and *LREFeff LREF XLREF* = + – 2 ⋅ *LD WREFeff WREF XWREF* = + – 2 ⋅ *WD*

# **Effective Output Conductance**

The element template output allows gds to be output directly, for example, .PRINT I(M1) gds=LX8(M1)

However, when using impact ionization current, it is important to note that gds is the derivative of  $I_{ds}$  only, rather than the total drain current, which is  $I_{ds}+I_{db}$ . The complete drain output conductance is

$$
g_{dd} = \frac{\partial I_d}{\partial V_d} = \frac{\partial I_{ds}}{\partial V_{ds}} + \frac{\partial I_{db}}{\partial V_{db}} = \frac{\partial I_{ds}}{\partial V_{ds}} + \frac{\partial I_{bd}}{\partial V_{bd}} = g_{ds} + g_{bd}
$$

$$
G_{dd} = LX8 + LX10
$$

For example, to print the drain output resistance of device M1, .PRINT rout=PAR('1.0/(LX8(M1)+LX10(M1))')

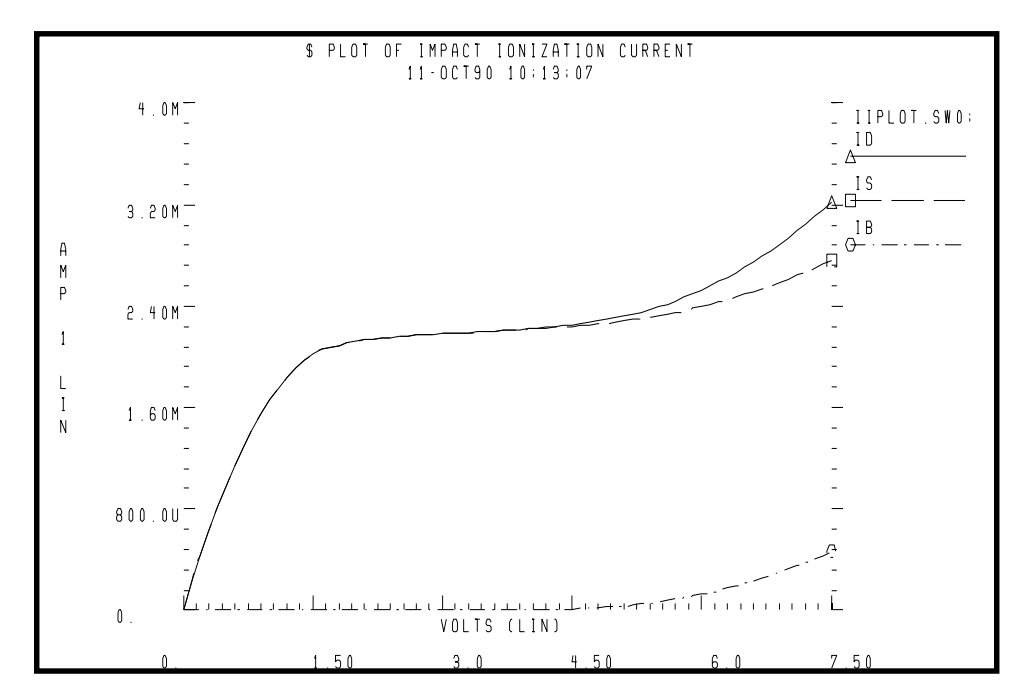

**Figure 15-15: Drain, Source, and Bulk Currents for vgs=3, with IIRAT=0.5**

# **Cascode Example**

Drain to bulk impact ionization current limits the use of cascoding to increase output impedance. The following cascode example shows the affect of changing IIRAT. When IIRAT is less than 1.0, the drain to bulk current lowers the output impedance of the cascode stage.

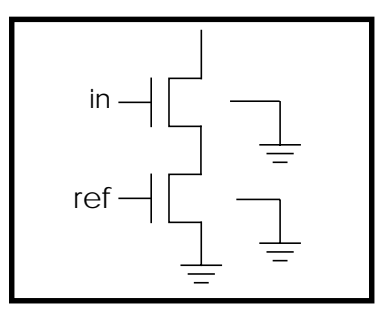

**Figure 15-16: Low-frequency AC Analysis Measuring Output Impedance**

# **Cascode Circuit**

#### **Example**

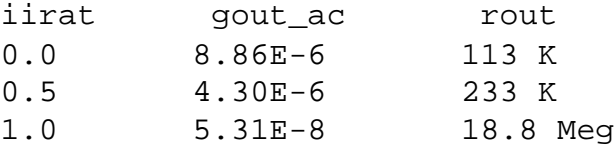

#### **Input File:**

```
$ cascode test
.param pvds=5.0 pvref=1.4 pvin=3.0
vdd dd 0 pvds ac 1
$ current monitor vd
vd dd d 0
vin in 0 pvin
vref ref 0 pvref
x1 d in ref cascode
.macro cascode out in ref
m1 out in 1 0 n L=1u W=10u
mref 1 ref 0 0 n L=1u W=10u
.eom
.param xiirat=0
.ac dec 2 100k 1x sweep xiirat poi 3 0, 0.5, 1.0
.print ir(vd)
.measure gout_ac avg ir(vd)
.model n nmos level=3
+ tox=200 vto=0.8 gamma=0.7 uo=600 kappa=0.05
+ alpha=1 vcr=15 iirat=xiirat
.end
```
# **MOS Gate Capacitance Models**

Capacitance model parameters can be used with all MOSFET model statements.

Model charge storage using fixed and nonlinear gate capacitances and junction capacitances. Gate-to-drain, gate-to-source, and gate-to-bulk overlap capacitances are represented by three fixed-capacitance parameters: CGDO, CGSO, and CGBO. The algorithm used for calculating nonlinear, voltagedependent MOS gate capacitance depends on the value of model parameter CAPOP.

Model MOS gate capacitances, as a nonlinear function of terminal voltages, using Meyer's piece-wise linear model for all MOS levels. The charge conservation model is also available for MOSFET model Levels 2, 3, 4, 5, 6, 7, 13, and 27. For Level 1, the model parameter TOX must be specified to invoke the Meyer model. The Meyer, Modified Meyer, and Charge Conservation MOS Gate Capacitance models are described in detail in the following subsections.

Some of the charge conserving models (Ward-Dutton or BSIM) can cause "timestep too small" errors when no other nodal capacitances are present.

# **Capacitor Model Selection**

Gate capacitance model selection has been expanded to allow various combinations of capacitor models and DC models. Older DC models can now be incrementally updated with the new capacitance equations without having to move to a new DC model. You can select the gate capacitance with the CAPOP model parameter to validate the effects of different capacitance models.

The capacitance model selection parameter CAPOP is associated with the MOS models. Depending on the value of CAPOP, different capacitor models are used to model the MOS gate capacitance: the gate-to-drain capacitance, the gate-tosource capacitance, or the gate-to-bulk capacitance. CAPOP allows for the selection of several versions of the Meyer and charge conservation model.

Some of the capacitor models are tied to specific DC models (DC model level in parentheses below). Others are designated as general and can be used by any DC model.

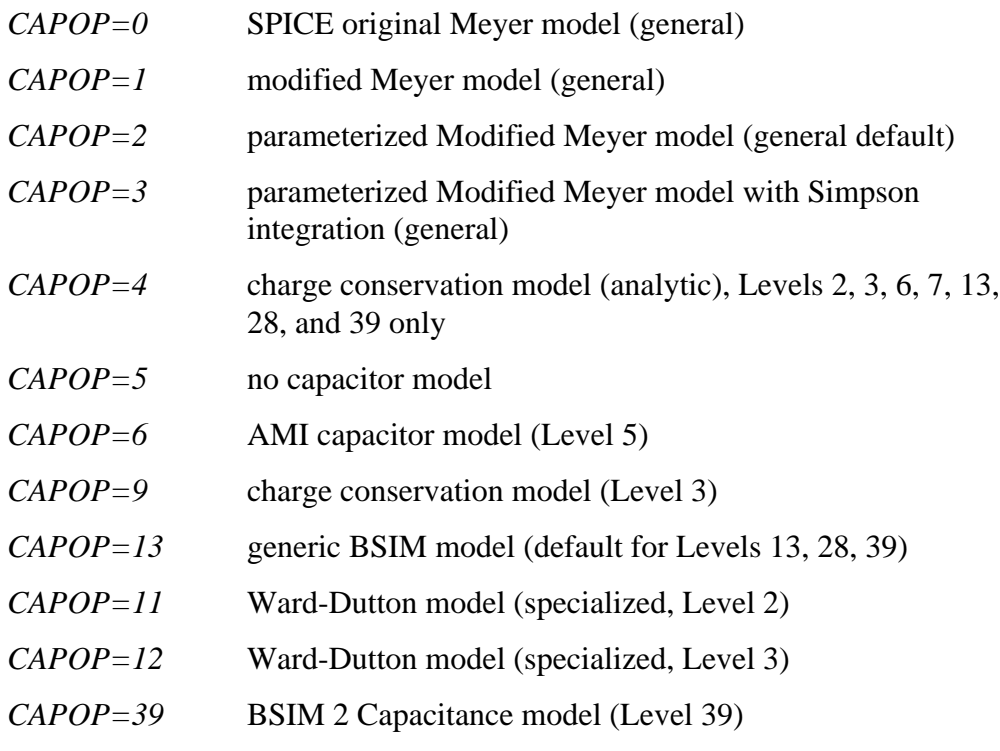

CAPOP=4 selects the recommended charge-conserving model from among CAPOP=11, 12, or 13 for the given DC model.

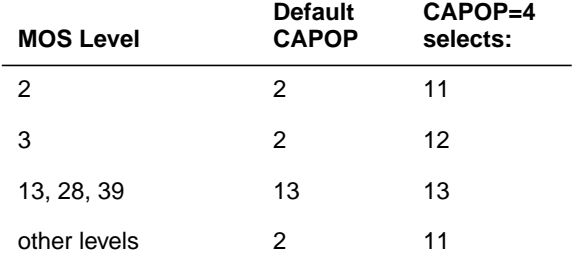

## **Table 15-6: CAPOP = 4 Selections**

The proprietary models, Level 5, 17, 21, 22, 25, 31, 33, and the SOS model Level 27, have their own built-in capacitance routines.

# **Introduction to Transcapacitance**

If you have a capacitor with two terminals, 1 and 2 with charges Q1 and Q2 on the two terminals that sum to zero, for example, Q1=−Q2, the charge is a function of the voltage difference between the terminals, V12=V1−V2. The small-signal characteristics of the device are completely described by one quantity, C=dQ1/dV12.

If you have a four-terminal capacitor, the charges on the four terminals must sum to zero  $(Q1+Q2+Q3+Q4=0)$ , and they can only depend on voltage differences, but they are otherwise arbitrary functions. So there are three independent charges, Q1, Q2, Q3, that are functions of three independent voltages V14, V24, V34. Hence there are nine derivatives needed to describe the small-signal characteristics.

It is convenient to consider the four charges separately as functions of the four terminal voltages, Q1(V1,V2,V3,V4), ... Q4(V1,V2,V3,V4). The derivatives form a four by four matrix,  $dQi/dV$ ; i=1,.4, j=1,.4. This matrix has a direct interpretation in terms of AC measurements. If an AC voltage signal is applied to terminal j with the other terminals AC grounded, and AC current into terminal i is measured, the current is the imaginary constant times 2\*pi\*frequency times dQi/dVj.

The fact that the charges sum to zero requires each column of this matrix to sum to zero, while the fact that the charges can only depend on voltage differences requires each row to sum to zero.

In general, the matrix is not symmetrical:

dQi/dVj need not equal dQj/dVi

This is not an expected event because it does not occur for the two terminal case. For two terminals, the constraint that rows and columns sum to zero

$$
\frac{dQ1}{dV1} + \frac{dQ2}{dV1} = 0
$$

$$
\frac{dQ1}{dV1} + \frac{dQ1}{dV2} = 0
$$

forces  $dO1/dV2 = dO2/dV1$ . For three or more terminals, this relation does not hold in general.

The terminal input capacitances are the diagonal matrix entries  $Cii = dOi/dVi$   $i=1, .4$ 

and the transcapacitances are the negative of off-diagonal entries Cij = -dQi/dVj i not equal to j

All of the Cs are normally positive.

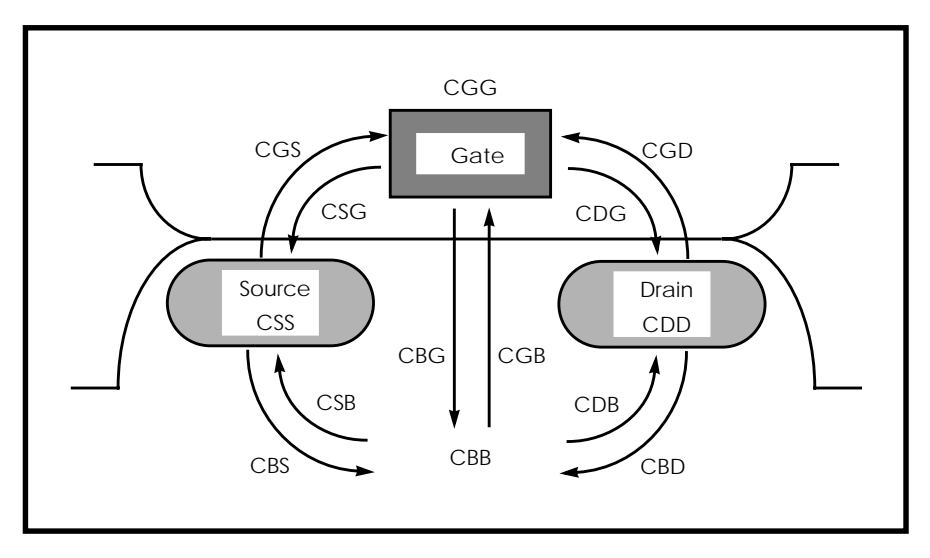

### **Figure 15-17: MOS Capacitances**

In Figure 15-17:, Cij determines the current transferred out of node i from a voltage change on node j. The arrows, representing direction of influence, point from node j to node i.

A MOS device with terminals D G S B provides the following:

$$
CGG = \frac{dQg}{dVG}
$$

$$
CGD = -\frac{dQg}{dVD}
$$

$$
CDG = -\frac{dQD}{dVG}
$$

CGG represents input capacitance: a change in gate voltage requires a current equal to CGG×dVG/dt into the gate terminal. CGD represents Miller feedback: a change in drain voltage gives a current equal to CGG×dVG/dt out of the gate terminal. CDG represents Miller feedthrough, capacitive current out of the drain due to a change in gate voltage.

To see how CGD might not be equal to CDG, the following example presents a simplified model with no bulk charge, with gate charge a function of VGS only, and 50/50 partition of channel charge into QS and QD:

$$
QG = Q(vgs)
$$
  
\n
$$
QS = -0.5 \cdot Q(vgs)
$$
  
\n
$$
QD = -0.5 \cdot Q(vgs)
$$
  
\n
$$
QB = 0
$$

As a result of this:

$$
CGD = -\frac{dQG}{dVD} = 0
$$
  

$$
CGD = -\frac{dQD}{dVG} = 0.5 \cdot \frac{dQ}{dvgs}
$$

Therefore, in this model there is Miller feedthrough, but no feedback.

# **Operating Point Capacitance Printout**

Six capacitances are reported in the operating point printout:

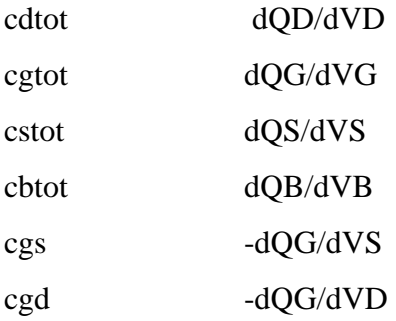

These capacitances include gate-drain, gate-source, and gate-bulk overlap capacitance, and drain-bulk and source-bulk diode capacitance. Drain and source refer to node 1 and 3 of the MOS element, that is, physical instead of electrical.

For the Meyer models, where the charges QD and so on are not well defined, the printout quantities are

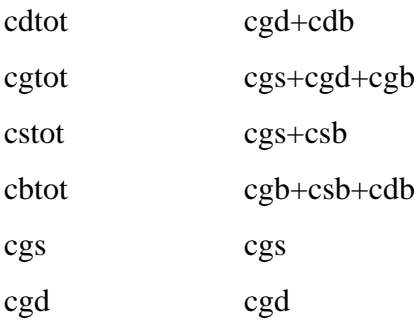

# **Element Template Printout**

The MOS element template printouts for gate capacitance are LX18 – LX23 and  $LX32 - LX34$ . From these nine capacitances the complete four by four matrix of transcapacitances can be constructed. The nine LX printouts are:

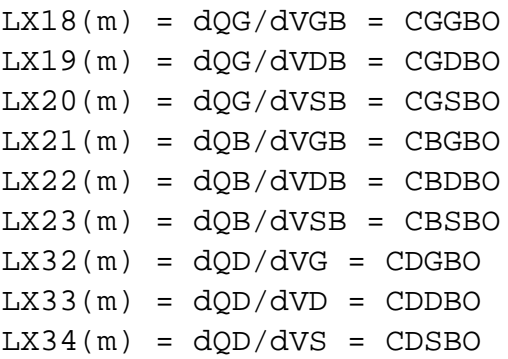

These capacitances include gate-drain, gate-source, and gate-bulk overlap capacitance, and drain-bulk and source-bulk diode capacitance. Drain and source refer to node 1 and 3 of the MOS element, that is, physical instead of electrical.

For an NMOS device with source and bulk grounded, LX18 represents the input capacitance, LX33 the output capacitance, -LX19 the Miller feedback capacitance (gate current induced by voltage signal on the drain), and -LX32 represents the Miller feedthrough capacitance (drain current induced by voltage signal on the gate).

A device that is operating with node 3 as electrical drain, for example, an NMOS device with node 3 at higher voltage than node 1 is said to be in reverse mode. The LXs are physical, but you can translate them into electrical definitions by interchanging D and S:

```
CGG(reverse) = CGG = LX18CDD(reverse) = CSS = dOS/dVS = d(-OG-OB-OD)/dVS = -LX20-LX23-LX34
CGD(reverse) = CGS = -LX20CDG(reverse) = CSG = -dOS/dVG = d(OG+OB+OD)/dVG =LX18+LX21+LX32
```
For the Meyer models, the charges QD, and so forth, are not well defined. The formulas  $LX18 = CGG$ ,  $LX19 = -CGD$ , and so forth, are still true, but the transcapacitances are symmetrical; for example, CGD=CDG. In terms of the six independent Meyer capacitances, cgd, cgs, cgb, cdb, csb, cds, the LX printouts are:

 $LX18(m) = CGS+CGD+CGB$  $LX19(m) = LX32(m) = -CGD$  $LX20(m) = -CGS$  $LX21(m) = -CGB$  $LX22(m) = -CDB$  $LX23(m) = -CSB$  $LX33(m) = CGD + CDB + CDS$  $LX34(m) = -CDS$ 

# **Example Gate Capacitance Calculation**

This example shows a gate capacitance calculation in detail for a BSIM model. TOX is chosen so that

$$
\frac{eox}{tox} = 1e - 3F/m^2
$$

Vfb0, phi, k1 are chosen so that vth=1v. The AC sweep is chosen so that  $2 \cdot \pi \cdot freq = 1e6s^{-1}$  for the last point.

#### **HSPICE Input File**

```
\mathsf{\dot{S}}m d g 0 b nch l=0.8u w=100u ad=200e-12 as=200e-12
vd d 0 5
vg g 0 5 ac 1
vb b 0 0
.ac dec 1 1.59155e4 1.59155e5
.print CGG=lx18(m)CDD=lx33(m)CGD=par('-lx19(m)')CDG=par('-lx32(m)').print iq\text{ image} = i2(m) id imaq=ii1(m).model nch nmos level=13 update=2
+ xqc=0.6 toxm=345.315 vfb0=-1 phi0=1 k1=1.0 muz=600
mus = 650 acm=2+ xl=0 ld=0.1u meto=0.1u cj=0.5e-4 mj=0 cjsw=0
.alter
vd d 0 5 ac 1
vg g 0 5
.end
```
#### **Calculations**

$$
Left = 0.6u
$$

$$
\frac{eox}{tox} = 1e - 3F/m^2
$$

$$
Cap = \frac{Left \cdot Weff \cdot eox}{tox} = 60e - 15F
$$

BSIM equations for internal capacitance in saturation with xqc=0.4:

$$
body = 1 + 0.5 \cdot \left(1 - \frac{1}{(1.744 + 0.8364 \cdot (PHI0 + vsb))}\right) \cdot \frac{K1}{\sqrt{(PHI0 + vsb)}}
$$
  

$$
1 + 0.5 \cdot \left(1 - \frac{1}{(1.744 + 0.8364)}\right) = 1.3C
$$
  

$$
cgg = Cap \cdot \left(1 - \frac{1}{(3 \cdot body)}\right) = Cap \cdot 0.7448 = 44.69F
$$
  

$$
cgd = 0
$$
  

$$
cdg = \left(\frac{4}{15}\right) \cdot Cap = 16F
$$
  

$$
cdd = 0
$$

*Gate-drain overlap* =  $(ld + meto) \cdot Weff \cdot \frac{e \cdot \partial x}{\partial \cdot x} = 20e - 15F$ 

Adding the overlaps,

 $cgg = 44.69F + 2 \cdot 20F = 84.69F$ *cgd* = 20*F cdg* = 36*F cdd* = 20*F*

*Drain-bulk diode cap*  $cj \cdot ad = (0.5e - 4) \cdot (200e - 12) = 1$ 

Adding the diodes,

*cgg* = 84.69*F*

```
cgd = 20F
cdg = 36F
cdd = 30F
```
#### **HSPICE Results**

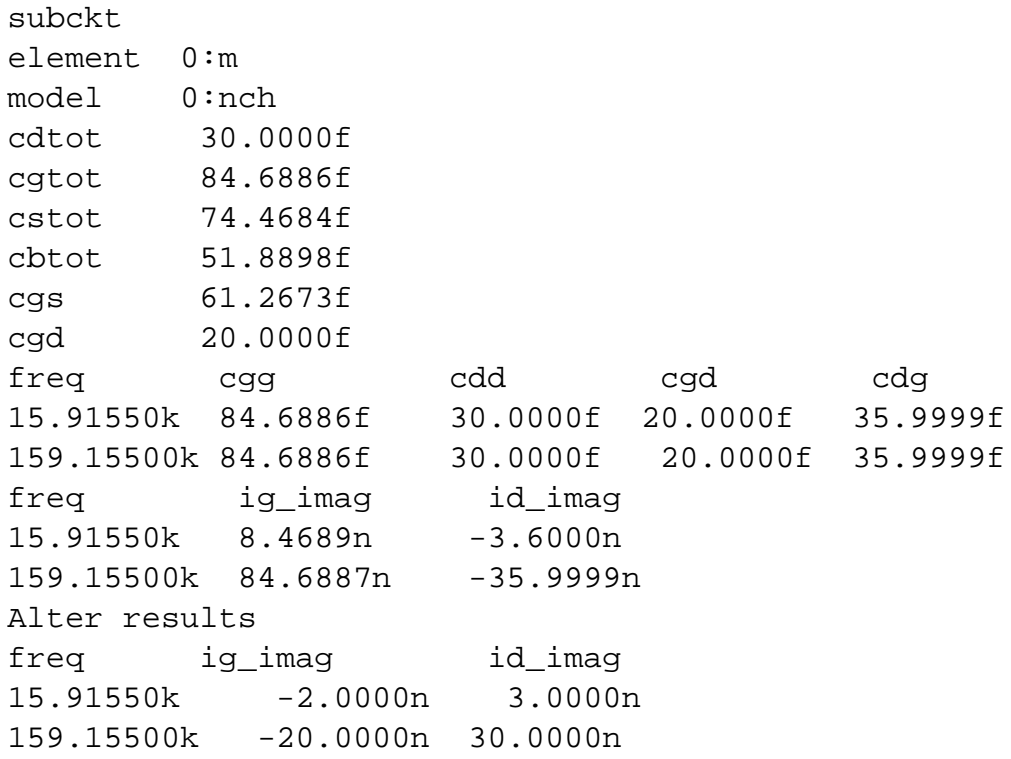

The calculation and the HSPICE results match.

### **Plotting Gate Capacitances**

This input file shows how to plot gate capacitances as a function of bias. The .OPTION DCCAP needs to be set to turn on capacitance calculations for a DC sweep. The model used is the same as for the above calculations.

#### **Example**

```
$ gate capacitance plots
.option dccap=1 post
m d g 0 b nch l=0.8u w=100u ad=200e-12 as=200e-12
vd d 0 0
vg g 0 5
vb b 0 0
.dc vd 0 5 .1
.print vds=v(d) CGG=lx18(m)
+ CGD=par('-lx19(m)') CDG=par('-lx32(m)')
+ CGS=par('-lx20(m)')
CSG=par('lx18(m)+lx21(m)+lx32(m)')
+ CGB=par('lx18(m)+lx19(m)+lx20(m)')
CBG=par('-lx21(m)')
.model nch nmos
+ level=13 update=2 xqc=0.6 toxm=345.315
+ vfb0=-1 phi0=1 k1=1.0 muz=600 mus=650
+ acm=2 xl=0 ld=0.1u meto=0.1u
+ cj=0.5e-4 mj=0 cjsw=0
.end
```
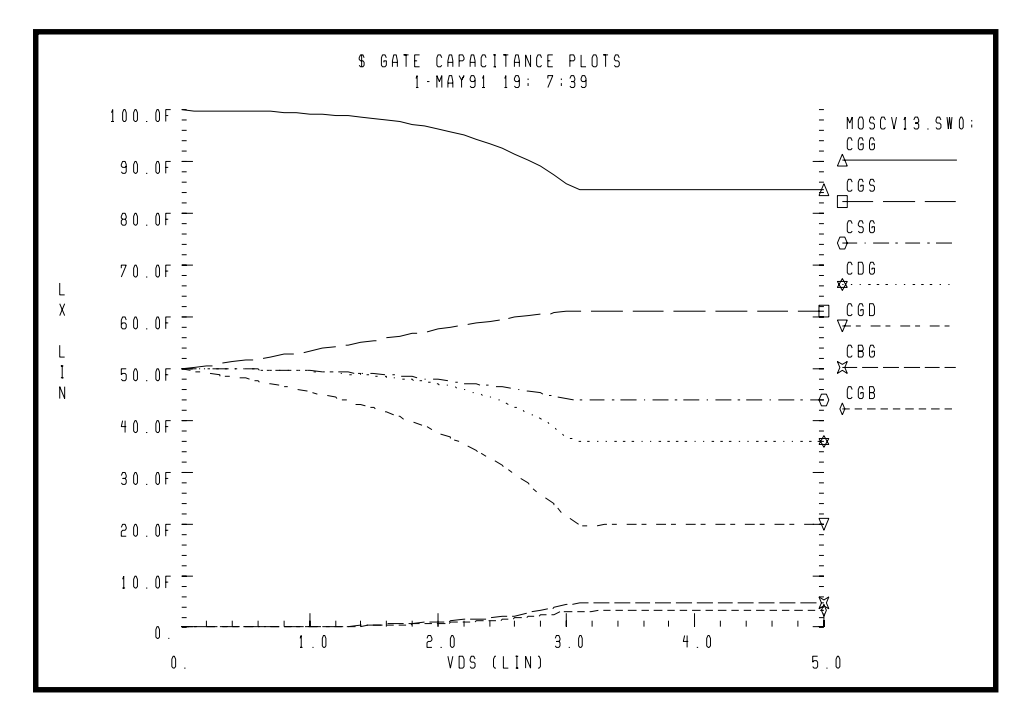

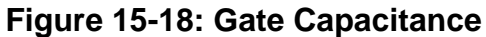

### **Capacitance Control Options**

The control options affecting the CAPOP models are SCALM, CVTOL, DCSTEP, and DCCAP. SCALM scales the model parameters, CVTOL controls the error tolerance for convergence for the CAPOP=3 model (see ["CAPOP=3 —](#page-89-0) [Gate Capacitances \(Simpson Integration\)" on page 15-90](#page-89-0)). DCSTEP models capacitances with a conductance during DC analysis. DCCAP invokes calculation of capacitances in DC analysis.

## **Scaling**

The parameters scaled by the option SCALM are: CGBO, CGDO, CGSO, COX, LD, and WD. SCALM scales these parameters according to fixed rules that are a function of the parameter's units. When the model parameter's units are in meters, the parameter is multiplied by SCALM. For example, the parameter LD has units in meters, its scaled value is obtained by multiplying the value of LD by SCALM. When the units are in meters squared, the parameter is multiplied by SCALM<sup>2</sup>. If the units are in reciprocal meters, the parameter's value is divided by SCALM. For example, since CGBO is in farads/meter the value of CGBO is divided by SCALM. When the units are in reciprocal meters squared, then the parameter is divided by  $SCALM<sup>2</sup>$ . The scaling equations specific to each CAPOP level are given in the individual CAPOP subsections.

# **MOS Gate Capacitance Model Parameters**

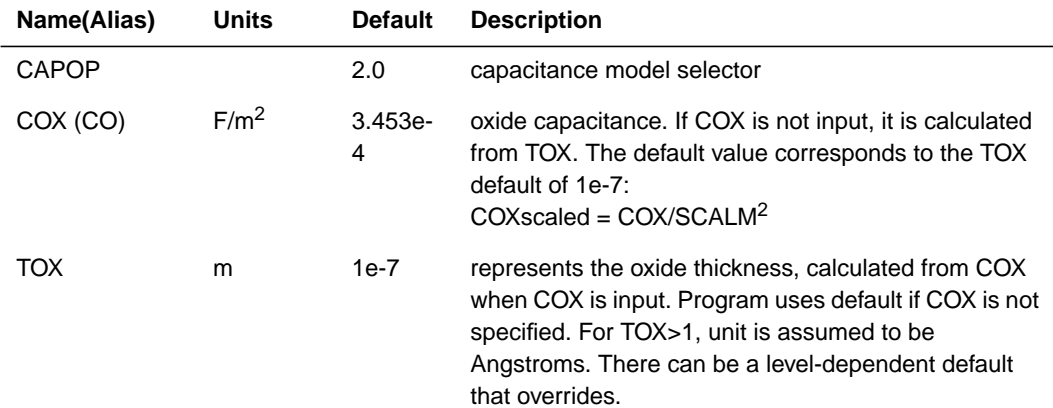

### **Basic Gate Capacitance Parameters**
### **Gate Overlap Capacitance Model Parameters**

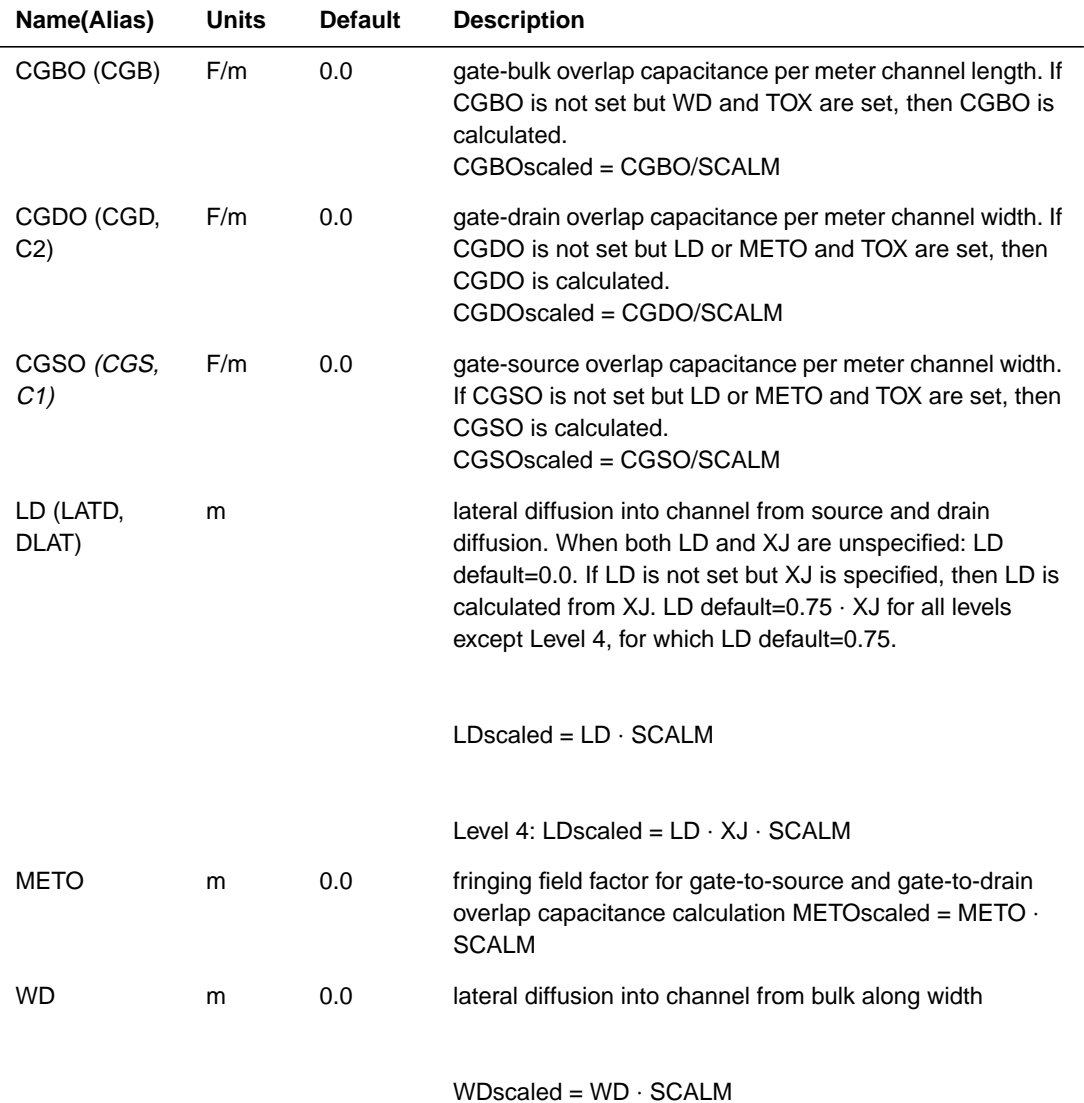

### **Meyer Capacitance Parameters CAPOP=0, 1, 2**

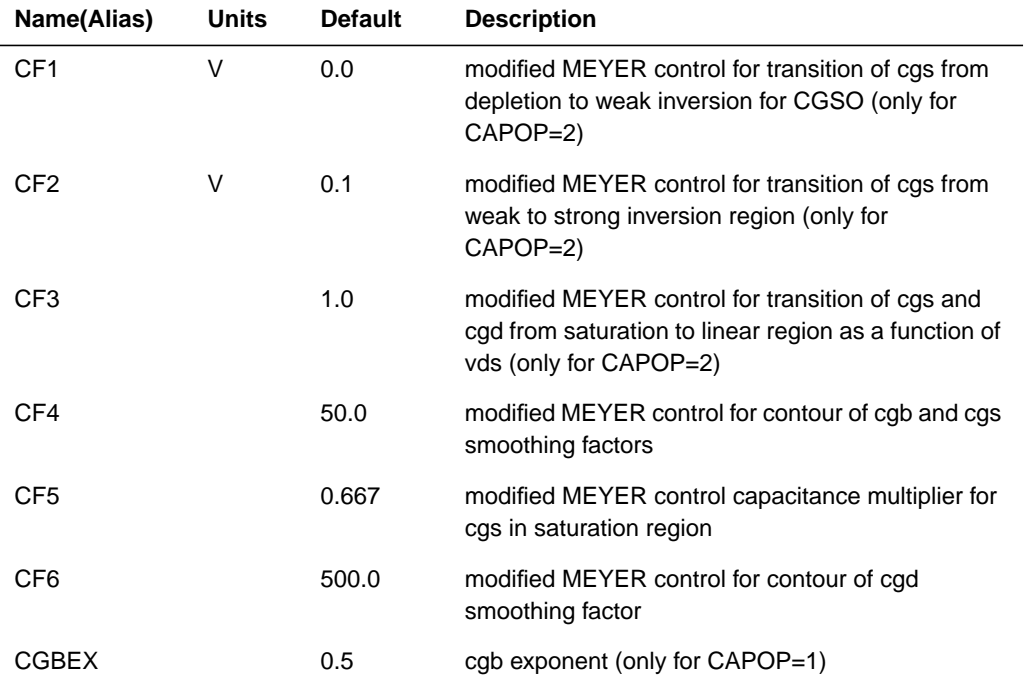

### **Charge Conservation Parameter, CAPOP=4**

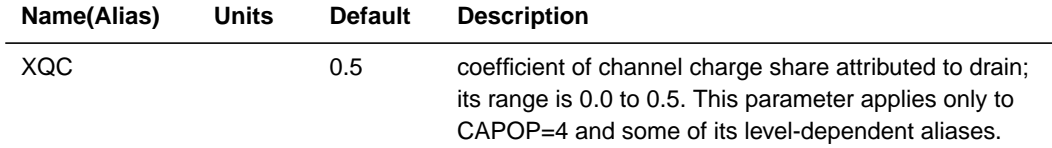

# **XQC & XPART Specification for CAPOP=4, 9, 11, 12 and 13**

Parameter rule for gate capacitance charge sharing coefficient, XQC & XPART, in the saturation region:

- If neither XPART or XQC is specified, the 0/100 model is used.
- If both XPART and XQC are specified, XPART overrides XQC.
- If XPART is specified:

 $XPAT=0 \rightarrow 40/60$ 

 $XPAT=0.4 \rightarrow 40/60$ 

 $XPART=0.5 \rightarrow 50/50$ 

 $XPART=1 \rightarrow 0/100$ 

 $XPART = any other value less than 1 \rightarrow 40/60$ 

 $XPART >1 \rightarrow 0/100$ If XQC is specified:

 $XOC=0 \rightarrow 0/100$ 

 $XOC=0.4 \rightarrow 40/60$ 

 $XOC=0.5 \rightarrow 50/50$ 

 $XQC=1 \rightarrow 0/100$ 

 $XQC =$  any other value less than  $1 \rightarrow 40/60$ 

 $XQC>1 \rightarrow 0/100$ 

The only difference is the treatment of the parameter value 0.

After XPART/XQC is specified, the gate capacitance is ramped from 50/50 at Vds=0 volt (linear region) to the value (with Vds sweep) in the saturation region specified by XPART/XQC. This charge sharing coefficient ramping will assure the smoothness of the gate capacitance characteristic.

# **Overlap Capacitance Equations**

The overlap capacitors are common to all models. You can input them explicitly, or the program calculates them. These overlap capacitors are added into the respective voltage-variable capacitors before integration and the DC operating point reports the combined parallel capacitance.

#### **Gate to Bulk Overlap Capacitance**

If CGBO is specified,

 $CGBOeff = M \cdot Left \cdot CGBOscaled$ 

Otherwise,

 $CGBOeff = 2 \cdot WDscaled \cdot Left \cdot COXscaled \cdot M$ 

### **Gate to Source Overlap Capacitance**

If CGSO is specified,

 $CGSOeff = Weff \cdot CGSOscaled$ 

Otherwise,

 $CGSOeff = Weff \cdot (LDscaled + METOscaled) \cdot COXscaled$ 

### **Gate to Drain Overlap Capacitance**

If CGDO is specified,

 $CGDO$ eff = Weff · CGDOscaled

Otherwise,

 $CGDOeff = Weff \cdot (LDscaled + METOscaled) \cdot COX scaled$ 

The Leff is calculated for each model differently, and it is given in the corresponding model section. The Weff calculation is not quite the same as weff given in the model Level 1, 2, 3, 6, 7 and 13 sections.

$$
Weff = M \cdot (Wscaled \cdot WMLT + XW scaled)
$$

The 2⋅WDscaled factor is not subtracted.

# **CAPOP=0 — SPICE Meyer Gate Capacitances**

**Definition:**

$$
cap = \mathit{COX} scaled \cdot \mathit{Weff} \cdot \mathit{Left}
$$

### **Gate-Bulk Capacitance (cgb)**

#### **Accumulation, vgs** ≤ **vth-PH1**

 $cgb = cap$ 

**Depletion, vgs < vth**

$$
cgb = cap \cdot \frac{vth - vgs}{PH1}
$$

**Strong Inversion, vgs** ≥ **vth**

 $cgb = 0$ 

### **Gate-Source Capacitance (cgs)**

**Accumulation,**  $vgs \leq vth - \frac{PHI}{2}$  $cgs = 0$ 

**Depletion, vgs** ≤ **vth**

$$
cgs = CF5 \cdot cap + \frac{cap \cdot (vgs - cth)}{0.75 \cdot PHI}
$$

**Strong Inversion Saturation Region, vgs > vth and vds** ≥ **vdsat**

$$
cgs = CF5 \cdot cap
$$

**Strong Inversion Linear Region, vgs > vth and vds < vdsat**

$$
cgs = CF5 \cdot cap \cdot \left\{ 1 - \left[ \frac{vdsat - vds}{2 \cdot (vdsat + vsb) - vds - vsb} \right]^2 \right\}
$$

### **Gate-Drain Capacitance (cgd)**

The gate-drain capacitance has value only in the linear region.

**Strong Inversion Linear Region, vgs > vth and vds < vdsat**

$$
cgd = CF5 \cdot cap \cdot \left\{ 1 - \left[ \frac{vdsat + vsb}{2 \cdot (vdsat + vsb) - vds - vsb} \right]^2 \right\}
$$

\*file capop0.sp---capop=0 capacitances \* \*this file is used to create spice meyer gate c-v

```
plots
**
*(capop=0) for low vds and high vds
*
.options acct=2 post=2 dccap=1 nomod
.dc vg1 -1 4 .01
.print dc cqb vdsp05=par('-lx21(m1)')cgd vdsp05=par('-\lfloor x19(m1)'\rfloor)+ cgs vdsp05=par('-lx20(m1)').print dc cgb_vdsp8=par('-lx21(m2)') cgd_vdsp8=par('-
lx19(m2)')
+ cgs_vdsp8=par('-lx20(m2)')
*******************************************
m1 d1 g1 0 0 mn l=5e-6 w=20e-6 $ create capacitances
for vds=0.05
m2 d2 q1 0 0 mn l=5e-6 w=20e-6 $ create capacitances
for vds=0.80
*******************************************
vd1 d1 0 dc 0.05
vd2 d2 0 dc 0.80
vg1 g1 0 dc 0.0
*
*********************************************
*
.model mn nmos ( level = 2
+ vto = 1.0 gamma = 1.40 nsub = 7.20e15
+ uo = 817 ucrit = 3.04e4 phi=.6
+ uexp = 0.102 neff = 1.74 vmax = 4.59e5
+ tox = 9.77e-8 cj = 0 cjsw = 0 js = 0
+ capop=0 )
.end
```
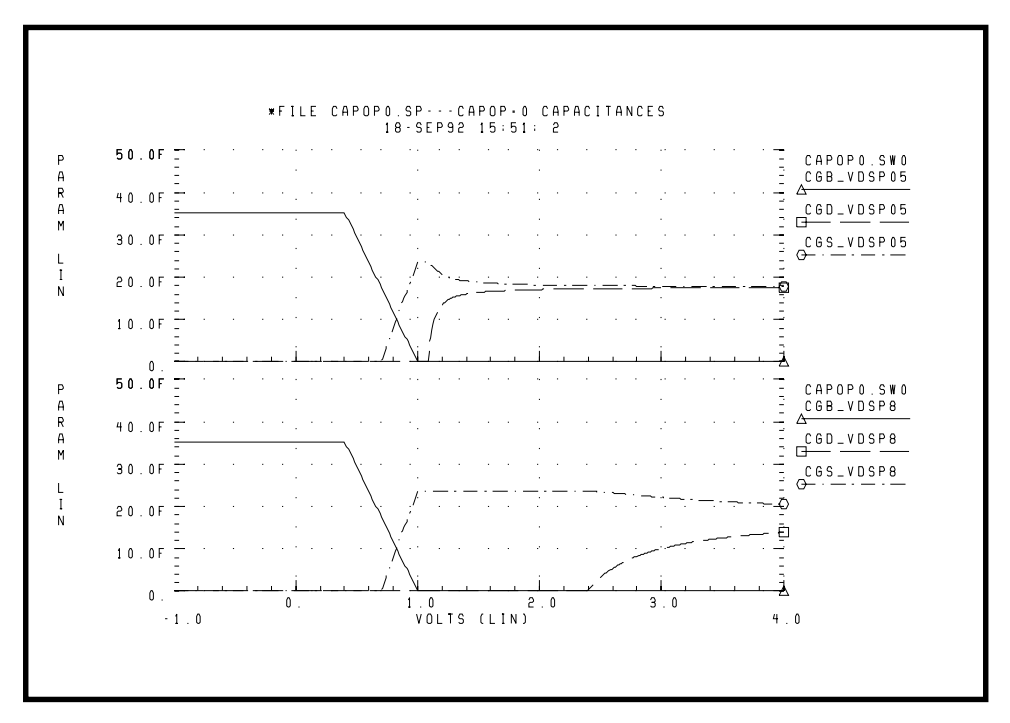

**Figure 15-19: CAPOP=0 Capacitances**

# **CAPOP=1 — Modified Meyer Gate Capacitances**

Define

 $cap = COSscaled \cdot Weff \cdot Left$ 

In the following equations,  $G^-$ ,  $G^+$ ,  $D^-$ , and  $D^+$  are smooth factors. They are not user-defined parameters.

### **Gate-Bulk Capacitance (cgb)**

### **Accumulation, vgs** ≤ **vfb – vsb**

 $cgb = cap$ 

#### **Depletion, vgs** ≤**vth**

$$
cgb = \frac{cap}{\left[1 + 4 \cdot \frac{vgs + vsb - vfb}{GANMA^2}\right]^{CGBEX}}
$$

#### **Strong Inversion, vgs > vth**

$$
cgb = \frac{G^+ \cdot cap}{\left[1 + 4 \cdot \frac{GAMMA \cdot (vsb + PHI)^2 + vsb + PHI}{GAMMA^2}\right]^{CGBEX}}
$$

*Note: In the above equations, GAMMA is replaced by effective* γ *for model level higher than 4.*

#### **Gate-Source Capacitance (cgs)**

**Low vds (vds < 0.1)**

**Accumulation, vgs** ≤ **vth**

 $cgs = CF5 \cdot cap \cdot G^{-} \cdot D^{-}$ 

**Weak Inversion, vgs < vth + 0.1**

$$
cgs = CF5 \cdot cap \cdot \left\{ \frac{vgs - vrh}{0.1} \cdot \left[ 1 - \left( \frac{0.1 - vds}{0.2 - vds} \right)^2 - D^- \right] + D^- \right\}
$$

**Strong Inversion, vgs** ≥ **vth + 0.1**

$$
cgs = CF5 \cdot cap \cdot \left\{ 1 - \left[ \frac{vgs - vth - vds}{2 \cdot (vgs - vth) - vds} \right]^2 \right\}
$$

**High vds (vds** ≥ *0.1)*

#### **Accumulation, vgs** ≤**vth**

$$
cgs = CF5 \cdot cap \cdot G^{-}
$$

**Saturation Region, vgs < vth + vds**

$$
cgs = CF5 \cdot cap
$$

**Linear Region, vgs** ≥ **vth + vds**

$$
cgs = CF5 \cdot cap \cdot \left\{ 1 - \left[ \frac{vgs - vth - vds}{2 \cdot (vgs - vth) - vds} \right]^2 \right\}
$$

### **Gate-Drain Capacitance (cgd)**

**Low vds (vds < 0.1)**

**Accumulation, vgs** ≤ **vth**

 $cgd = CF5 \cdot cap \cdot G^{-} \cdot D^{+}$ 

**Weak Inversion, vgs < vth + 0.1**

$$
cgd = CF5 \cdot cap \cdot \left\{ D^{+} + \frac{vgs - vgh}{0.1} \cdot \max\left[0, 1 - \left(\frac{0.1}{0.2 - vds}\right)^{2} - D^{+}\right] \right\}
$$

**Strong Inversion, vgs** ≥ **vth + 0.1**

$$
cgd = CF5 \cdot cap \cdot \max\bigg\{D^+, 1 - \bigg[\frac{vgs - vrh}{2 \cdot (vgs - vrh) - vds}\bigg]^2\bigg\}
$$

**High vds (vds** ≥ *0.1)*

**Accumulation, vgs** ≤ **vth**

$$
cgd = CF5 \cdot cap \cdot G^{-} \cdot D^{+}
$$

**Saturation Region, vgs < vth + vds**

 $cgd = CF5 \cdot cap \cdot D^+$ 

**Strong Inversion, vgs** ≥ **vth + vds**

$$
cgd = CF5 \cdot cap \cdot \max\bigg\{D^+, 1 - \bigg[\frac{vgs - vth}{2 \cdot (vgs - vth) - vds}\bigg]^2\bigg\}
$$

```
*file capop1.sp---capop1 capacitances
*
*this file creates the modified meyer gate c-v plots
*(capop=1) for low vds and high vds.
*
.options acct=2 post=2 dccap=1 nomod
.dc vg1 -1 4 .01
.print dc cgb_vdsp05=par('-lx21(m1)')
cgd vdsp05=par('-\lceil x19(m1)'\rceil)+ cgs vdsp05=par('-lx20(m1)').print dc cgb_vdsp8=par('-lx21(m2)') cgd_vdsp8=par('-
lx19(m2)'+ cgs vdsp8=par('-lx20(m2)')*******************************************
m1 d1 g1 0 0 mn l=5e-6 w=20e-6 $creates capacitances
for vds=0.05
m2 d2 g1 0 0 mn l=5e-6 w=20e-6 $creates capacitances
```

```
for vds=0.80
*******************************************
vd1 d1 0 dc 0.05
vd2 d2 0 dc 0.80
vg1 g1 0 dc 0.0
*
*********************************************
*
.model mn nmos ( level = 2
+ vto = 1.0 gamma = 1.40 nsub = 7.20e15
+ tox = 9.77e-8 uo = 817 ucrit = 3.04e4
+ uexp = 0.102 neff = 1.74 vmax = 4.59e5
+ phi = 0.6 cj = 0 cjsw = 0 js = 0
+ capop=1 )
.end
```
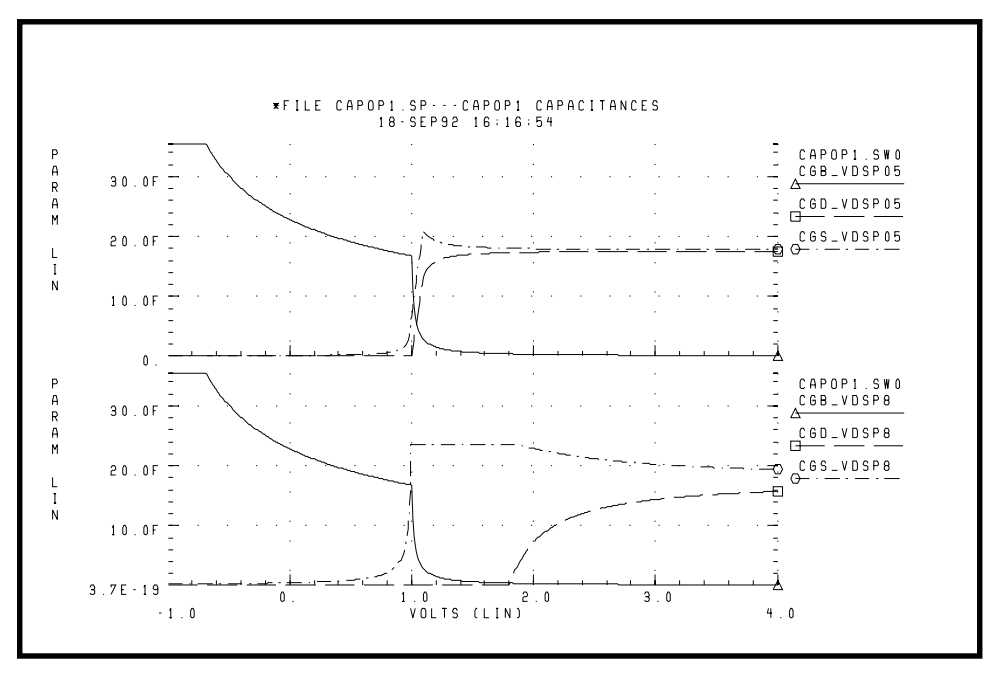

**Figure 15-20: CAPOP=1 Capacitances**

# **CAPOP=2 — Parameterized Modified Meyer Capacitances**

The CAPOP=2 Meyer capacitance model is the more general form of Meyer capacitance. The CAPOP=1 Meyer capacitance model is the special case of CAPOP=2 when CF1=0, CF2=0.1, and CF3=1.

In the following equations,  $G^-$ ,  $G^+$ ,  $D^-$ , and  $DD^+$  are smooth factors. They are not user-defined parameters.

#### **Definition**

$$
cap = \mathit{COX} scaled \cdot \mathit{Weff} \cdot \mathit{Left}
$$

### **Gate-Bulk Capacitance (cgb)**

#### **Accumulation, vgs** ≤ **vfb - vsb**

$$
cgb = cap
$$

**Depletion, vgs** ≤ **vth**

$$
cgs = \frac{cap}{\left(1 + 4 \cdot \frac{vgs + vsb - vfb}{GAMMA^2}\right)^{1/2}}
$$

**Inversion, vgs > vth**

$$
cgb = \frac{G^+ \cdot cap}{\left[1 + 4 \cdot \frac{GAMMA \cdot (PHI + vsb)^{1/2} + PHI + vsb}{GAMMA^2}\right]^{1/2}}
$$

### *Note: In the above equations, GAMMA is replaced by effective* γ *for model level higher than 4.*

### **Gate-Source Capacitance (cgs)**

**Low vds (vds < 0.1)**

**Accumulation, vgs < vth – CF1**

$$
cgs = CF5 \cdot cap \cdot G^{-} \cdot D^{-}
$$

**Depletion, vgs** ≤ **vth + CF2 – CF1**

$$
cgs = CF5 \cdot cap \cdot \left\{ \frac{vgs - vth + CF1}{CF2} \cdot \left[ 1 - \left( CF2 - \frac{vds}{2 \cdot CF2 - vds} \right)^2 - D^- \right] + D^- \right\}
$$

**Strong Inversion, vgs > vth + max (CF2 – CF1, CF3** ⋅ **vds) UPDATE=0**

**Strong Inversion, vgs > vth + CF2 – CF1,UPDATE=1**

$$
cgs = CF5 \cdot cap \cdot \left\{ 1 - \left[ \frac{vgs - vth + CF1 - vds}{2 \cdot (vgs - vth + CF1) - vds} \right]^2 \right\}
$$

High vds (vds  $\geq 0.1$ )

**Accumulation, vgs < vth – CF1**

$$
cgs = CF5 \cdot cap \cdot G^{-} \cdot D^{+}, \quad CF1 \neq 0
$$
  

$$
cgs = CF5 \cdot cap \cdot G^{-}, \qquad CF1 = 0
$$

Weak Inversion, vgs < vth +  $CF2 - CF1$ ,  $CF1 \neq 0$ 

$$
cgs = CF5 \cdot cap \cdot \max\left(\frac{vgs - vrh + CF1}{CF2}, D^+\right)
$$

#### **Saturation Region, vgs < vth + CF3** ⋅ **vds**

 $cgs = CF5 \cdot cap$ 

**Linear Region, vgs > vth + CF3** ⋅ **vds**

$$
cgs = CF5 \cdot cap \cdot \left\{ 1 - \left[ \frac{vgs - vth - vds}{2 \cdot (vgs - vth) - vds} \right]^2 \right\}, \text{ UPDATE=0, } CF1=0
$$

$$
cgs = CG5 \cdot cap \cdot \left\{ 1 - \left[ \frac{vgs - vth - CF3 \cdot vds}{2 \cdot (vgs - vth) - CF3 \cdot vds} \right]^2 \right\}, \text{ UPDATE=1}
$$

**Gate-Drain Capacitance (cgd)**

**Low vds, (vds < 0.1)**

**Accumulation, vgs** ≤ **vth – CF1**

$$
cgd = CF5 \cdot cap \cdot G^{-} \cdot D^{-}
$$

**Weak Inversion, vgs < vth + CF2 – CF1**

$$
cgd = CF5 \cdot cap \cdot \left\{ D^{-} + \frac{vgs - vth + CF1}{CF2} \cdot \max\left[0, 1 - \left(\frac{CF2}{2 \cdot CF2 - vds}\right)^{2} - D^{-}\right] \right\}
$$

**Strong Inversion, vgs** ≥ **vth + CF2 – CF1**

$$
cgd = CF5 \cdot cap \cdot \max\left\{D^{-}, 1 - \left[\frac{vgs - vth + CF1}{2 \cdot (vgs - vth + CF1) - vds}\right]^{2}\right\}
$$

**High vds (vds > 0.1)**

Star-Hspice Manual, Release 1998.2 15-87

#### **Accumulation, vgs** ≤ **vth – CF1**

 $cgd = CF5 \cdot cap \cdot G^{-} \cdot DD^{+}$ 

#### **Saturation Region, vgs** ≤ **vth + CF3** ⋅ **vds**

 $cgd = CF5 \cdot cap \cdot DD^{+}$ 

*Note:* In the above equation,  $DD^+$  is a function of CF3, if UPDATE=1.

#### **Linear Region, vgs > vth + CF3** ⋅ **vds**

$$
cgd = CF5 \cdot cap \cdot \max\bigg\{DD^{+}, 1 - \bigg[\frac{vgs - vth}{2 \cdot (vgs - vth) - CF3 \cdot vds}\bigg]^2\bigg\}
$$

```
*file capop2.sp capop=2 capacitances
*
*this file creates parameterized modified gate
capacitances
*(capop=2) for low and high vds.
*
.options acct=2 post=2 dccap=1 nomod
.dc vg1 -1 4 .01
.print dc cqb vdsp05=par('-lx21(m1)')cgd vdsp05=par('-\lfloor x19(m1)'\rfloor)+ cgs vdsp05=par('-lx20(m1)').print dc cgb_vdsp8=par('-lx21(m2)') cgd_vdsp8=par('-
lx19(m2)')
+ cgs vdsp8=par('-\lceil x20(m2)\rceil')*******************************************
m1 d1 g1 0 0 mn l=5e-6 w=20e-6 $creates capacitances
for vds=0.05
```

```
m2 d2 g1 0 0 mn l=5e-6 w=20e-6 $creates capacitances
for vds=0.80
*******************************************
vd1 d1 0 dc 0.05
vd2 d2 0 dc 0.80
vg1 g1 0 dc 0.0
*
*********************************************
*
.model mn nmos ( level = 2
+ vto = 1.0 gamma = 1.40 nsub = 7.20e15
+ tox = 9.77e-8 uo = 817 ucrit = 3.04e4
+ uexp = 0.102 neff = 1.74 phi = 0.6
+ vmax = 4.59e5 cj = 0 cjsw = 0 js = 0
+ capop=2 cf1=0.15 cf2=.2 cf3=.8 cf5=.666)
.end
```
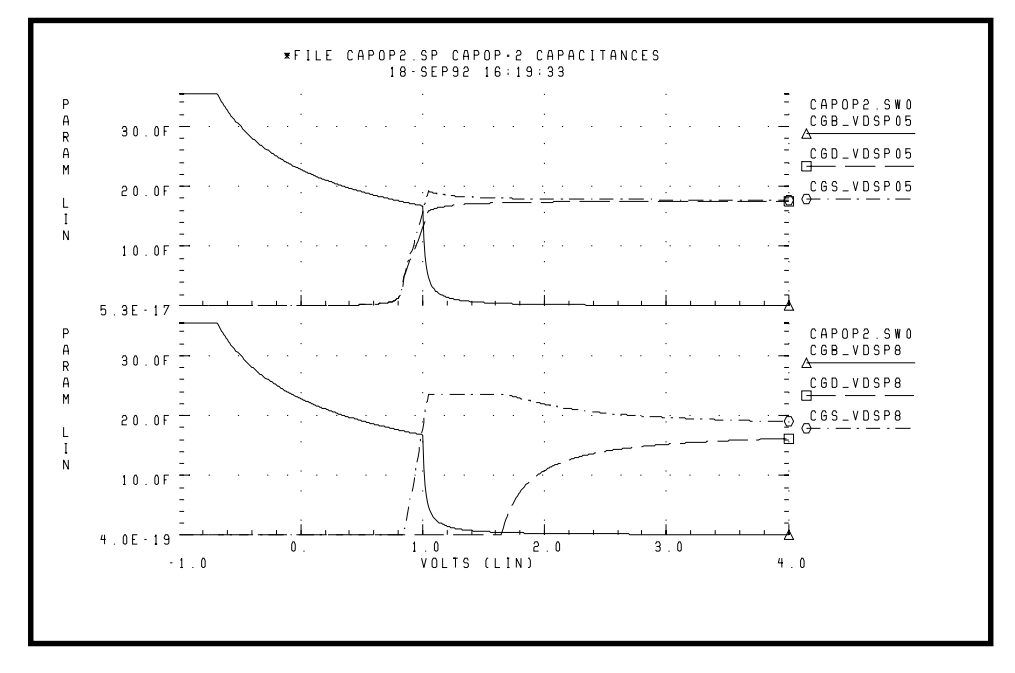

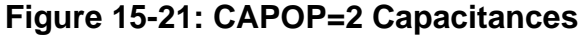

# **CAPOP=3 — Gate Capacitances (Simpson Integration)**

The CAPOP 3 model is the same set of equations and parameters as the CAPOP 2 model. The charges are obtained by Simpson numeric integration instead of the box integration found in CAPOP models 1, 2, and 6.

Gate capacitances are not constant values with respect to voltages. The capacitance values can best be described by the incremental capacitance:

$$
C(v) = \frac{dq(v)}{dv}
$$

where  $q(v)$  is the charge on the capacitor and v is the voltage across the capacitor. The formula for calculating the differential is often intractable or difficult to derive. Furthermore, the voltage is required as the accumulated capacitance over time. The timewise formula is:

$$
i(t) = \frac{dq(v)}{dt} = C(v) \cdot \frac{dv(t)}{dt}
$$

The charge is:

$$
q(v) = \int_{0}^{v} C(v) dv
$$

For the calculation of current:

$$
i(t) = \frac{dq(v)}{dt} = \left(\frac{d}{dt}\right)\int_{0}^{v} C(v)dv
$$

For small intervals:

$$
I(n + 1) = \frac{dq(v)}{dt} = \frac{1}{t(n + 1) - t(n)} \int_{V(n)}^{V(n + 1)} C(v) dv
$$

The integral has been approximated in SPICE by:

$$
I(n + 1) = \left(\frac{V(n + 1) - V(n)}{t(n + 1) - t(n)}\right) \cdot \left(\frac{C[V(n + 1)] + C[V(n)]}{2}\right)
$$

This last formula is the trapezoidal rule for integration over two points. The charge is approximated as the average capacitance times the change in voltage. If the capacitance is nonlinear, this approximation can be in error. The charge can be estimated accurately by using Simpson's numerical integration rule. This method provides charge conservation control.

To use this model, set the model parameter CAPOP to 3 and use the existing CAPOP=2 model parameters. The OPTIONS settings RELV (relative voltage tolerance), RELMOS (relative current tolerance for MOSFETs), and CVTOL (capacitor voltage tolerance) might have to be modified. The default of 0.5 is a good nominal value for CVTOL. The option CVTOL sets the number of integration steps with the formula:

$$
n = \frac{|V(n+1) - V(n)|}{CVTOL}
$$

The effect of using a large value for CVTOL is to decrease the number of integration steps for the time interval  $n \times n+1$ ; this yields slightly less accurate integration results. Using a small CVTOL value increases the computational load, in some instances severely.

# **CAPOP=4 — Charge Conservation Capacitance Model**

The charge conservation method (See *Ward, Donald E. and Robert W. Dutton 'A Charge-Oriented Model for MOS Transistor*) is not implemented correctly into the SPICE2G.6 program. There are errors in the derivative of charges, especially in Level 3 models. Also channel charge partition is not continuous going from linear to saturation regions.

In HSPICE the above problems are corrected. By specifying model parameter CAPOP=4, the level-dependent recommended charge conservation model is selected. The ratio of channel charge partitioning between drain and source is selected by the model parameter XQC. For example, if  $XQC = .4$  is set, then the saturation region 40% of the channel charge is associated to drain and the

remaining 60% is associated to the source. In the linear region, the ratio is 50/ 50. In HSPICE an empirical equation is used to make the transition from 50/50 (linear region) to 40/60 (saturation region) smoothly.

Also, the capacitance coefficients which are the derivative of gate, bulk, drain, and source charges are continuous. Model Levels 2, 3, 4, 6, 7, and 13 have a charge conservation capacitance model which is invoked by setting CAPOP=4.

In the following example the charge conservation capacitances CAPOP=4 and the improved charge conservation capacitance CAPOP=9 for the model Level 3 only is compared. The capacitances CGS and CGD for CAPOP=4 model (SPICE2G.6) show discontinuity at the saturation and linear region boundary while the CAPOP=9 model does not have discontinuity. For the purpose of comparison the modified Meyer capacitances (CAPOP=2) also is provided. The shape of CGS and CGD capacitances resulting from CAPOP=9 are much closer to those of CAPOP=2.

```
FILE MCAP3.SP CHARGE CONSERVATION MOSFET CAPS.,
CAPOP=4,9 LEVEL=3
*
* CGGB = LX18(M) DERIVATIVE OF QG WITH RESPECT TO
VGB.
* CGDB = LX19(M) DERIVATIVE OF QG WITH RESPECT TO
VDB.
* CGSB = LX20(M) DERIVATIVE OF QG WITH RESPECT TO
VSB.
* CBGB = LX21(M) DERIVATIVE OF QB WITH RESPECT TO
VGB.
* CBDB = LX22(M) DERIVATIVE OF QB WITH RESPECT TO
VDB.
* CBSB = LX23(M) DERIVATIVE OF QB WITH RESPECT TO
VSB.
* CDGB = LX32(M) DERIVATIVE OF QD WITH RESPECT TO
VGB.
* CDDB = LX33(M) DERIVATIVE OF QD WITH RESPECT TO
```

```
VDB.
* CDSB = LX34(M) DERIVATIVE OF QD WITH RESPECT TO
VSB.
* THE SIX NONRECIPROCAL CAPACITANCES CGB, CBG, CGS,
CSG, CGD, AND CDG
* ARE DERIVED FROM THE ABOVE CAPACITANCE FACTORS.
*
.OPTIONS DCCAP=1 POST NOMOD
.PARAM XQC=0.4 CAPOP=4
.DC VGG -2 5 .02
.print CGB=PAR('LX18(M)+LX19(M)+LX20(M)')
+ CBG=PAR('-LX21(M)')
+ CGS=PAR('-LX20(M)')
+ CSG=PAR('LX18(M)+LX21(M)+LX32(M)')
+ CGD=PAR('-LX19(M)')
+ CDG=PAR('-LX32(M)')
.print
+ CG =par('LX14(M)')
VDD D 0 2.5
VGG G 0 0
VBB B 0 -1M D G 0 B MOS W=10U L=5U
.MODEL MOS NMOS LEVEL=3 COX=1E-4 VTO=.3 CAPOP=CAPOP
+ UO=1000 GAMMA=.5 PHI=.5 XQC=XQC
+ THETA=0.06 VMAX=1.9E5 ETA=0.3 DELTA=0.05 KAPPA=0.5
XJ = .3U+ CGSO=0 CGDO=0 CGBO=0 CJ=0 JS=0 IS=0
*
.ALTER
.PARAM CAPOP=9
.END
```
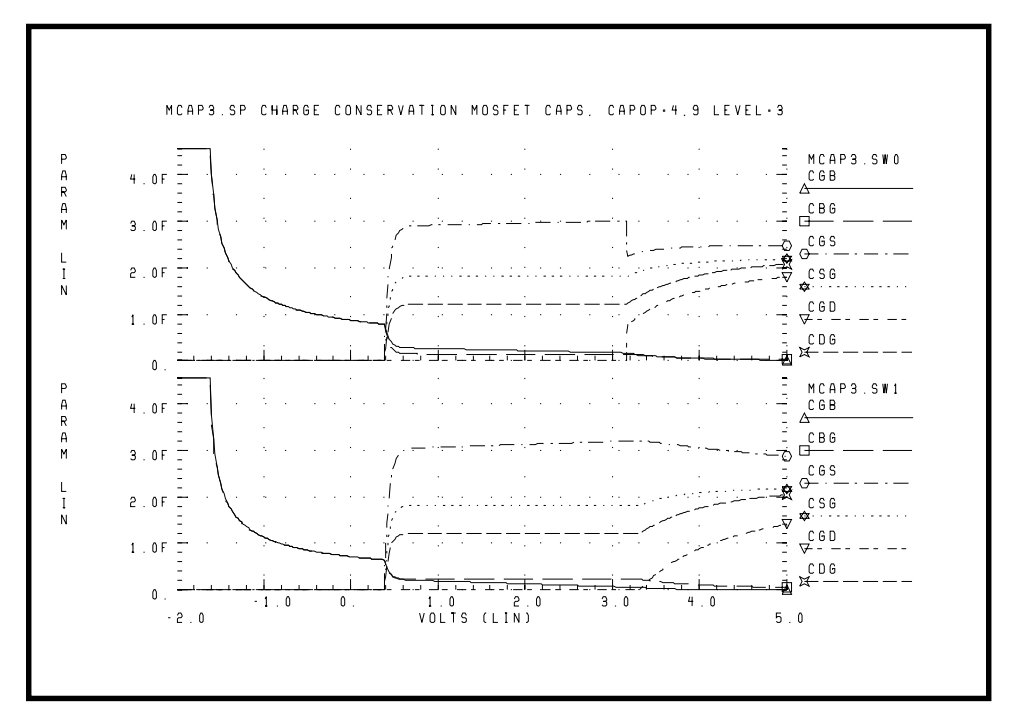

**Figure 15-22: CAPOP=4, 9 Capacitances for Level 3 Model**

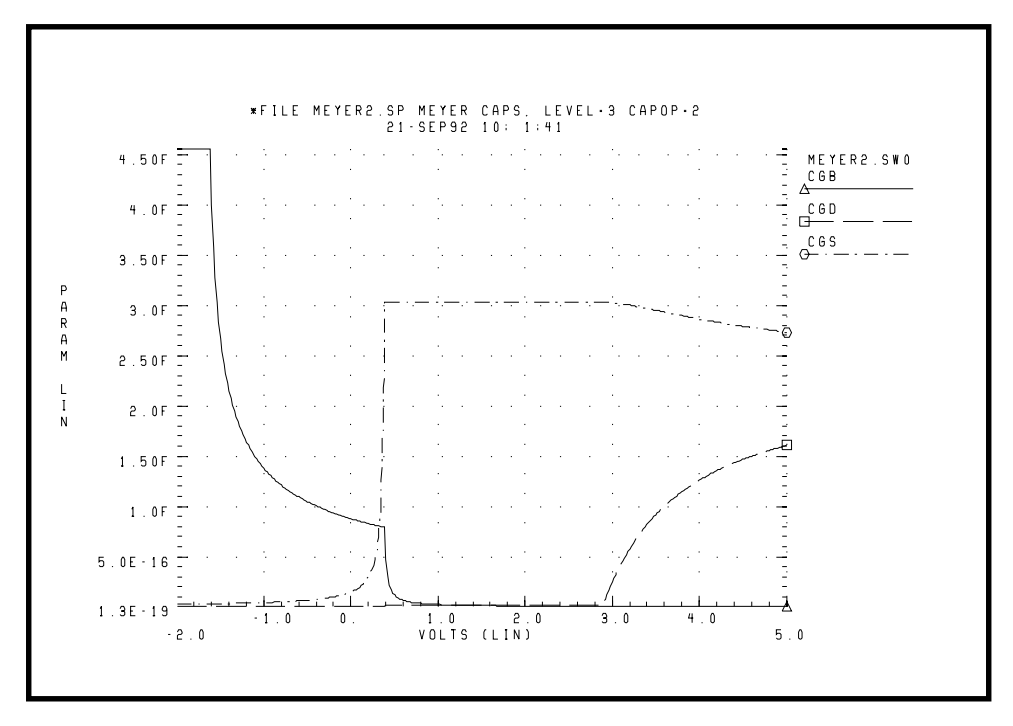

**Figure 15-23: CAPOP=2 Capacitances for Level 3 Model**

The following example tests the charge conservation capacitance model (Yang, P., B.D. Epler, and P.K. Chaterjee 'An Investigation of the Charge Conservation Problem) and compares the Meyer model and charge conservation model. As the following graph illustrates, the charge conservation model gives more accurate results.

```
*FILE:CHRGPUMP.SP CHARGE CONSERVATION TEST FOR CHARGE
PUMP CIRCUIT
*TEST CIRCUIT OF A MOSFET CAPACITOR AND A LINEAR
CAPACITOR
.OPTIONS ACCT LIST NOMOD POST
+ RELTOL=1E-3 ABSTOL=1E-6 CHGTOL=1E-14
.PARAM CAPOP=2
```

```
.OP
.TRAN 2NS 470NS SWEEP CAPOP POI 2 2,9
\text{IC } V(S) = 1*
VIN G 0 PULSE 0 5 15NS 5NS 5NS 50NS 100NS
VBB 0 B PULSE 0 5 0NS 5NS 5NS 50NS 100NS
VDD D D- PULSE 0 5 25NS 5NS 5NS 50NS 100NS
*
RC D- S 10K
C2 S 0 10P
M1 D G S B MM W=3.5U L=5.5U
+AD=100P AS=100P PD=50U PS=50U NRD=1 NRS=1
*
.MODEL MM NMOS LEVEL=3 VTO=0.7 KP=50E-6 GAMMA=0.96
+PHI=0.5763 TOX=50E-9 NSUB=1.0E16 LD=0.5E-6
+VMAX=268139 THETA=0.05 ETA=1 KAPPA=0.5 CJ=1E-4
+CJSW=0.05E-9 RSH=20 JS=1E-8 PB=0.7
+CGD=0 CGS=0 IS=0 JS=0
+CAPOP=CAPOP
*
.PRINT TRAN VOUT=V(S) VIN=V(D) VBB=V(B)
+ VDD=V(D, D-)
.END
```
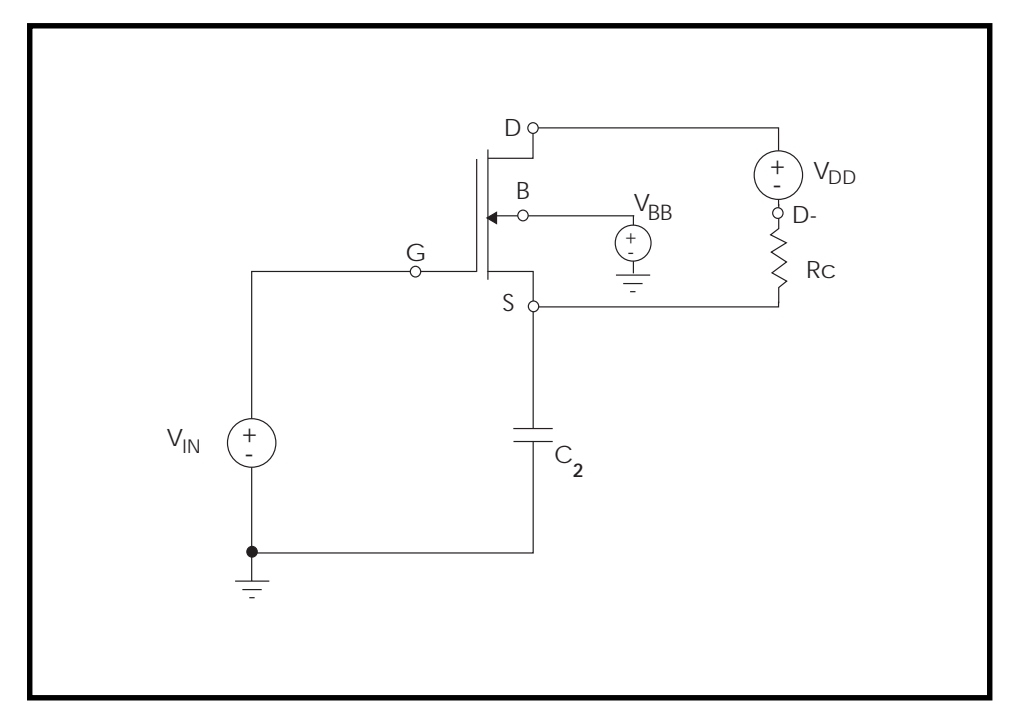

**Figure 15-24: Charge Pump Circuit**

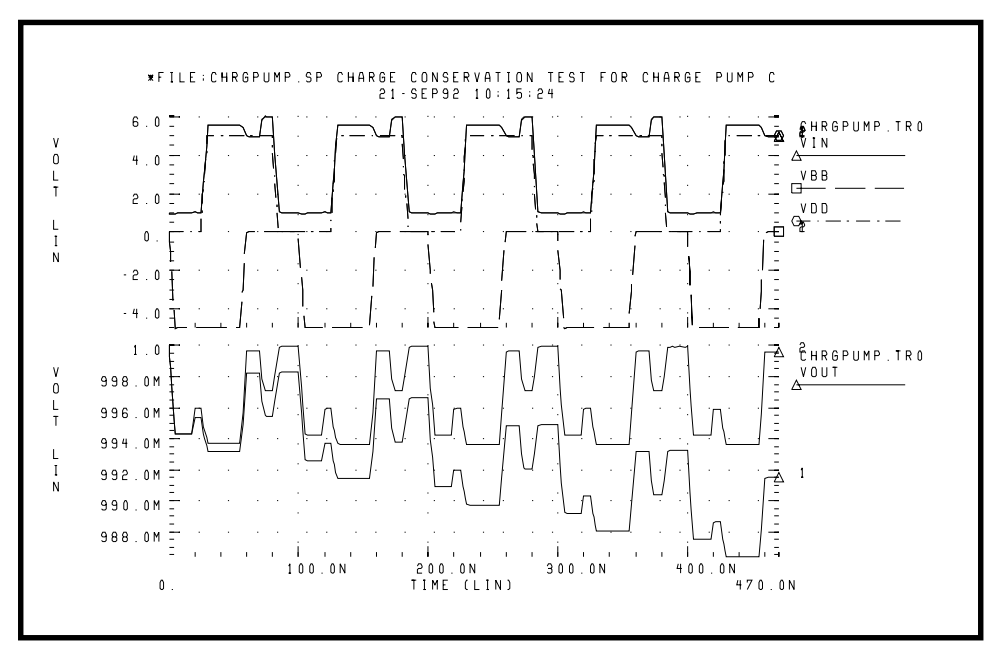

**Figure 15-25: Charge Conservation Test: CAPOP=2 or 9**

The following example applies a pulse through a constant capacitance to the gate of MOS transistor. Ideally, if the model conserves charge, the voltage at node 20 should becomes zero when the input pulse goes to zero. Consequently, the model that provides voltage closer to zero for node 20 conserves charge better. As results indicate, the CAPOP=4 model is better than the CAPOP=2 model.

This example also compares the charge conservation models in SPICE2G.6 and HSPICE. The results indicate that HSPICE is more accurate.

```
FILE MCAP2_A.SP
.OPTIONS SPICE NOMOD DELMAX=.25N
.PARAM CAPOP=4
.TRAN 1NS 40NS SWEEP CAPOP POI 2 4 2
.PRINT TRAN V(1) V(20)VIN 1 0 PULSE (0V, 5V, 0NS, 5NS, 5NS, 5NS, 20NS)
```

```
CIN 1 20 1PF
RLEAK 20 0 1E+12
VDD 10 0 1.3
VBB 30 0 -1
M 10 20 0 30 MOS W=10U L=5U
.MODEL MOS NMOS LEVEL=2 TOX=250E-10 VTO=.3
+ UO=1000 LAMBDA=1E-3 GAMMA=.5 PHI=.5 XQC=.5
+ THETA=0.067 VMAX=1.956E5 XJ=.3U
+ CGSO=0 CGDO=0 CGBO=0
+ CJ=0 JS=0 IS=0
+ CAPOP=CAPOP
```
.END

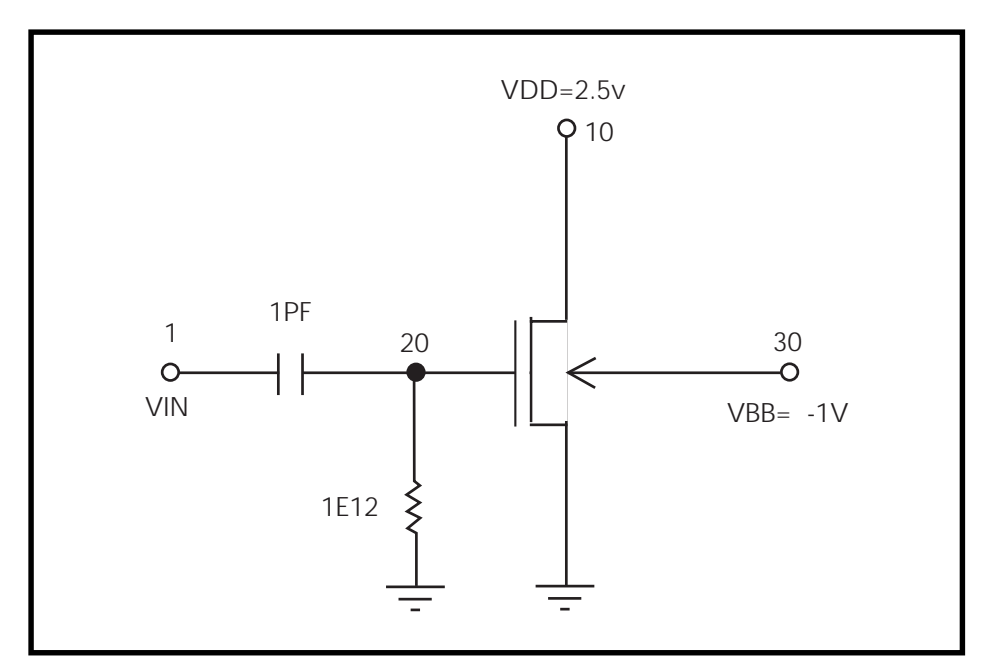

**Figure 15-26: Charge Conservation Test Circuit**

# **CAPOP=5 — Gate Capacitance**

Use CAPOP=5 for no capacitors, and HSPICE will not calculate gate capacitance.

# **CAPOP=6 — AMI Gate Capacitance Model**

Define:

$$
vgst = vgs - \frac{(vth + vfb)}{2}
$$

$$
cox = \frac{\mathcal{E}ox}{TOX \cdot 1e \cdot 10} \cdot Weff \cdot Left
$$

The gate capacitance *cgs* is calculated according to the equations below in the different regions.

#### **0.5** ⋅ **(vth + vfb) > vgs**

 $cgs = 0$ 

#### **0.5** ⋅ **(vth + vfb) <vgs <vth**

For vgst < vds,

$$
cgs = \frac{4}{3} \cdot \frac{cox \cdot vgst}{vth - vfb}
$$

For  $vgst > vds$ ,

$$
cgs = arg \cdot \frac{4}{3} \cdot \frac{cox \cdot vgst}{vth - vfb}
$$

#### **vgs > vth**

For vgst  $< vds$ ,

$$
cgs = \frac{2}{3} \cdot \cos
$$

For  $vgst > vds$ ,

$$
cgs = arg \cdot \frac{2}{3} \cdot cos
$$
  
arg = vgst \cdot 
$$
\frac{(3 \cdot vgst - 2 \cdot vds)}{(2 \cdot vgst - vds)^{2}}
$$

The gate capacitance *cgd* is calculated according to the equations below in the different regions.

#### **vgs < vth**

$$
cgd = 0
$$

#### **vgs > vth and vgst < vds**

 $cgd = 0$ 

**vgs > vth and vgst > vds**

$$
cgd = arg \cdot \frac{2}{3} \cdot cos
$$
  
arg = (3 \cdot vgst - vds) \cdot \frac{(vgst - vds)}{(2 \cdot vgst - vds)^2}

The gate capacitance cgb is combined with the calculation of both oxide capacitance and depletion capacitance as shown below.

$$
cgb = \frac{cgbx \cdot cd}{cgbx + cd}
$$

Oxide capacitance cgbx, is calculated as:

 $cgbx = cos - cgs - cgd$ 

Depletion capacitance cd is voltage-dependent.

$$
cd = \frac{\varepsilon s i}{wd} \cdot Weff \cdot Left
$$

$$
wd = \left(\frac{2 \cdot \varepsilon s i \cdot vc}{q \cdot NSUB}\right)^{1/2}
$$

 $vc = The effective voltage from channel to substrate (bulk)$ 

The following shows the equations for vc under various conditions:

#### **vgs + vsb < vfb**

 $vc = 0$ 

#### **vgs + vsb > vfb**

$$
vc = vgs + vsb - vfb
$$

**vgst > 0, vgs < vth, vgst < vds**

$$
vc = \frac{1}{2} \cdot (vth - vfb) + \frac{3}{2} \cdot vgst + vsb
$$

**vgst > 0, vgs < vth, vgst > vds**

$$
vc = \frac{1}{2} \cdot (vth - vfb) + vgst + \frac{1}{2} \cdot vds + vsb
$$

**vgs > vth, vgst < vds**

$$
vc = vth - vfb + \frac{1}{2} \cdot vgst + vsb
$$

**vgs > vth, vgst > vds**

$$
vc = vth - vfb + \frac{1}{2} \cdot vds + vsb
$$

## **CAPOP=13 — BSIM 1-based Charge-Conserving Gate Capacitance Model**

See "Level 13 BSIM Model" on page 16-104.

## **CAPOP=39 — BSIM2 Charge-Conserving Gate Capacitance Model**

See "Level 39 BSIM2 Model" on page 16-183.

### **Effective Length and Width for AC Gate Capacitance Calculations**

For some MOS processes and parameter extraction methods, it is helpful to allow different Leff and Weff values for AC analysis than for DC analysis. For AC gate capacitance calculations, model parameters LDAC and WDAC can be substituted for LD and WD in Leff and Weff calculations. LD and WD are still used in Leff and Weff calculations for DC current.

To use LDAC and WDAC, enter XL, LD, LDAC, XW, WD, WDAC in the .MODEL statement. The model uses the following equations for DC current calculations

 $Left = L + XL - 2 \cdot LD$  $Weff = W + XW - 2 \cdot WD$ 

and uses the following equations for AC gate capacitance calculations

$$
Left = L + XL - 2 \cdot LDAC
$$
  

$$
Weff = W + XW - 2 \cdot WDAC
$$

The noise calculations use the DC Weff and Leff values.

Use LDAC and WDAC with the standard HSPICE parameters XL, LD, XW, and WD. They should not be used with other parameters such as DL0 and DW0.

# **Using Noise Models**

This section describes how to use noise models.

# **Noise Parameters**

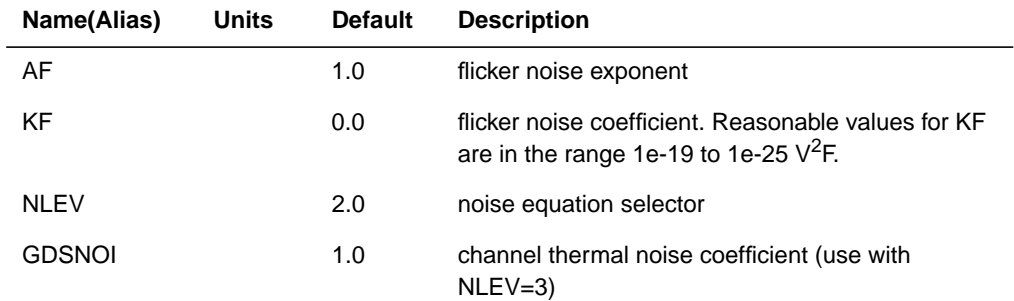

# **Noise Equations**

The HSPICE MOSFET model noise equations have a selector parameter NLEV that is used to select either the original SPICE flicker noise or an equation proposed by Gray and Meyer.

Thermal noise generation in the drain and source resistors is modeled by the two sources inrd and inrs (units amp/(Hz)<sup>1/2</sup>), as shown in [Figure 15-4.](#page-20-0) The values of these sources can be determined by:

$$
inrs = \left(\frac{4kt}{rs}\right)^{1/2}
$$

$$
inrd = \left(\frac{4kt}{rd}\right)^{1/2}
$$

Channel thermal noise and flicker noise are modeled by the current source ind and defined by the equation:

$$
ind2 = (channel thermal noise)2 + ( flicker noise)2
$$

If the model parameter NLEV is less than 3, then

$$
channel\ thermal\ noise\ =\ \left(\frac{8kT\cdot gm}{3}\right)^{1/2}
$$

The above formula is used in both saturation and linear regions, which can lead to wrong results in the linear region. For example, at VDS=0, channel thermal noise becomes zero because gm=0. This calculation is physically impossible. If NLEV model parameter is set to 3, HSPICE uses a different equation which is valid in both linear and saturation regions. See *Tsivids, Yanis P., Operation and Modeling of the MOS Transistor, McGraw-Hill, 1987, p. 340*.

For NLEV=3,

$$
channel\,\,thermal\,\,noise = \left(\frac{8kt}{3}\cdot\beta\cdot(vgs-vth)\cdot\frac{1+a+a^2}{1+a}\cdot GDSNOI\right)^{1/2}
$$

where

$$
a = 1 - \frac{vds}{vdsat}
$$
 Linear region  

$$
a = 0
$$
 Saturation region

The two parameters AF and KF are used in the small-signal AC noise analysis to determine the equivalent flicker noise current generator connected between drain and source.

#### **NLEV=0 (SPICE):**

$$
flicker noise = \left(\frac{KF \cdot Ids^{AF}}{COX \cdot Left^{2} \cdot f}\right)^{1/2}
$$

For NLEV=1 the Leff<sup>2</sup> in the above equation is replaced by Weff  $\cdot$  Leff.

#### **NLEV=2, 3:**

$$
flicker noise = \left(\frac{KF \cdot gm^2}{COX \cdot Weff \cdot Left \cdot f^{AF}}\right)^{1/2}
$$

# **Noise Summary Printout Definitions**

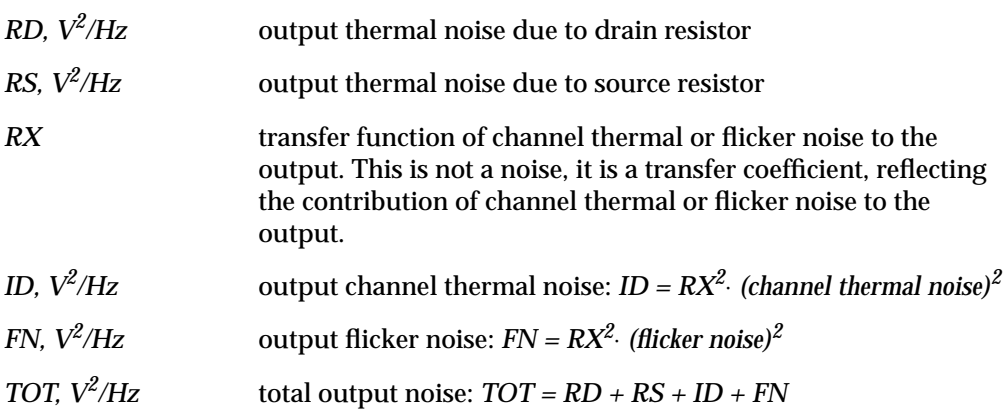

# **Using Temperature Parameters and Equations**

### **Temperature Parameters**

The following temperature parameters apply to all MOSFET model levels and the associated bulk-to-drain and bulk-to-source MOSFET diode within the MOSFET model. The temperature equations used for the calculation of temperature effects on the model parameters are selected by the TLEV and TLEVC parameters.

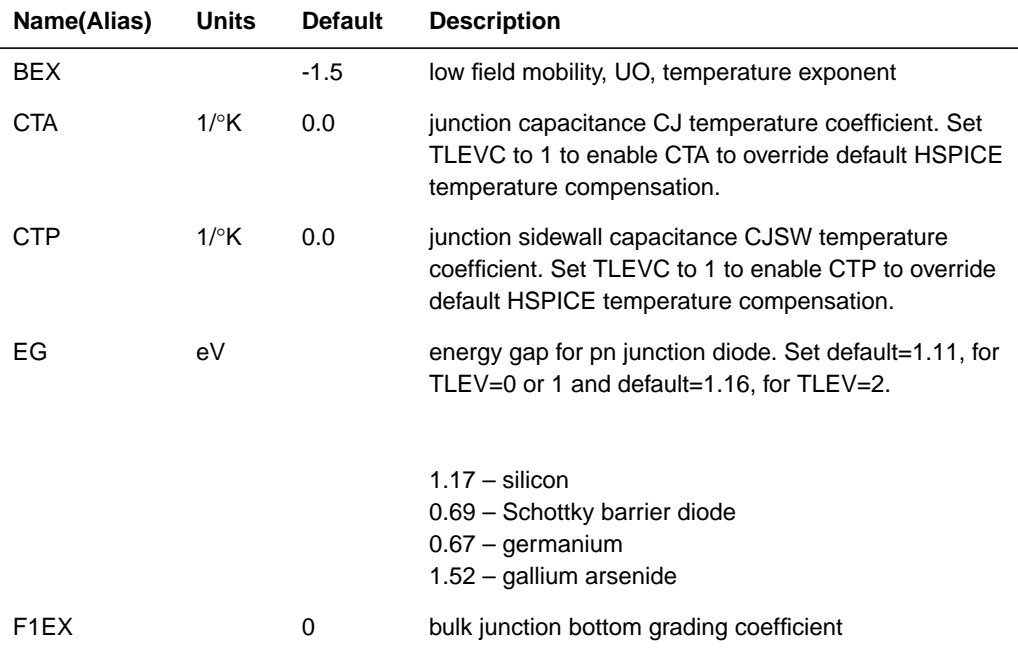

#### **Temperature Effects Parameters**

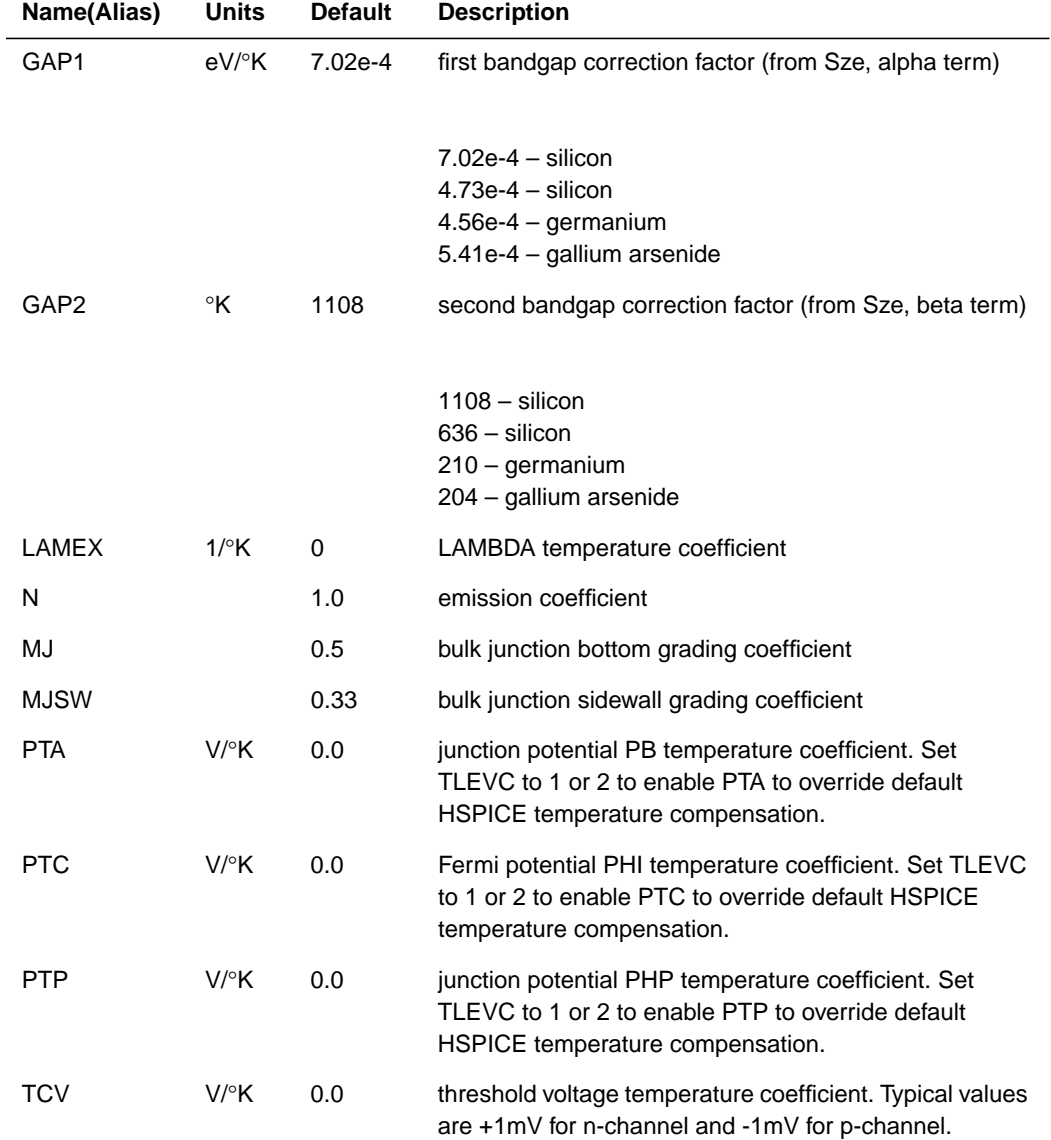
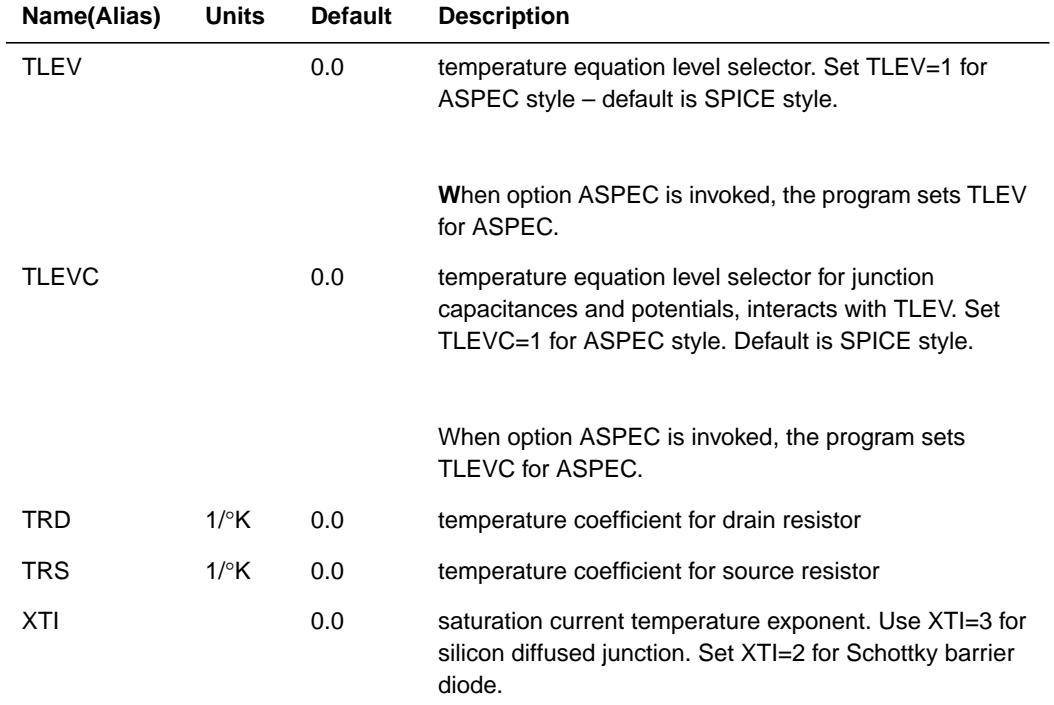

# **MOS Temperature Coefficient Sensitivity Parameters**

Model levels 13 (BSIM1), 39 (BSIM2), and 28 (METAMOS) have length and width sensitivity parameters associated with them as shown in the following table. These parameters are used in conjunction with the Automatic Model Selector capability and enable more accurate modelling for various device sizes. The default value of each sensitivity parameter is zero to ensure backward compatibility.

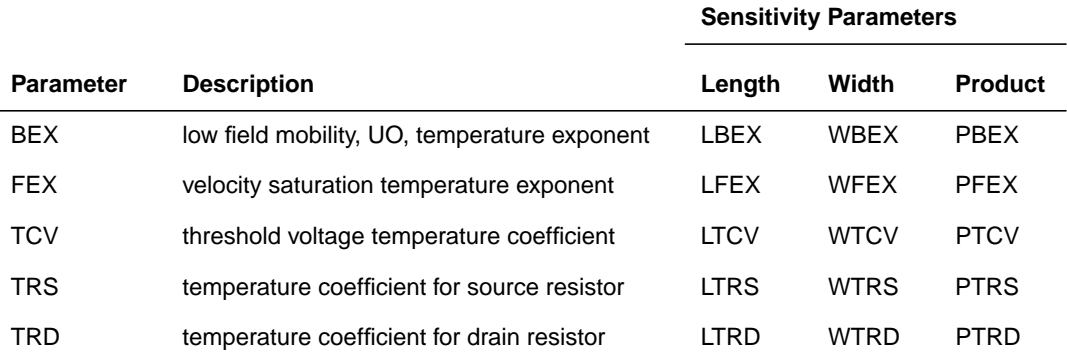

# **Table 15-7:**

# **Temperature Equations**

This section describes how to use temperature equations.

# **Energy Gap Temperature Equations**

To determine energy gap for temperature compensation use the following equations.

#### **TLEV = 0 or 1:**

$$
egnom = 1.16 - 7.02e - 4 \cdot \frac{tnom^2}{tnom + 1108.0}
$$

$$
eg(t) = 1.16 - 7.02e - 4 \cdot \frac{t^2}{t + 1108.0}
$$

#### **TLEV = 2:**

$$
egnom = EG - GAP1 \cdot \frac{tnom^2}{tnom + GAP2}
$$

$$
eg(t) = EG - GAP1 \cdot \frac{t^2}{t + GAP2}
$$

# **Saturation Current Temperature Equations**

$$
isbd(t) = isbd(tnom) \cdot e^{fach/N}
$$
  

$$
isbs(t) = isbs(tnom) \cdot e^{fach/N}
$$

where

$$
facln = \frac{egnom}{vt (tnom)} - \frac{eg(t)}{vt(t)} + XTI \cdot \ln\left(\frac{t}{tnom}\right)
$$

These isbd and isbs are defined in ["Using a MOSFET Diode Model" on page 15-](#page-28-0) [29](#page-28-0).

# **MOS Diode Capacitance Temperature Equations**

TLEVC selects the temperature equation level for MOS diode capacitance.

### **TLEVC=0:**

$$
PB(t) = PB \cdot \left(\frac{t}{tnom}\right) - vt(t) \cdot \left[3 \cdot \ln\left(\frac{t}{tnom}\right) + \frac{egnom}{vt(tnom)} - \frac{eg(t)}{vt(t)}\right]
$$
  

$$
PHP(t) = PHP \cdot \left(\frac{t}{tnom}\right) - vt(t) \cdot \left[3 \cdot \ln\left(\frac{t}{tnom}\right) + \frac{egnom}{vt(tnom)} - \frac{eg(t)}{vt(t)}\right]
$$
  

$$
CBD(t) = CBD \cdot \left[1 + MJ \cdot \left(400u \cdot \Delta t - \frac{PB(t)}{PB} + 1\right)\right]
$$

$$
CBS(t) = CBS \cdot \left[1 + MJ \cdot \left(400u \cdot \Delta t - \frac{PB(t)}{PB} + 1\right)\right]
$$
  

$$
CJ(t) = CJ \cdot \left[1 + MJ \cdot \left(400u \cdot \Delta t - \frac{PB(t)}{PB} + 1\right)\right]
$$
  

$$
CJSW(t) = CJSW \cdot \left[1 + MJSW \cdot \left(400u \cdot \Delta t - \frac{PHP(t)}{PHP} + 1\right)\right]
$$

#### **TLEVC=1:**

$$
PB(t) = PB - PTA \cdot \Delta t
$$
  
\n
$$
PHP(t) = PHP - PTP \cdot \Delta t
$$
  
\n
$$
CBD(t) = CBD \cdot (1 + CTA \cdot \Delta t)
$$
  
\n
$$
CBS(t) = CBS \cdot (1 + CTA \cdot \Delta t)
$$
  
\n
$$
CJ = CJ \cdot (1 + CTA \cdot \Delta t)
$$
  
\n
$$
CJSW = CJSW \cdot (1 + CTP \cdot \Delta t)
$$

### **TLEVC=2:**

$$
PB(t) = PB - PTA \cdot \Delta t
$$
  
\n
$$
PHP(t) = PHP - PTP \cdot \Delta t
$$
  
\n
$$
CBD(t) = CBD \cdot \left(\frac{PB}{PB(t)}\right)^{MJ}
$$
  
\n
$$
CBS(t) = CBS \cdot \left(\frac{PB}{PB(t)}\right)^{MJ}
$$

$$
CJ(t) = CJ \cdot \left(\frac{PB}{PB(t)}\right)^{MJ}
$$
  

$$
CJSW(t) = CJSW \cdot \left(\frac{PHP}{PHP(t)}\right)^{MJSW}
$$

**TLEVC=3:**

$$
PB(t) = PB + dpbdt \cdot \Delta t
$$
  
\n
$$
PHP(t) = PHP + dphpdt \cdot \Delta t
$$
  
\n
$$
CBD(t) = CBD \cdot \left(1 - 0.5 \cdot dpbdt \cdot \frac{\Delta t}{PB}\right)
$$
  
\n
$$
CBS(t) = CBS \cdot \left(1 - 0.5 \cdot dpbdt \cdot \frac{\Delta t}{PB}\right)
$$
  
\n
$$
CJ(t) = CJ \cdot \left(1 - 0.5 \cdot dpbdt \cdot \frac{\Delta t}{PB}\right)
$$
  
\n
$$
CJSW(t) = CJSW \cdot \left(1 - 0.5 \cdot dphpdt \cdot \frac{\Delta t}{PHP}\right)
$$

**where for TLEV=0 or 1:**

$$
dpbdt = -\frac{\left[egnom + 3 \cdot vt(tnom) + (1.16 - egnom) \cdot \left(2 - \frac{tnom}{tnom + 1108}\right) - PB\right]}{tnom}
$$
  

$$
dphpdt = -\frac{\left[egnom + 3 \cdot vt(tnom) + (1.16 - egnom) \cdot \left(2 - \frac{tnom}{tnom + 1108}\right) - PHP\right]}{tnom}
$$

#### **and TLEV=2:**

$$
dpbdt = \frac{[egnom + 3 \cdot vt(tnom) + (EG - egnom) \cdot (2 - \frac{tnom}{tnom + GAP2}) - PB]}{tnom}
$$
  
dphpdt = 
$$
-\frac{[egnom + 3 \cdot vt(tnom) + (EG - egnom) \cdot (2 - \frac{tnom}{tnom + GAP2}) - PHP]}{tnom}
$$

### **Surface Potential Temperature Equations**

#### **TLEVC=0:**

$$
PHI(t) = PHI \cdot \left(\frac{t}{tnom}\right) - vt(t) \cdot \left[3 \cdot \ln\left(\frac{t}{tnom}\right) + \frac{egnom}{vt(tnom)} - \frac{eg(t)}{vt(t)}\right]
$$

**TLEVC=1:**

$$
PHI(t) = PHI - PTC \cdot \Delta t
$$

If the PHI parameter is not specified, it is calculated as follows:

$$
PHI(t) = 2 \cdot vt(t) \cdot \ln\left(\frac{NSUB}{ni}\right)
$$

The intrinsic carrier concentration, ni, must be temperature updated, and it is calculated from the silicon bandgap at room temperature.

$$
ni = 145e16 \cdot \left(\frac{t}{tnom}\right)^{3/2} \cdot \exp\left[EG \cdot \left(\frac{t}{tnom} - 1\right) \cdot \left(\frac{1}{2 \cdot vt(t)}\right)\right]
$$

#### **TLEVC=2:**

$$
PHI(t) = PHI - PTC \cdot \Delta t
$$

#### **TLEVC=3:**

$$
PHI(t) = PHI + dphidt \cdot \Delta t
$$

**where for TLEV=0 or 1:**

$$
dphidt = -\frac{\left[egnom + 3 \cdot vt(tnom) + (1.16 - egnom) \cdot \left(2 - \frac{tnom}{tnom + 1108}\right) - PHI\right]}{tnom}
$$

# **and for TLEV=2:**

$$
dphidt = -\frac{\left[egnom + 3 \cdot vt(tnom) + (EG - egnom) \cdot \left(2 - \frac{tnom}{tnom + GAP2}\right) - PHI\right]}{tnom}
$$

# **Threshold Voltage Temperature Equations**

The threshold temperature equations are:

## **TLEV=0:**

$$
vbi(t) = vbi(tnom) + \frac{PHI(t) - PHI}{2} + \frac{egnom - eg(t)}{2}
$$

$$
VTO(t) = vbi(t) + GAMMA \cdot (PHI(t))^{1/2}
$$

**TLEV=1:**

$$
VTO(t) = VTO - TCV \cdot \Delta t
$$
  

$$
vbi(t) = VTO(t) - GAMMA \cdot (PHI(t))^{1/2}
$$

**TLEV=2:**

$$
VTO(t) = VTO + \left(1 + \frac{GAMMA}{2 \cdot PHI^{1/2}}\right) \cdot dphidt \cdot \Delta t
$$
  

$$
vbi(t) = VTO(t) - GAMMA \cdot (PHI(t))^{1/2}
$$

# **Mobility Temperature Equations**

The MOS mobility temperature equations are:

$$
UO(t) = UO \cdot \left(\frac{t}{tnom}\right)^{BEX}
$$

$$
KP(t) = KP \cdot \left(\frac{t}{tnom}\right)^{BEX}
$$

$$
F1(t) = F1 \cdot \left(\frac{t}{tnom}\right)^{F1EX}
$$

# **Channel Length Modulation Temperature Equation**

The LAMBDA is modified with temperature if model parameter LAMEX is specified.

 $LAMBDA(t) = LAMBDA \cdot (1 + LAMEX \cdot \Delta t)$ 

# **Diode Resistance Temperature Equations**

Effective drain and source resistance:

$$
RD(t) = RS \cdot (1 + TRD \cdot \Delta t)
$$

$$
RS(t) = RS \cdot (1 + TRS \cdot \Delta t)
$$